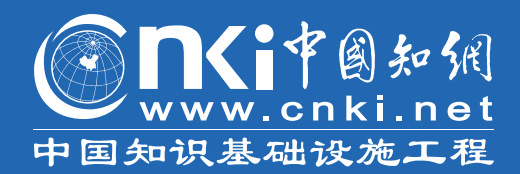

# **CNKI USER GUIDE**

2018/12/25 CNKI International Publishing & Distribution Company

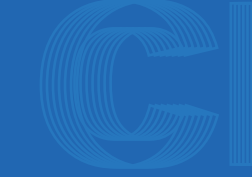

gb.oversea.cnki.net big5.oversea.cnki.net oversea.cnki.net

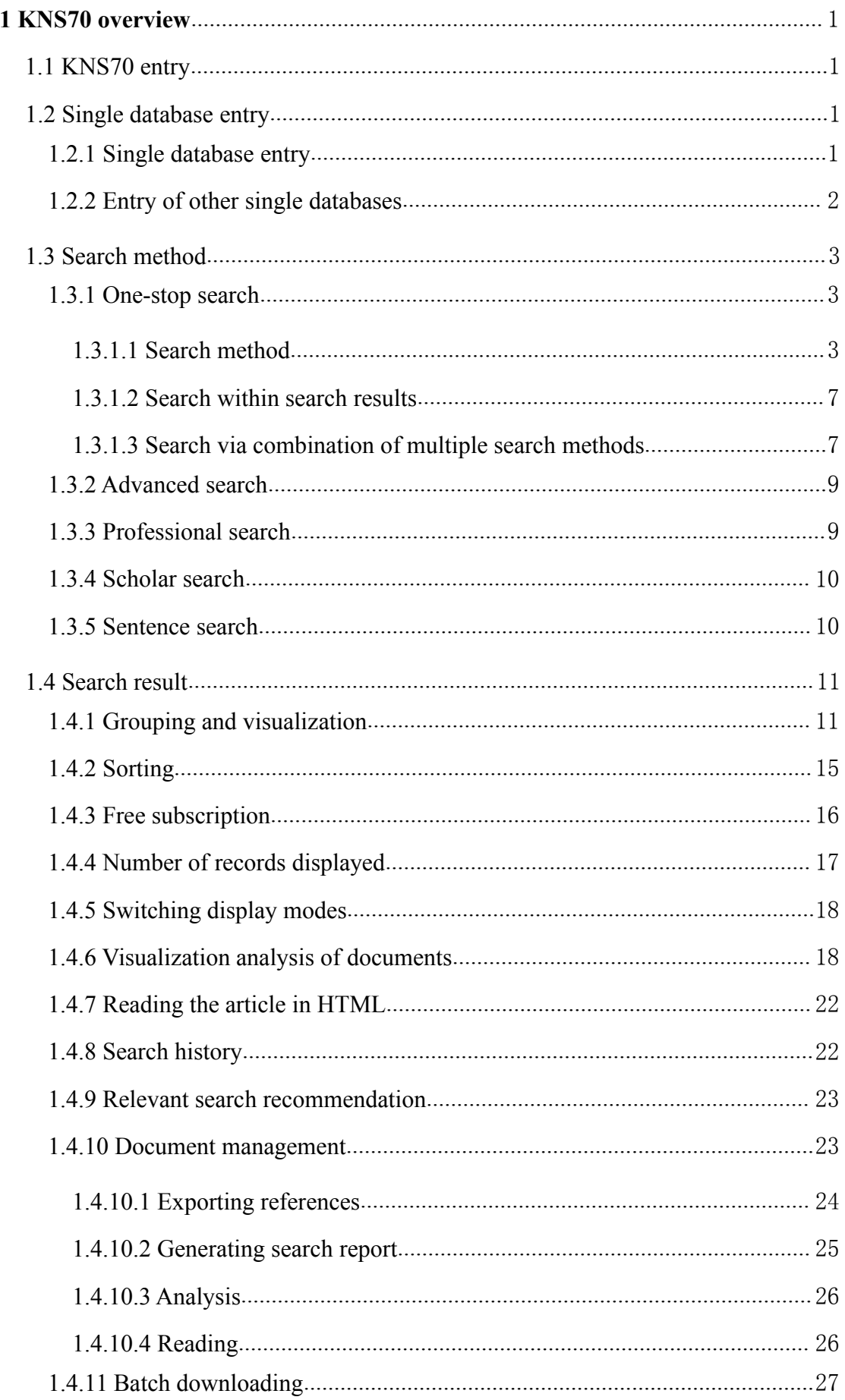

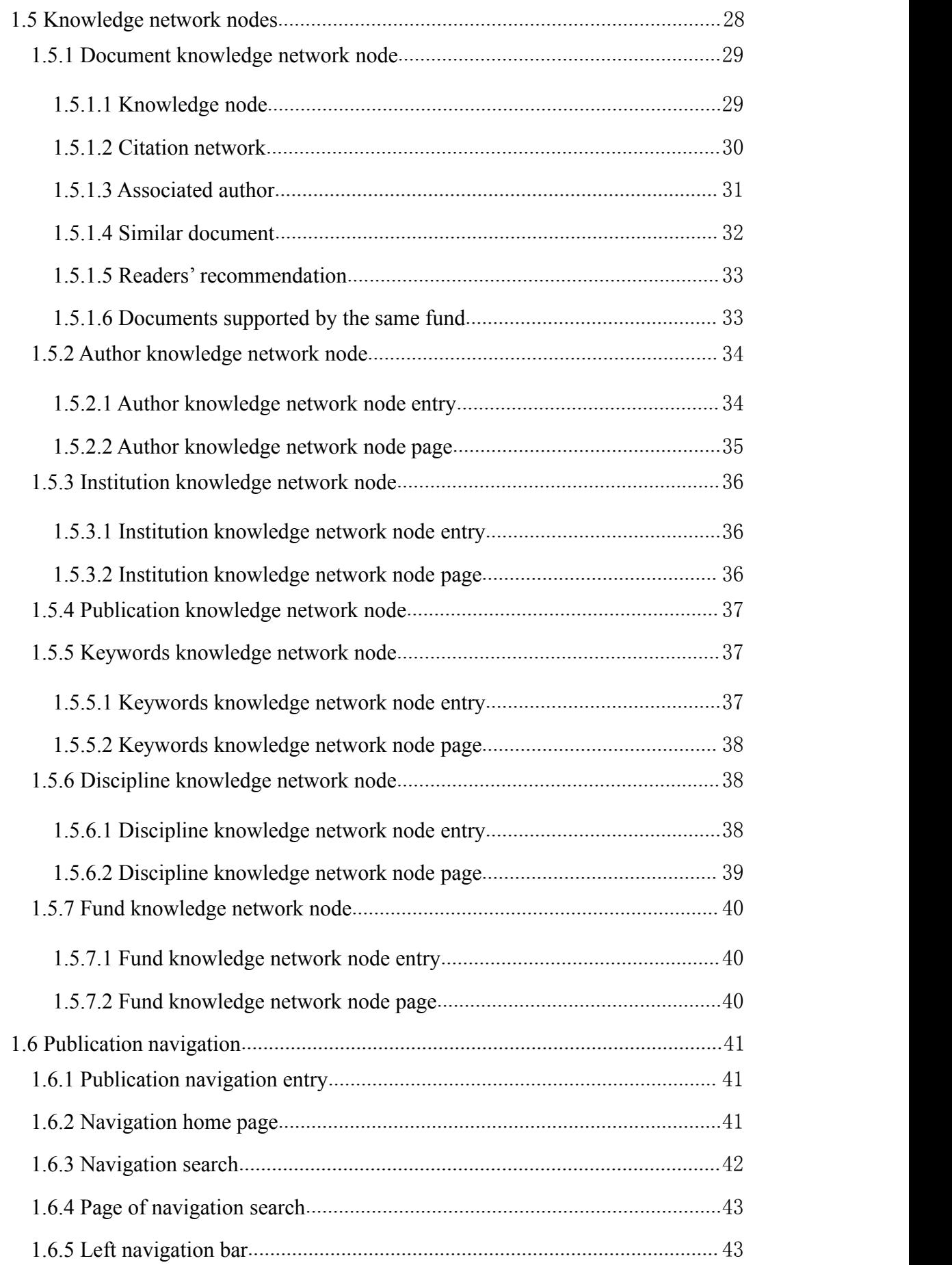

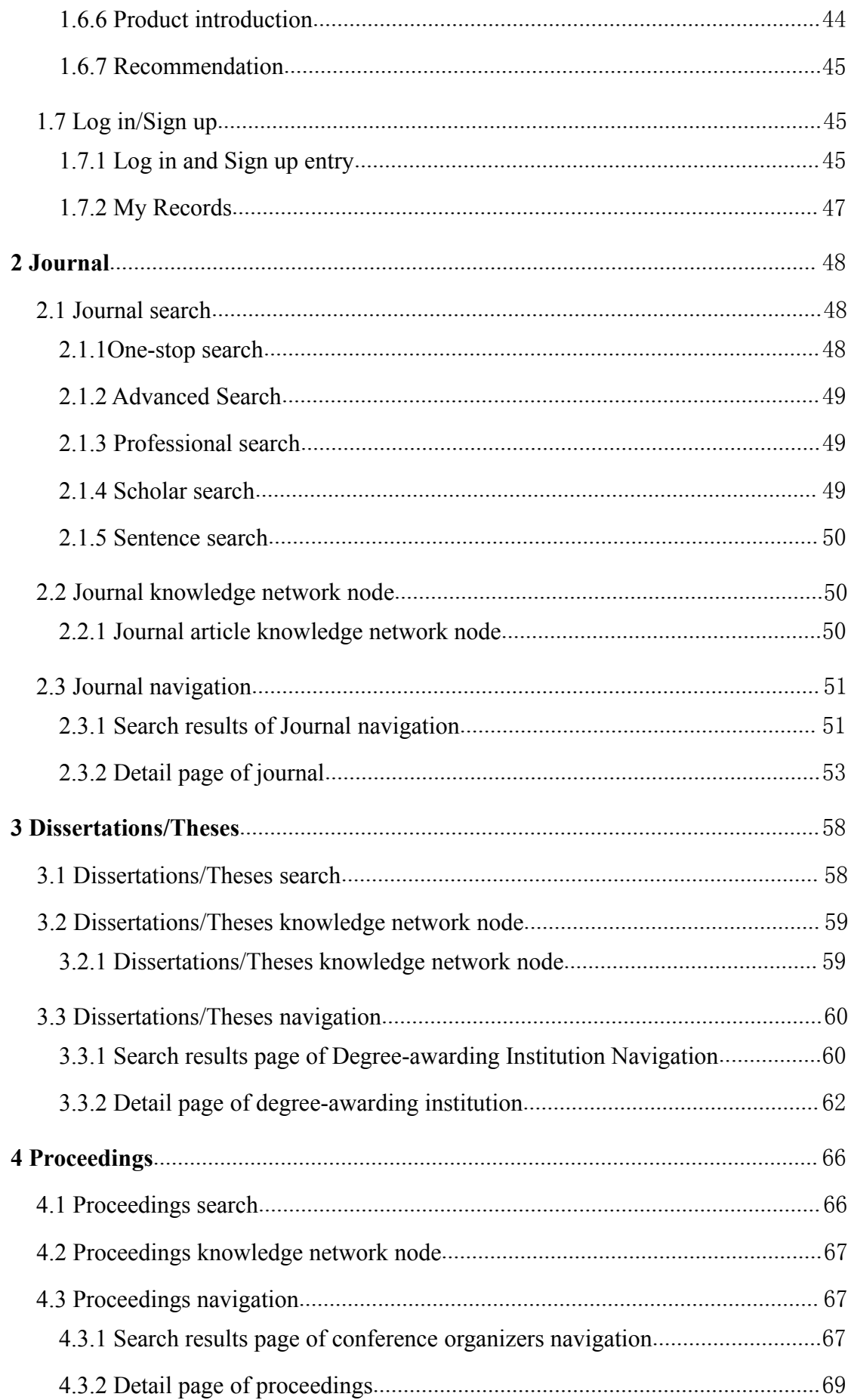

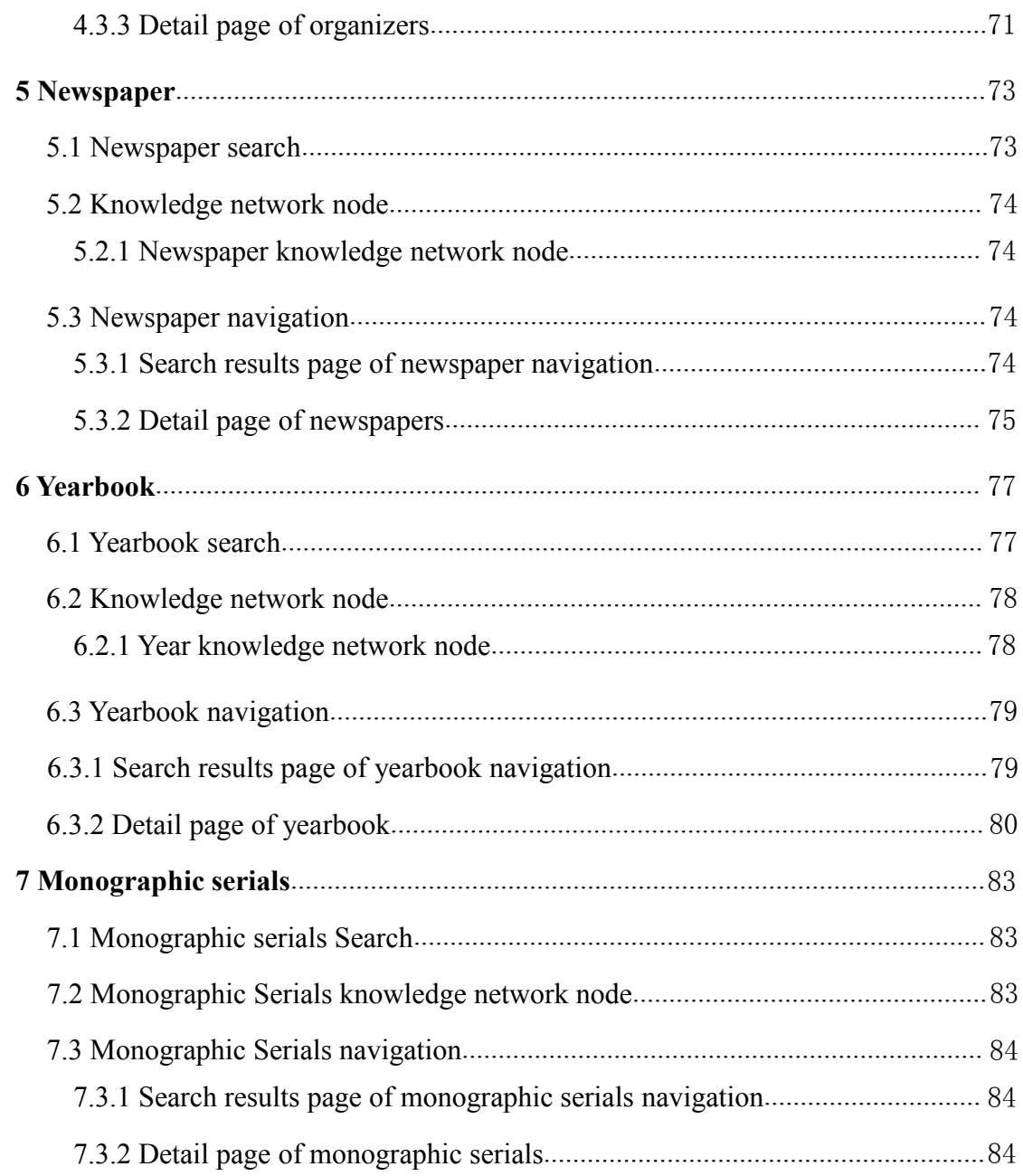

# <span id="page-5-0"></span>**1 KNS70 overview**

KNS70 Platform covers products of journals, theses, proceedings, newspapers and yearbooks, as well as featured products for overseas users like reference works, statistics, CNKI e-books, Academic Focus, Journal Translation Project, Academic Reference and China Data Insights.<br>The Guide first introduces the instructions on KNS platform, and then details the

instructions on products of journals, theses, proceedings, newspapers, yearbooks, etc.

## <span id="page-5-1"></span>**1.1 KNS70 entry**

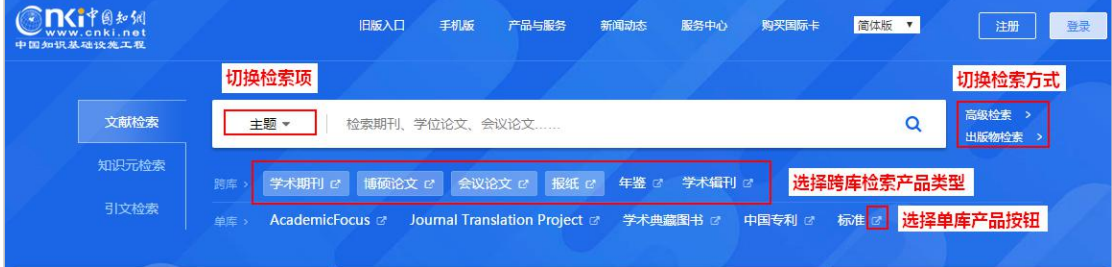

Fig. 1.1-1 KNS70 entry

The platform provides users with cross-database search, single database search, advanced search or publication search.

#### <span id="page-5-2"></span>**1.2 Single database entry**

#### <span id="page-5-3"></span>**1.2.1 Single database entry**

As shown in the figure, you can click  $\frac{z}{z}$  to enter the corresponding single database.

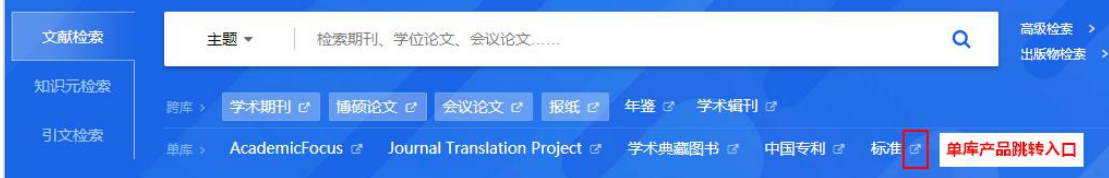

#### Fig. 1.2-1 Single database entry

Take journal as an example. Home page of single database is shown in the following figure: single database tabs are on the top of the page, with the search methods below; subject navigation is on the left; the publication navigation is in the upper right hand corner; and the introduction of single database is shown at the bottom.

| <b>One:form</b> |          | 文献         | 期刊<br>年鉴<br>博硕论文<br>会议论文<br>报纸                                                                               | 学术编刊                     | 指数            | 更多>> | 单库产品切换导航           |    |                    | 出版物来源导航        |
|-----------------|----------|------------|----------------------------------------------------------------------------------------------------|--------------------------|---------------|------|--------------------|----|--------------------|----------------|
| 高级检索            | 专业检索     | 作者发文检索     | 句子检索<br>一框式检索<br>检索方式导航                                                                                      |                          |               |      |                    |    |                    | 新型出版模式介绍 期刊导航  |
| 文献分类目录          |          | 输入检索条件:    |                                                                                                    |                          |               |      |                    |    |                    |                |
|                 | 全选 清除    | 田 日 (主题    | $\mathbf{v}$                                                                                                 | 词频                       | ▼ 井全 ▼        |      |                    | 词频 | ▼ 精确               | $\mathbf{v}$ ) |
| 日 星磁科学          |          | 井且         | $\mathbf{v}$<br>▼ (篇名                                                                                        | 词频                       | ▼ 井含 ▼        |      |                    | 词频 | ▼ 精确               | $\mathbf{v}$ ) |
| □■ 工程科技 I 辑     |          | 日日         | ▼ 中文名英文名/拼音<br>作者                                                                                            | 精确<br>$\pmb{\mathsf{v}}$ | 作者单位: 全称简称曾用名 |      |                    | 模糊 | $\pmb{\mathsf{v}}$ |                |
| □■ 丁程科技Ⅱ 辑      |          | 从不限        | ▼ 年到 不限 ▼ 年 指定期:                                                                                             |                          | 更新时间: 不暇      |      | $\pmb{\mathrm{v}}$ |    |                    |                |
| □■ 农业科技         | 文献分类导航   | 来源期刊:      | 期刊名称/ISSN/CN                                                                                                 |                          |               |      | 模糊 ▼  ···          |    |                    |                |
| □■ 医药卫生科技       |          |            |                                                                                                    |                          |               |      |                    |    |                    |                |
| 田 國 哲学与人文科学     |          |            | 来源类别: ■ 全部期刊 ■ SCI来源期刊 ■ EI来源期刊 ■ 核心期刊 ■ CSSCI                                                               |                          |               |      |                    |    |                    |                |
| □■ 社会科学Ⅰ辑       |          | 支持基金:      |                                                                                                    |                          |               |      | 模糊 ▼  ···          |    |                    |                |
| □■ 社会科学Ⅱ 辑      |          |            | □ 网络首发 □ 增强出版 □ 数据论文 □ 中英文扩展 □ 同义词扩展                                                                         |                          |               |      |                    |    |                    |                |
| □ ■ 信息科技        |          |            |                                                                                                    |                          |               |      |                    |    | 检索                 |                |
| □■ 经济与管理科学      |          | 单库产品简介     |                                                                                                    |                          |               |      |                    |    |                    |                |
| 检索历史            | $\infty$ | ◎ 数据库介绍信息: |                                                                                                    |                          |               |      |                    |    |                    |                |
| - 科技            |          |            | 英文名称: China Academic Journal Network Publishing Database (简称CAJD)                                            |                          |               |      |                    |    |                    |                |
|                 | 检索痕迹 清空  | 简介:        | 《中国学术期刊(网络版)》是世界上最大的连续动态更新的中国学术期刊全文数据库,是"十一五"国家重大网络出版工程的子项目,是《国家"十一五"时期文化发展规<br>划纲要》中国家"知识资源数据库"出版工程的重要组成部分。 |                          |               |      |                    |    |                    |                |
|                 |          |            | <b>出版内容:</b> 以学术、技术、政策指导、高等科普及教育类期刊为主,内容覆盖自然科学、工程技术、农业、哲学、医学、人文社会科学等各个领域。收录国内学术期刊8千种,全<br>文文献总量4400万篇。       |                          |               |      |                    |    |                    |                |
|                 |          |            | 专辑专题:    产品分为十大专辑:基础科学、工程科技工、工程科技工、农业科技、医药卫生科技、哲学与人文科学、社会科学工、社会科学工、信息科技、经济与管理科学。十大<br>专辑下分为168个专题。           |                          |               |      |                    |    |                    |                |
|                 |          |            | 收录年限: 自1915年至今出版的期刊,部分期刊回溯至创刊。                                                                               |                          |               |      |                    |    |                    |                |
|                 |          |            | 产品形式: WEB版 (网上包库)、镜像站版、光盘版、流量计费。                                                                             |                          |               |      |                    |    |                    |                |
|                 |          |            | 出版时间: 1、日出版:中心网站版、网络镜像版,每个工作日出版,法定节假日除外。<br>2、月出版:网络镜像版、光盘版,每月10日出版。                                         |                          |               |      |                    |    |                    |                |
|                 |          |            | 丰管单位: 中华人民共和国教育部                                                                                             |                          |               |      |                    |    |                    |                |
|                 |          |            | 主办单位: 清华控股有限公司                                                                                               |                          |               |      |                    |    |                    |                |
|                 |          |            | 编辑出版:《中国学术期刊(光盘版)》电子杂志社有限公司 著作权声明                                                                            |                          |               |      |                    |    |                    |                |
|                 |          |            | 国内刊号: CN11-6037/Z                                                                                            |                          |               |      |                    |    |                    |                |
|                 |          |            | 国际刊号: ISSN 2096-4188                                                                                         |                          |               |      |                    |    |                    |                |
|                 |          | 地址:        | 北京市海淀区西小口路东升科技园北领地A2楼                                                                                        |                          |               |      |                    |    |                    |                |

Fig. 1.2-2 Home page of single database

### <span id="page-6-0"></span>**1.2.2 Entry of other single databases**

As shown in Fig. 1.2-3, you can enter each single database by clicking on the name of different products below the one-stop search box on the home page.

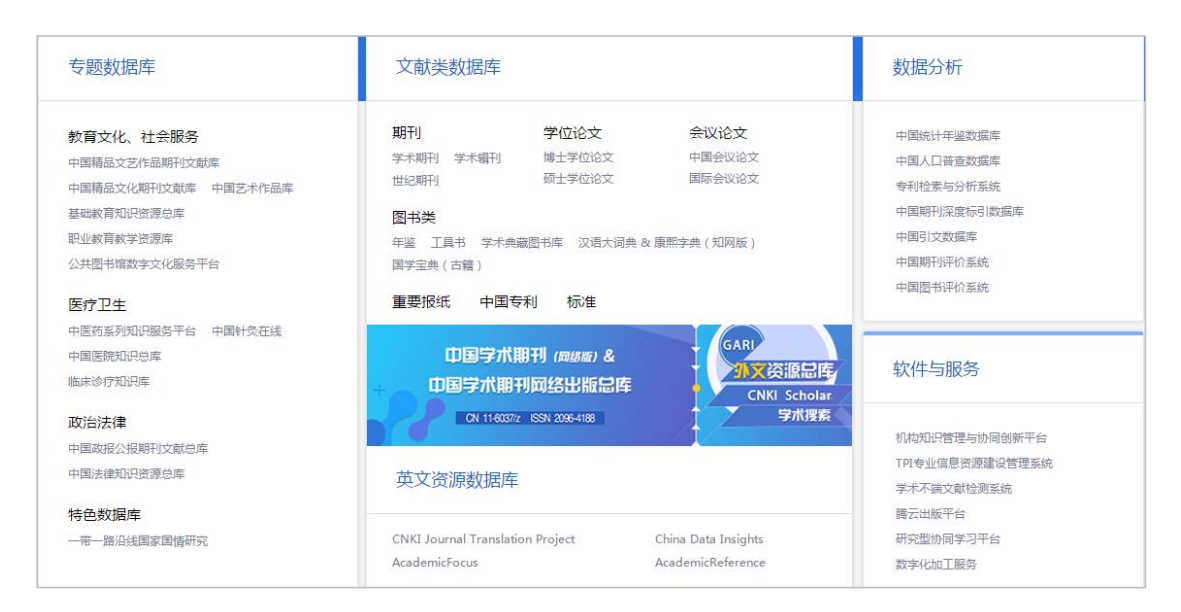

Fig. 1.2-3 Entry of other single databases

# <span id="page-7-0"></span>**1.3 Search method**

As shown in Fig. 1.3-1, the default search method of cross-database search include advanced search, professional search, scholar search, sentence search and one-stop search.

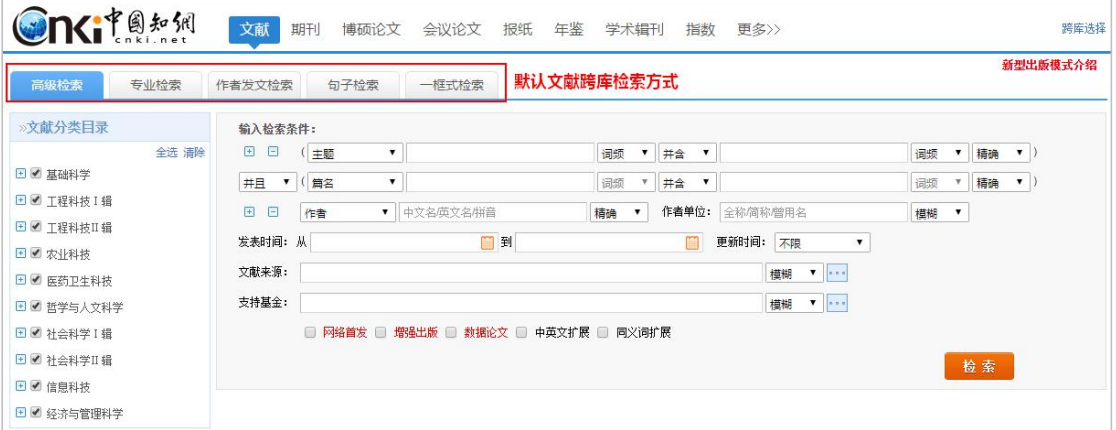

Fig. 1.3-1 Search method

# <span id="page-7-1"></span>**1.3.1 One-stop search**

# <span id="page-7-2"></span>**1.3.1.1 Search method**

(1)Direct search by entering search terms

One-stop search is cross-database search by default, including products of journals, dissertations/theses, proceedings, and newspapers. You can enter search terms in the search box and click SEARCH button.

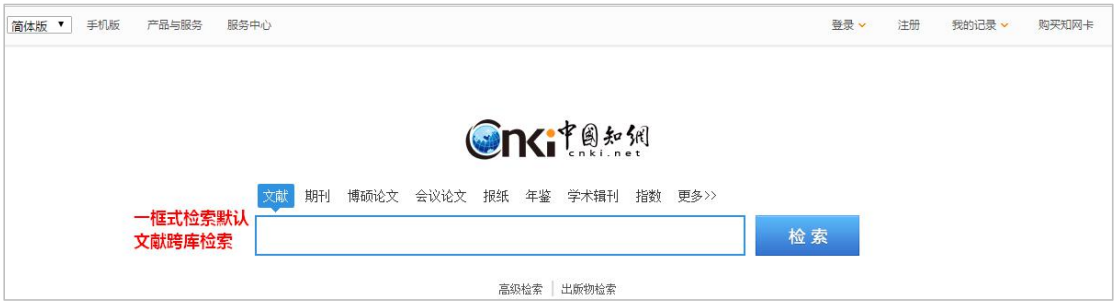

Fig. 1.3.1.1-1 Direct search

(2) Single database search

You can search by selecting a database and then entering search terms.

| <b>On</b> citement<br>文献<br>期刊<br>博硕论文                                                                                                    | 年鉴<br>会议论文<br>报纸                            | 学术辑刊               | 切换单库产品类型<br>更多><br>指数                           |                                     | 出版物检索                   |
|----------------------------------------------------------------------------------------------------|---------------------------------------------|--------------------|-------------------------------------------------|-------------------------------------|-------------------------|
| 文献全部分类<br>◙<br>人工智能<br>主题                                                                                                    |                                             |                    |                                                 | 检索<br>结果中检索                         | 高级检索                    |
| 主题:人工智能 ×<br>切换检索项                                                                                                    |                                             |                    |                                                 |                                     |                         |
| 学科<br>基金<br>研究层次<br>作者<br>机构<br>分组浏览:<br>发表年度                                                                                                    |                                             |                    | 免费订阅                                            | 期刊的                                 | $\mathrel{\vee}$        |
| 2018 (12496)<br>2019(51)<br>2017 (9370)<br>2016 (5718)<br>2015 (4302)<br>2008 (2474)<br>2007 (2418)<br>2006 (2143)<br>2005 (2016)<br>2009 (2587) | 2014 (3306)<br>2013 (2947)<br>$\rightarrow$ | 2012 (2639)        | $\times$<br>2011 (2475)<br>2010 (2459)<br>$\pi$ | - 数学通报<br>- 电子技术与软件工程<br>- 机器人技术与应用 | (530)<br>(383)<br>(380) |
| 发表时间<br>排序:<br>主题排序→<br>被引<br>下载                                                                                                    |                                             |                    | 三列表 冒摘要<br>每页显示: 10 20 50                       | - 机器人产业<br>- 中国战略新兴产业               | (285)<br>(274)          |
| 已选文献: 0<br>批量下载<br>导出/参考文献<br>计量可视化分析 -<br>清除                                                                                                    |                                             |                    | 找到 78,947 条结果<br>$1/120$ >                      | 关键词 矿                               | $\mathord{\mathcal{C}}$ |
| 篇名<br>$\Box$                                                                                                    | 作者                                          | 刊名                 | 发表时间<br>阅读<br>被引<br>下载                          | · 人工智能<br>- 机器人                     | (4893)<br>(3697)        |
| $1$<br>人工智能时代的制度安排与法律规制                                                                                                    | 吴汉东                                         | 法律科学(西北政法<br>大学学报) | 11370 HTML<br>134<br>2017-09-10                 | - 学习<br>・应用                         | (1913)<br>(757)         |
| 人工智能教师的未来角色<br>$\Box$ 2                                                                                                    | 余胜泉                                         | 开放教育研究             | 3753 土<br>23<br>2018-02-05<br>HTML              | - 计算机视觉                             | (661)                   |

Fig. 1.3.1.1-2 Single database search

(3) Subject classification search

You may find the subject classification on the left side after entering each single database. All subjects are classified into 10 series: Basic Science, Engineering Science and Technology I, Engineering Science and Technology II, Agriculture, Medicine & Public Health, Philosophy and Humanities, Social Sciences I, Social Sciences II, Information Technology, and Economics & Management. You can search by selecting a subject and then entering search terms.

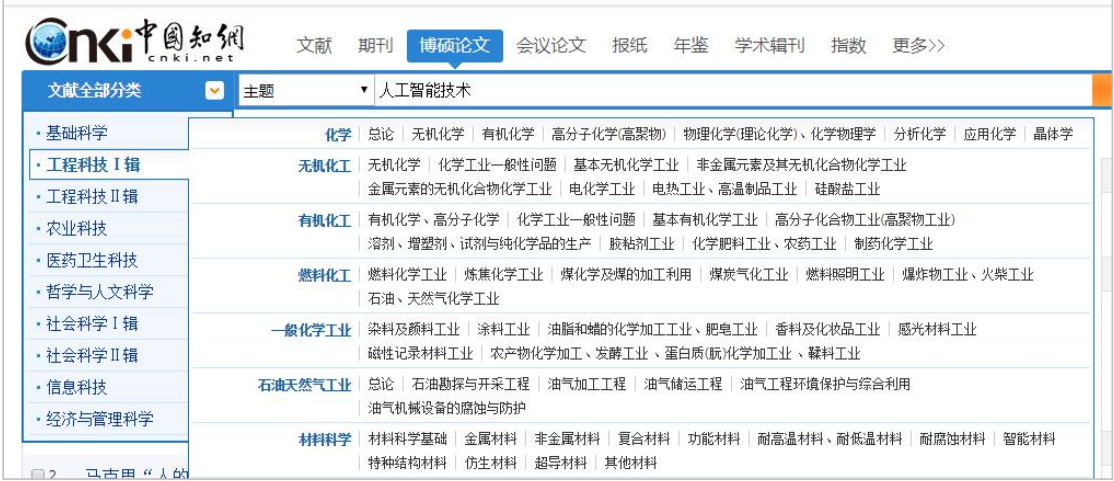

Fig. 1.3.1.1-3 Subject classification search

(4)Relevant search terms recommendation

If you want to search with the term "  $\lambda \perp \mathbb{H}$  能技术 ", the system will automatically recommend relevant terms when entering the term "人工智能". You can select the corresponding recommended terms to finish the search.

| <b>On</b> citers<br>文献                                                                                 | 博硕论文<br>会议论文<br>期刊             | 报纸<br>年鉴<br>学术提刊<br>更多>><br>指数 |                                     |                           |
|----------------------------------------------------------------------------------------------------|--------------------------------|--------------------------------|-------------------------------------|---------------------------|
| 文献全部分类<br>◛<br>主题                                                                                      | 人工智能                           |                                | 检索<br>结果中检索 高级检索                    | 出版物检索                     |
| 查看 人工智能 的指数分析结果<br>主题:人工智能 ×                                                                           | 人工智能应用                         |                                |                                     |                           |
| 分组浏览: 学科<br>发表年度<br>基金<br>研究层次 作者                                                                      | 人工智能技术<br>人工智能算法               |                                | 期刊                                  | $\approx$                 |
| 2019(53)<br>2018 (12563)<br>2017 (9370)<br>2016(5<br>2009 (2587)<br>2008 (2474)<br>2007 (2418)<br>2006 | 人工智能与机器人<br>人工智能系统<br>人工智能专家系统 | 智能提示相关词                        | - 数学通报<br>- 电子技术与软件工程<br>- 机器人技术与应用 | (530)<br>(383)<br>(380)   |
| 发表时间<br>排序 主题排序→<br>下载<br>被引                                                                           | 人工智能理论<br>人工智能计算机              |                                | - 机器人产业<br>- 中国战略新兴产业               | (285)<br>(274)            |
| 批里下载<br>导出/参考文<br>已选文献: 0<br>清除                                                                        | 人工智能的应用                        |                                | 关键词 经                               | $\approx$                 |
| 篇名<br>$\Box$                                                                                           | 人工智能袖经网络                       |                                | - 人工智能                              | (4897)                    |
| $\Box$ 1<br>人工智能时代的制度安排与法律规制                                                                           | 模式识别与人工智能<br>分布式人工智能           |                                | - 机器人<br>民学<br>- 应用                 | (3681)<br>(1913)<br>(756) |
| 人工智能教师的未来角色<br>$\Box$ 2                                                                                | 不确定性人工智能<br>强人工智能              |                                | · 计算机视觉                             | (661)                     |
| 构筑"人工智能+教育"的生态系统<br>$\Box$ 3                                                                           | 游戏人工智能                         |                                | 检索历史                                | 36                        |
| 人工智能创作物是作品吗?<br>$\Box$ 4                                                                               | 基于人工智能<br>浅谈人工智能               |                                | · 我买那个<br>- 人工智能                    |                           |
| 教育人工智能(EAI)的内涵、关键技术<br>人工智能的未来做好准备》和《国家,<br>$\Box$<br>告解析                                              | 医学中的人工智能应用<br>医学人工智能<br>高级人工智能 |                                | 检索痕迹 清空                             |                           |

Fig. 1.3.1.1-4 Relevant search terms recommendation

#### (5) Relevant search

Below search results are the relevant search terms, and you can directly click one to start a related search.

|                          | 国知纲<br>期刊<br>博硕论文<br>文献<br>▼ 人工智能<br>文献全部分类<br>主题<br>M                                                         | 会议论文<br>报纸                    | 年鉴<br>学术编刊                                        | 指数               | 更多>>       |                         |                |                   | 检索<br>结果中检索 高级检索               | 出版物检索                       |
|--------------------------|----------------------------------------------------------------------------------------------------|-------------------------------|---------------------------------------------------|------------------|------------|-------------------------|----------------|-------------------|--------------------------------|-----------------------------|
|                          | 查看 人工智能 的指数分析结果<br>主题:人工智能 ×<br>分组浏览: 学科<br>学位年度<br>基金<br>导师<br>学科专业<br>研究层次                                   |                               |                                                   |                  |            |                         |                | 免费订阅              | 资源类型 ad                        |                             |
| 2018 (757)<br>2007 (884) | 2017 (1092)<br>2016 (898)<br>2015 (785)<br>2014 (797)<br>2006 (785)<br>2005(725)<br>2004(535)<br>$\rightarrow$ | 2013 (769)                    | 2012 (801)<br>2011 (756)                          | 2010 (750)       | 2009 (777) |                         | 2008 (800)     | $\times$<br>$\pi$ | - 硕士<br>- 博士                   | (10749)<br>(2015)           |
| 排序                       | 主题排序→<br>出版时间<br>被引<br>下载<br>学位授予年度                                                                            |                               |                                                   |                  | 三列表 畫摘要    |                         | 每页显示: 10 20 50 |                   | 学位授予单位 ad<br>哈尔库丁业大学<br>- 浙江大学 | $\propto$<br>(388)<br>(365) |
| $\Box$                   | 导出/参考文献<br>批量下载<br>计量可视化分析 ~<br>已选文献: 0<br>清除<br>中文题名                                                          | 作者                            | 学位授予单位                                            | 数据库              | 学位年度       | 找到 12,764 条结果<br>被引     | 下载             | $1/600$ ><br>阅读   | 吉林大学<br>- 电子科技大学<br>- 西安电子科技大学 | (329)<br>(295)<br>(260)     |
| 图1                       | 人工智能技术应用发展中的人权伦理问题研究                                                                                           | 焦镜竹                           | 延边大学                                              | 硕士               | 2017年      | 9                       | 6149 日         |                   | 关键词 孟                          | $\!\!\!\!\!\sim$            |
| $\Box$ 2                 | 马克思"人的技术化"思想视域下的人工智能风险                                                                                         | 干丽颖                           | 西南交通大学                                            | 硕士               | 2017年      | $\overline{\mathbf{3}}$ | $3152 -$       | $\mathbf{m}$      | - 机器人                          | (1256)                      |
| $\Box$ 3                 | 人工智能技术应用的伦理问题研究                                                                                                | 杨帆                            | 云南师范大学                                            | 硕士               | 2017年      | $\overline{2}$          | $5049 -$       | m                 | - 人工智能<br>- 计算机视觉              | (857)<br>(825)              |
| 图4                       | 智能机器的哲学思考                                                                                                    | 林命彬                           | 吉林大学                                              | 博士               | 2017年      | 5                       | $3913 + 11$    |                   | - 专家系统<br>- 神经网络               | (642)<br>(481)              |
| 图 5                      | 基于人工智能角色的3D游戏开发平台的设计与实现                                                                                        | 刘灵均                           | 西南交通大学                                            | 硕士               | 2017年      | $\overline{2}$          | 1413 日         |                   |                                |                             |
| 6                        | 思维的认知哲学研究一一基于隐喻、情感与模拟的探讨                                                                                       | 周振华                           | 山西大学                                              | 博士               | 2016年      | 3                       | 1382 田         |                   | 检索历史<br>- 我买那个                 | $\boldsymbol{\times}$       |
| 07                       | 机器人视觉导航中的图像处理问题研究                                                                                              | 胡凯                            | 东南大学                                              | 博士               | 2015年      |                         | 1720 上 口       |                   | - 人工智能                         |                             |
| $\Box$ 8                 | 智能社会中人的技术化现象研究与本质批判                                                                                            | 杜森                            | 勃海大学                                              | 硕士               | 2017年      | 1                       | 656 上 田        |                   | 检索痕迹 清空                        |                             |
| $\Box$ 9                 | 人工智能促进教学变革研究                                                                                                   | 华雅雅                           | 江苏师范大学                                            | 硕士               | 2018年      | $\overline{1}$          | 1984 上 印       |                   |                                |                             |
| ■ 10                     | 控脑技术发展及军事应用预测研究                                                                                                | 罗旭                            | 第三军医大学                                            | 博士               | 2016年      |                         | $916 + 11$     |                   |                                |                             |
|                          | $\sqrt{2}$<br>找到 12,764 条结果<br>п<br>检索词的相关词                                                                    | 3<br>5<br>6<br>$\overline{4}$ | $\boldsymbol{7}$<br>$\,$ 8 $\,$<br>$\overline{9}$ | 下一页              |            |                         |                |                   |                                |                             |
|                          | 相关搜索: 人工智能专家系统<br>人工智能算法<br>人工智能优化<br>神经网络<br>模式识别<br>人工神经网络                                                   | 人工智能理论<br>人工智能应用              | 人工智能系统<br>人工智能技术                                  | 专家系统<br>人工智能与机器人 |            | 自然语言处理<br>人工智能计算机       |                |                   |                                |                             |

Fig. 1.3.1.1-5 Relevant search

(6) Search via search history

Search history is shown at the bottom right of the search results, and you can click on search terms to conduct a search.

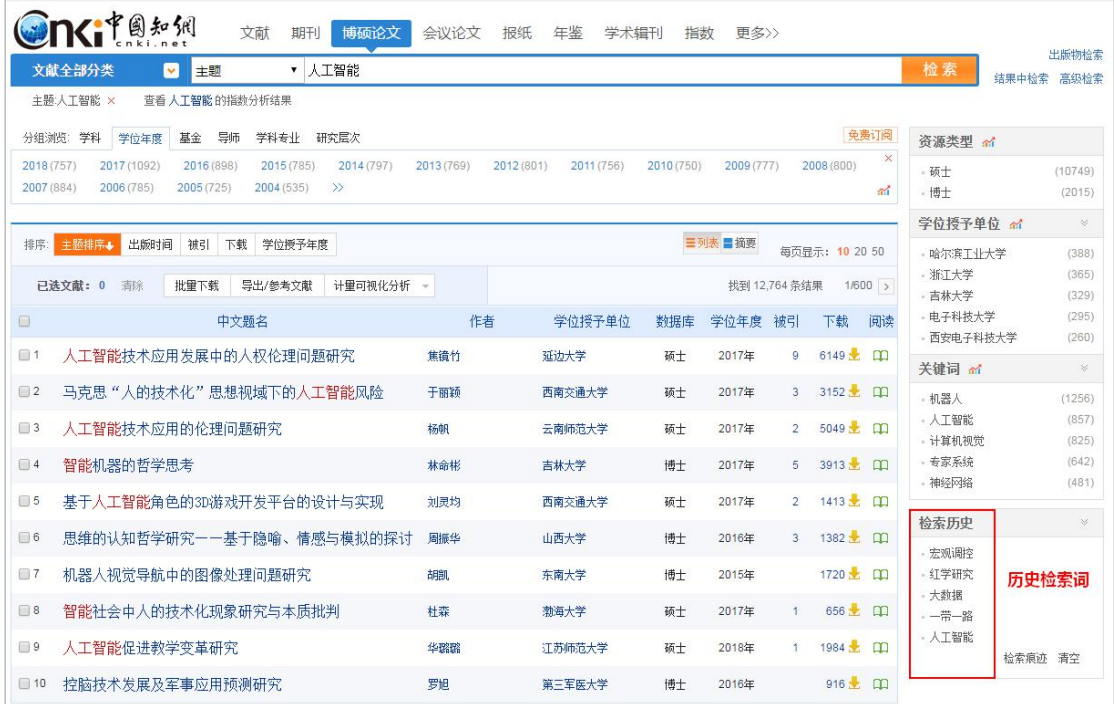

Fig. 1.3.1.1-6 Search via search history

## <span id="page-11-0"></span>**1.3.1.2 Search within search results**

Search within search results can be conducted through one-stop search. Under the current search results, enter search terms in the search box again and click

to obtain new search results. New search terms will be recorded below the text of the search results. New search terms will be recorded below the search box as shown in  $\frac{\pm \frac{1}{2} \times \sqrt{1 - \frac{1}{2}}}{\pm \frac{1}{2} \times \frac{1}{2}}$ . Click  $\frac{\times}{\pm}$  to jump to the previous search results (see Fig. 1.3.1.2-1).

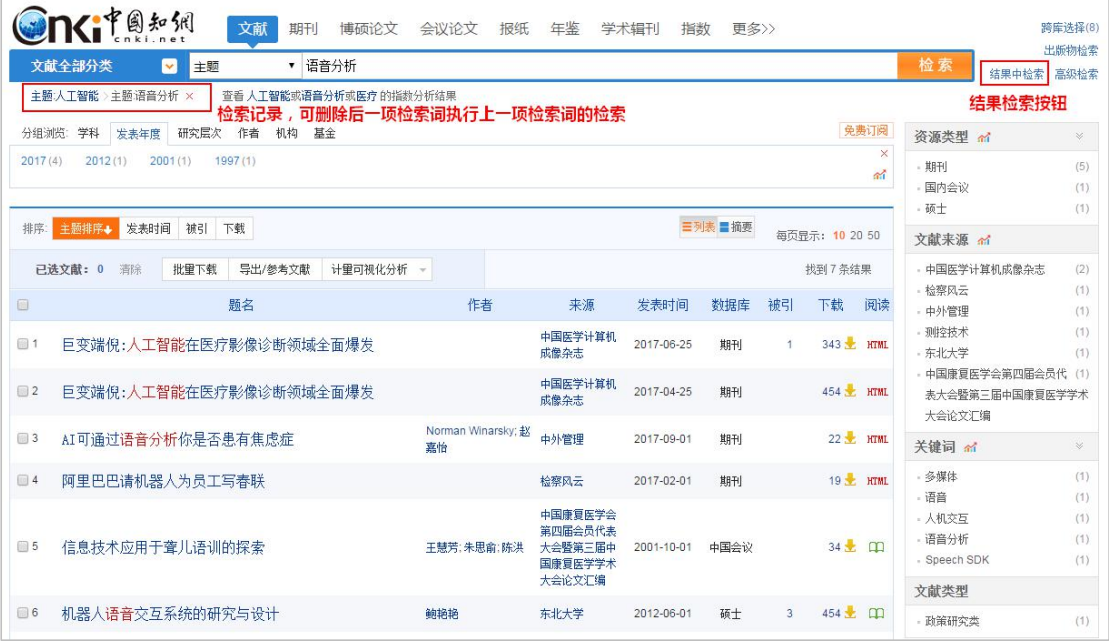

Fig. 1.3.1.2-1 Search within search results

## <span id="page-11-1"></span>**1.3.1.3 Search via combination of multiple search methods**

 $(1)$  Limit the search to a specific subject

| 文献全部分类              | <b>V</b><br>主题 | ▼ 人工智能                                                                    | 检索          | 出版物检索<br>结果中检索 高級检索 |
|---------------------|----------------|---------------------------------------------------------------------------|-------------|---------------------|
| 基础科学                | 农业基础科学         | 农业方针政策及其阐述 农业教学 农业物理学<br>肥料学<br>土壤学<br>农业气象学 农业生物学<br>农业基本问题<br>农业资源及环境保护 |             |                     |
| · 工程科技 I 辑          |                | 农业工程 农业工程总论<br>农业动力、农村能源  农业机械及农具  农业机械化  农业电气化与自动化、农业航空  农业建筑            | 期刊          | $\infty$            |
| · T程科技II 辑          |                | 农田基本建设、农垦   农业工程勘测,土地测量,土地管理,规划及利用<br>农田水利及水污染防治                          | - 数学通报      | (530)               |
| 农业科技                | 农艺学            | 作物生物学原理和载搭技术与方法  作物品种与种质资源<br>作物湯传首种与良种繁育   耕作学与有机农业                      | - 电子技术与软件工程 | (383)               |
| 医药卫生科技              |                | 播种、栽植与田间管理   农业化学与肥料学   土壤学   农产品收获、加工、贮藏及综合利用                            | - 机器人技术与应用  | (380)               |
| · 哲学与人文科学           | 植物保护           | │ 植物保护总论 │ 动植物检疫 │ 植物检疫 │ 气象灾害、森林火灾及其预防 │ 作物病虫害及其防治                       | - 机器人产业     | (285)               |
| • 社会科学 Ⅰ 辑          |                | 园艺作物病虫害及其防治  森林病虫害及其防治  鸟兽害及其它灾害防治  有害植物及其清除<br>各种防治方法                    | - 中国战略新兴产业  | (274)               |
| · 社会科学Ⅱ辑            |                | 农药防治(化学防治) 植物保护机械                                                         | 关键词 ai      | $\mathcal{S}$       |
| ・信息科技               | 农作物            | 喜类作物 词料作物、牧草<br>绿肥作物<br>作物学基础 禾谷类作物 豆类作物<br>经济作物                          | · 人工智能      | (4897)              |
| • 经济与管理科学           |                | 野生植物、热带、亚热带作物及其它                                                          | - 机器人       | (3681)              |
| <b>THE BULLETIN</b> |                | 观赏园艺(花卉和观赏树木)<br>园艺 一般性问题<br>设施园艺<br>蔬菜园艺<br>瓜果园艺<br>果树园艺<br>病虫害及其防治      | ,学习         | (1913)              |
|                     |                | 造林学、林木育种及造林技术  绿化建设  森林经营学、森林计测学、森林经理学  森林保护学<br>林业 林业基础科学                | - 应用        | (756)               |
| 专辑专题分类              |                | 森林工程、林业机械   森林采运与利用   森林树种                                                | - 计算机视觉     | (661)               |
|                     | 畜牧与动物医学        | 普通畜牧学 家畜<br>家禽 兽医学                                                        | 期刊 益        | $^{56}$             |
|                     | 蚕蜂与野生动物保护      | 畜禽产品的综合利用 」蚕桑、恙蜂、益虫饲养<br> 狩猎、野生动物驯养                                       | - 数学通报      | (530)               |
| о                   |                | 水产和渔业  水产经济  水产基础科学  水产地区分布、水产志与资源  水产保护学  <br>水产工程 水产养殖技术 渔横             | - 电子技术与软件工程 | (383)               |
|                     |                | 水产物运输、保鲜贮藏、加丁、包装                                                          | - 机器人技术与应用  | (380)               |

Fig. 1.3.1.3-1 Limit the search to a specific subject

# (2)Limit the search to a search field

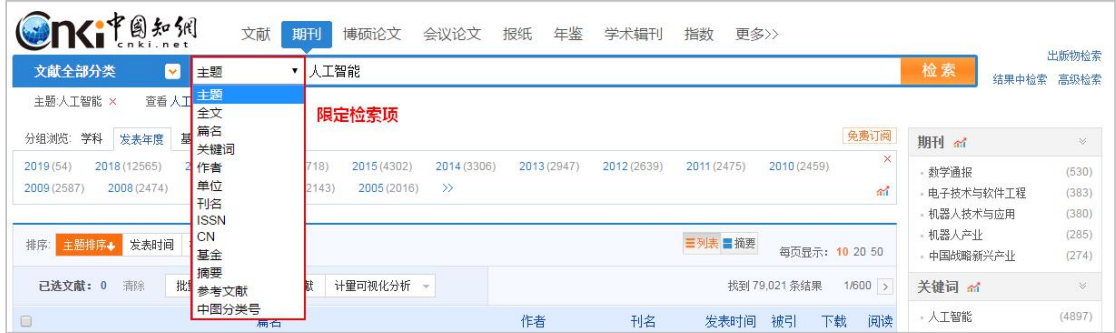

# Fig. 1.3.1.3-2 Limit the search to a search field

# (3)Enter search terms

| <b>Gnatazion</b> |                | 文献 | 期刊 | 博硕论文 | 会议论文 | 报纸    | 年鉴 | 学术辑刊 | 指数 | 更多>> |    |                     |
|------------------|----------------|----|----|------|------|-------|----|------|----|------|----|---------------------|
| 文献全部分类           | 主题             |    |    | 工智能  |      | 输入检索词 |    |      |    |      | 检索 | 出版物检索<br>结果中检索 高级检索 |
| 主题:人工智能 ×        | 查看 人工智能的指数分析结果 |    |    |      |      |       |    |      |    |      |    |                     |

Fig. 1.3.1.3-3 Enter search terms

# (4) Select products when using cross-database search

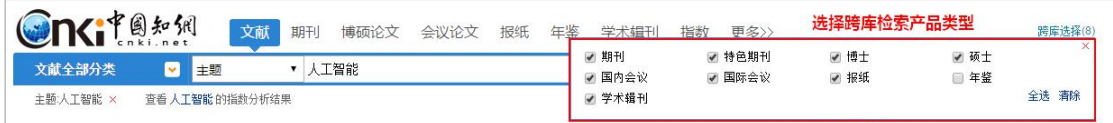

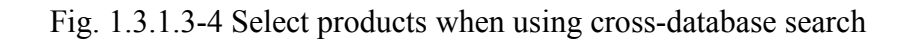

#### <span id="page-13-0"></span>**1.3.2 Advanced search**

Advanced search is shown in the Fig. 1.3.2-1, with  $\Box$  adding search fields and  $\Box$  removing search fields. Term frequency represents the frequency of search terms in one article. Precise or Fuzzy represents matching modes. The advanced search provides multiple search options such as publication source, fund, author, and author's

institution. **Example 3** enables you to search more related content (see Fig. 1.3.2-2).

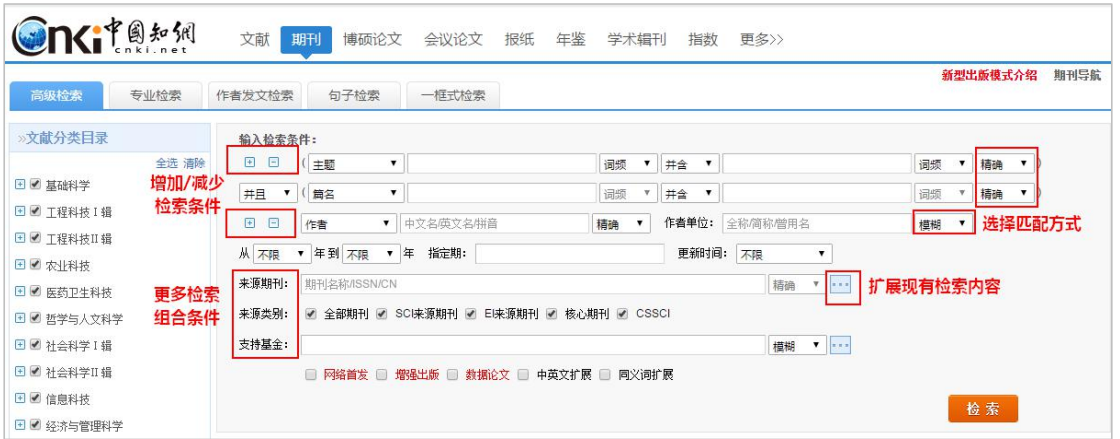

Fig. 1.3.2-1 Advanced search

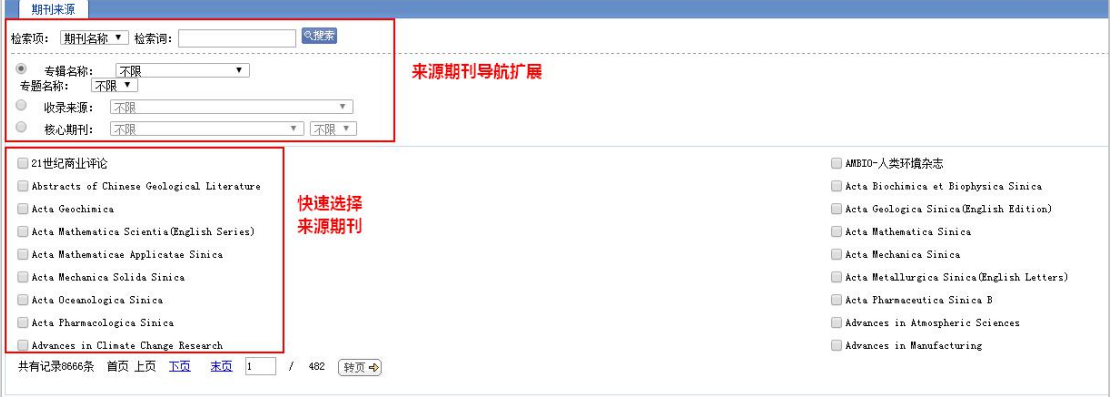

Fig. 1.3.2-2 Extended navigation

## <span id="page-13-1"></span>**1.3.3 Professional search**

Professional search is more complicated. You need to enter search formulas and ensure the accuracy of the formulas to get the corresponding results. Instructions on professional search for each single database are shown in Retrieval Expression Grammar on the right hand, or you can refer to demonstrations below the search box

to conduct a professional search.

| <b>On</b> citeve                               |              | 文献<br>博硕论文<br>期刊<br>会议论文<br>报纸<br>年鉴<br>学术辑刊<br>更多>><br>指数                                                                                                    |                   |
|------------------------------------------------|--------------|----------------------------------------------------------------------------------------------------|-------------------|
| 高級检索                                           | 专业检索         | 作者发文检索<br>句子检索<br>一框式检索                                                                                                    | 新型出版模式介绍<br>期刊导航  |
| <b>»文献分类目录</b>                                 | 全选 清除        | 检索表达式语法<br>请输入专业检索表达式                                                                                                    | 点击查看检索式<br>语法表达要求 |
| □■ 基础科学<br>□■ 丁程科技Ⅰ 辑<br><b>E</b> ■ 工程科技II 错   | 限定检索<br>专辑专题 | 检索<br>发表年度: 从 不限<br>▼ 年到 不限<br>▼ 年<br>检索式书写示例                                                                                                    |                   |
| □■ 农业科技<br>□■ 医药卫生科技<br>□■ 哲学与人文科学             |              | 可检索字段:<br>SU=主题,TI=题名,KY=关键词,AB=摘要,FT=全文,AU=作者,FI=第一作者,AF=作者单位,JN=期刊名称,RF=参考文献,RT=更新时间,YE=期刊年,FU=基金,CLC=中图分类<br>号,SN=ISSN,CN=CN号, CF=被引频次,SI=SC收录刊,EI=E收录刊,HX=核心期刊 |                   |
| □■ 社会科学 Ⅰ 辑<br><b>E</b> ■ 社会科学II 辑<br>□ ■ 信息科技 |              | 示例:<br>1) Ti="牛态" and KY="牛态文明" and (AU % 陈"+"干" ) 可以检索到篇名包括"牛态"并且关键词包括"牛态文明"并且作者为"陈"姓和"干"姓的所有文章;<br>2)SU='北京""奥运"and FT='环境保护'可以检索到主题包括"北京"及"奥运"并且全文中包括"环境保护"的信息; |                   |
| □■ 经济与管理科学                                     |              | 3) SU=(经济发展"+可持续发展")"转变"-泡沫"可检索"经济发展"或"可持续发展"有关"转变"的信息,并且可以去除与"泡沫"有关的部分内容。                                                                                         |                   |

Fig. 1.3.3-1 Professional search

## <span id="page-14-0"></span>**1.3.4 Scholar search**

Scholar search enables you to search all the articles published by one author via entering the author's name and institution, with  $\Box$  adding search fields and  $\Box$ removing search fields.

| <b>On</b> Green             |       | 文献                  | 期刊<br>博硕论文           | 会议论文     | 报纸 | 年鉴 | 学术辑刊 | 指数 | 更多>> |    |                    |          |      |
|-----------------------------|-------|---------------------|----------------------|----------|----|----|------|----|------|----|--------------------|----------|------|
| 高级检索                        | 专业检索  | 作者发文检索              | 句子检索                 | 一框式检索    |    |    |      |    |      |    |                    | 新型出版模式介绍 | 期刊导航 |
| »文献分类目录                     | 增加/减少 | $\Box$<br>$\boxdot$ | 作者<br>$\mathbf{v}$   | 中文名英文名拼音 |    |    |      |    |      | 精确 | $\pmb{\mathrm{v}}$ |          |      |
| □ ■ 基础科学                    | 检索条件  | $\Box$<br>$\Box$    | 作者单位<br>$\mathbf{v}$ | 全称简称僧用名  |    |    |      |    |      | 精确 |                    |          |      |
| □ ■ 工程科技 Ⅰ 辑                |       | 或者<br>▼             | 作者单位<br>$\mathbf{v}$ | 全称简称僧用名  |    |    |      |    |      | 精确 | $\pmb{\mathrm{v}}$ |          |      |
| <b>E</b> ■ 工程科技Ⅱ辑<br>国國农业科技 |       |                     |                      |          |    |    |      |    |      |    |                    | 检索       |      |

Fig. 1.3.4-1 Scholar search

## <span id="page-14-1"></span>**1.3.5 Sentence search**

Sentence search enables you to search a sentence or a phrase included in the article, with  $\Box$  searching in a sentence and a phrase at the same time and  $\Box$ searching in a sentence or a phrase.

| <b>One than</b>         |       | 文献 期刊              |                  | 博硕论文 会议论文 报纸 年鉴 学术辑刊 |  |   | 指数 | 更多>> |     |          |      |
|-------------------------|-------|--------------------|------------------|----------------------|--|---|----|------|-----|----------|------|
| 高级检索                    | 专业检索  | 作者发文检索             | 句子检索             | 一框式检索                |  |   |    |      |     | 新型出版模式介绍 | 期刊导航 |
| »文献分类目录                 |       | 日日                 | 在全文 同一句 ▼ 话中, 含有 |                      |  | 和 |    |      | 的文章 |          |      |
| □■ 基础科学<br>□ ■ 工程科技 I 辑 | 全选 清除 | 井且<br>$\mathbf{v}$ | 在全文 同一段 ▼ 话中, 含有 |                      |  | 和 |    |      | 的文章 | 检索       |      |

Fig. 1.3.5-1 Sentence search

### <span id="page-15-0"></span>**1.4 Search result**

Search results provide a variety of analysis methods, such as classification, grouping, sorting, download, preview, exporting references, and visualization analysis. Different display modes can be selected by switching list/abstract, and you can enter the corresponding knowledge network node by clicking title or author.

|                          | 国知纲<br>文献全部分类         | 文献<br>期刊<br>$\mathbf{\mathbf{v}}$<br>主题 | 博硕论文<br>▼ 人工智能 | 会议论文<br>报纸             | 年鉴                 | 学术组刊<br>指数 | 更多>>    |                |                |              | 检索                   | 跨库选择(8)<br>出版物检索<br>结果中检索 高級检索 |
|--------------------------|-----------------------|-----------------------------------------|----------------|------------------------|--------------------|------------|---------|----------------|----------------|--------------|----------------------|--------------------------------|
|                          | 主题:人工智能 ×             | 查看 人工智能 的指数分析结果                         |                |                        |                    |            |         |                |                |              | 检索结果分组               |                                |
|                          | 分组浏览: 学科<br>发表年度      | 研究层次<br>机构<br>作者                        | 分组浏览类型<br>基金   |                        |                    |            | 不同显示模式  |                |                | 免费订阅         | 文献类型                 |                                |
|                          |                       |                                         |                |                        |                    |            |         |                |                |              | 综述类文献                | (2195)                         |
|                          | 排序 主题排序+<br>发表时间      | 被引<br>下载                                | 不同排序方式         |                        |                    |            | 三列表 冒縮要 |                | 每页显示: 10 20 50 |              | 政策研究类                | (5185)                         |
|                          | <b>已选文献: 20</b><br>清除 | 批量下载<br>导出/参考文献                         | 计量可视化分析        | 已选文献管理                 |                    |            |         | 找到 121,407 条结果 |                | $1/300$ >    | 资源类型 益               | $\geqslant$                    |
|                          | 文献管理入口                | 题名                                      |                | 作者                     | 来源                 | 发表时间       | 数据库     | 被引             | 下载             | 阅读           | - 期刊<br>- 报纸         | (79168)<br>(22120)             |
| $\sqrt{1}$               |                       | 人工智能技术应用发展中的人权伦理问题研究                    |                | 焦遺竹                    | 延边大学               | 2017-05-14 | 硕士      | 10             | 6181 元         |              | 硕士                   | (10769)                        |
| $\sqrt{2}$               |                       | 马克思"人的技术化"思想视域下的人工智能风险                  |                | 干丽颖                    | 西南交通大学             | 2017-03-31 | 硕士      | 3              | $3183$ $\Box$  |              | - 特色期刊<br>国内会议       | (4442)<br>(2427)               |
|                          |                       |                                         |                |                        |                    |            |         |                |                |              |                      | $\mathcal{G}$                  |
| $\sqrt{3}$               |                       | 人工智能技术应用的伦理问题研究                         |                | 杨帆                     | 云南师范大学             | 2017-05-18 | 硕士      | 3              | $5087 +$       | $\mathbf{m}$ | 文献来源 ad              |                                |
| $\sqrt{4}$               | 点击题名进入文献知网节           |                                         | 点击作者进入作者知网节    |                        | 紫色显示为知网独家刊         |            | 博士      | 5              | 3931 日         |              | - 数学通报<br>- 机器人技术与应用 | (530)<br>(380)                 |
| $\sqrt{5}$               |                       | 人工智能时代的制度安排与法律规制                        |                | 吴汉东                    | 法律科学(西北政           | 2017-09-10 | 期刊      | 138            | 11485 RTML     |              | - 中国信息技术教育           | (273)                          |
|                          |                       |                                         |                |                        | 法大学学报              |            |         |                |                |              | 电子世界<br>- 伺服控制       | (271)<br>(253)                 |
| 96                       | 人工智能教师的未来角色           |                                         |                | 余胜泉                    | 开放教育研究             | 2018-02-05 | 期刊      | 23             | 3803 HTML      |              |                      | $\mathcal{S}$                  |
| 47                       |                       | 构筑"人工智能+教育"的生态系统                        |                | 吴永和:刘博文:马晓玲 远程教育杂志     |                    | 2017-09-20 | 期刊      | 48             | 6532 HTML      |              | 关键词 高                |                                |
| $\sqrt{8}$               |                       | 基于人工智能角色的3D游戏开发平台的设计与实现                 |                | 刘灵均                    | 西南交通大学             | 2017-05-01 | 硕士      | $\overline{2}$ | $1421 \pm 00$  |              | - 人T智能<br>- 机器人      | (4924)<br>(3666)               |
|                          |                       |                                         |                |                        |                    |            |         |                |                |              | 学习                   | (1880)                         |
| 9                        | 人工智能创作物是作品吗?          |                                         |                | 易绯明                    | 法律科学(西北政<br>法大学学报) | 2017-09-10 | 期刊      | 50             | 3836 HTML      |              | 应用<br>- 计算机视觉        | (759)<br>(657)                 |
|                          |                       | 教育人工智能(EAI)的内涵、关键技术与应用趋势一一美             |                |                        |                    |            |         |                |                |              |                      |                                |
| $\sqrt{10}$              |                       | 国《为人工智能的未来做好准备》和《国家人工智能研                |                | 闫志明: 唐夏夏: 秦旋<br>张飞:段元美 | 远程教育杂志             | 2017-01-20 | 期刊      | 103            | 21956 HTML     |              | 检索历史                 | $\mathcal C$                   |
|                          | 发战略规划》报告解析            |                                         |                |                        |                    |            |         |                |                |              | - 一带一路               |                                |
| $\sqrt{11}$              |                       | 人工智能教育应用与研究中的新区、误区、盲区与禁区                |                | 张坤颖:张家年                | 远程教育杂志             | 2017-09-20 | 期刊      | 28             | 4500 HTML      |              | - 人类<br>- 计算机        |                                |
| $\blacktriangleright$ 12 |                       | 论人工智能生成的内容在著作权法中的定性                     |                | <b>干迁</b>              | 法律科学(西北政<br>法大学学报) | 2017-09-10 | 期刊      | 54             | 5675 RTML      |              | ·大数据<br>・人工智能        |                                |

Fig. 1.4 Search results

#### <span id="page-15-1"></span>**1.4.1 Grouping and visualization**

The selected group will appear in blue, with the number of articles displaying

after each group.

| 文献全部分类                  | ■中圓知銅                       | 文献                          | 期刊<br>人工智能                  | 博硕论文                       | 会议论文                         | 年鉴<br>报纸    | 学术辑刊        | 指数          | 更多>>                 |      | 检索             |       | 跨库选择(8)<br>出版物检索 |
|-------------------------|-----------------------------|-----------------------------|-----------------------------|----------------------------|------------------------------|-------------|-------------|-------------|----------------------|------|----------------|-------|------------------|
| 主题:人工智能 ×               | $\sim$                      | 主题<br>查看 人工智能 的指数分析结果       |                             |                            |                              |             |             |             |                      |      |                | 结果中检索 | 高級检索             |
| 学科<br>分组浏览:             | 发表年度                        | 研究层次<br>作者                  | 基金<br>机构                    | 分组浏览选项                     |                              |             | 显示该分组下数量    |             |                      | 免费订阅 | 文献类型           |       |                  |
| 2019(55)<br>2009 (3765) | 2018 (22430)<br>2008 (3729) | 2017 (17954)<br>2007 (3767) | 2016 (10248)<br>2006 (3353) | 2015 (7502)<br>2005 (3105) | 2014 (5127)<br>$\rightarrow$ | 2013 (4423) | 2012 (3855) | 2011 (3798) | 2010 (3786)<br>可视化分析 | a.   | 综述类文献<br>政策研究类 |       | (2195)<br>(5185) |

Fig 1.4.1-1 Selected group

Click  $\hat{\mathbf{m}}$  in Fig. 1.4.1-1, and the annual analysis page will pop up (Fig. 1.4.1-2). Other groups can provide corresponding visualization analyses, such as distribution of authors (Fig. 1.4.1-3), distribution of institutions (Fig. 1.4.1-4), distribution of funds (Fig. 1.4.1-5), distribution of resource types (Fig. 1.4.1-6), distribution of publications (Fig. 1.4.1-7) and distribution of keywords (Fig. 1.4.1-8).

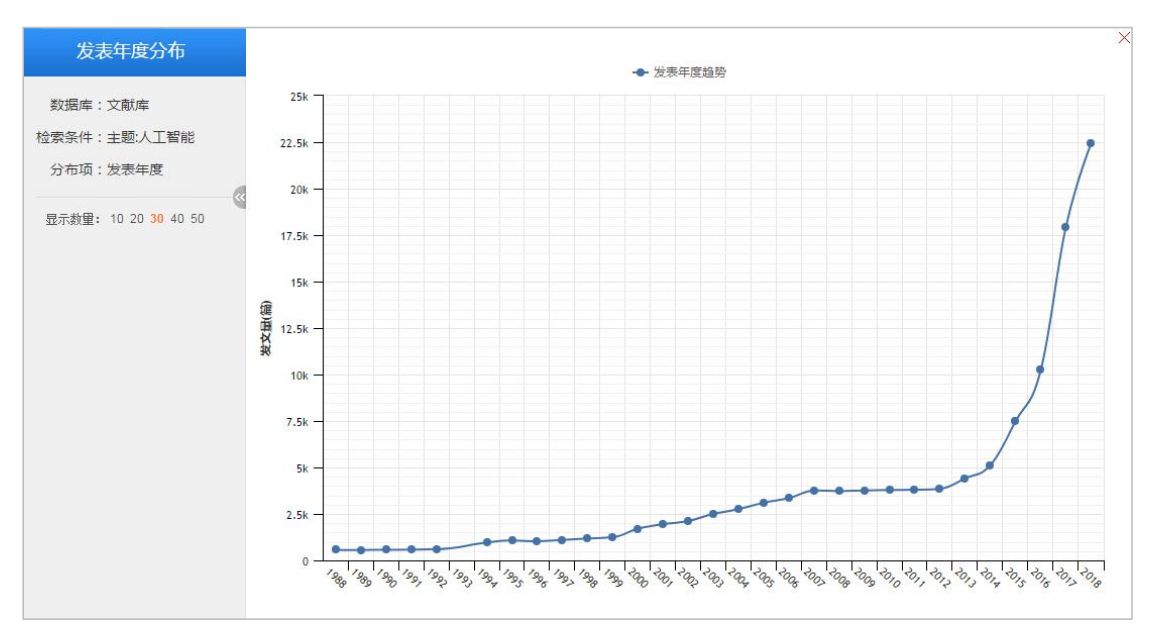

Fig. 1.4.1-2 Visualization analysis of distribution of publishing years

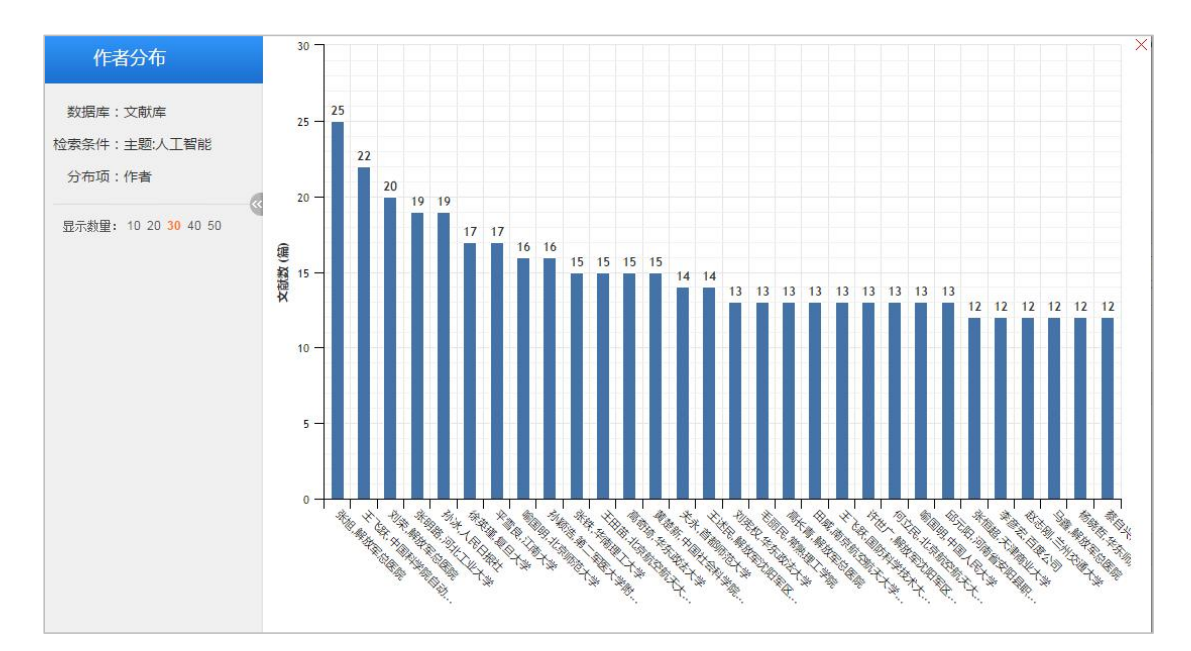

Fig. 1.4.1-3 Visualization analysis of distribution of authors

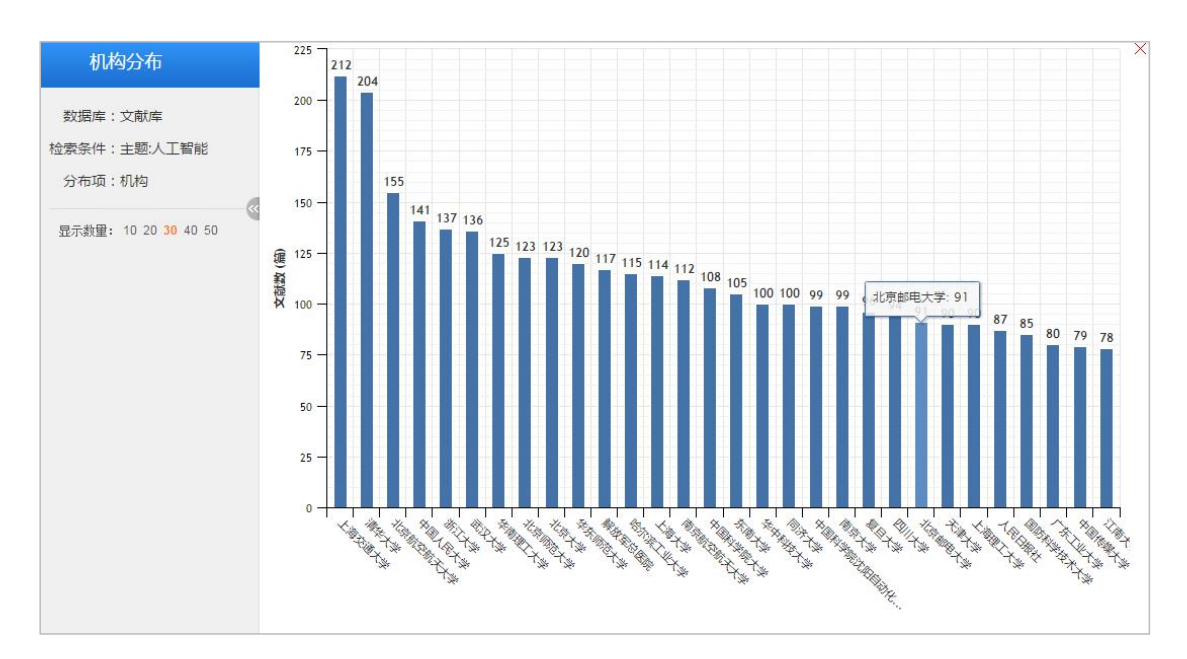

Fig. 1.4.1-4 Visualization analysis of distribution of institutions

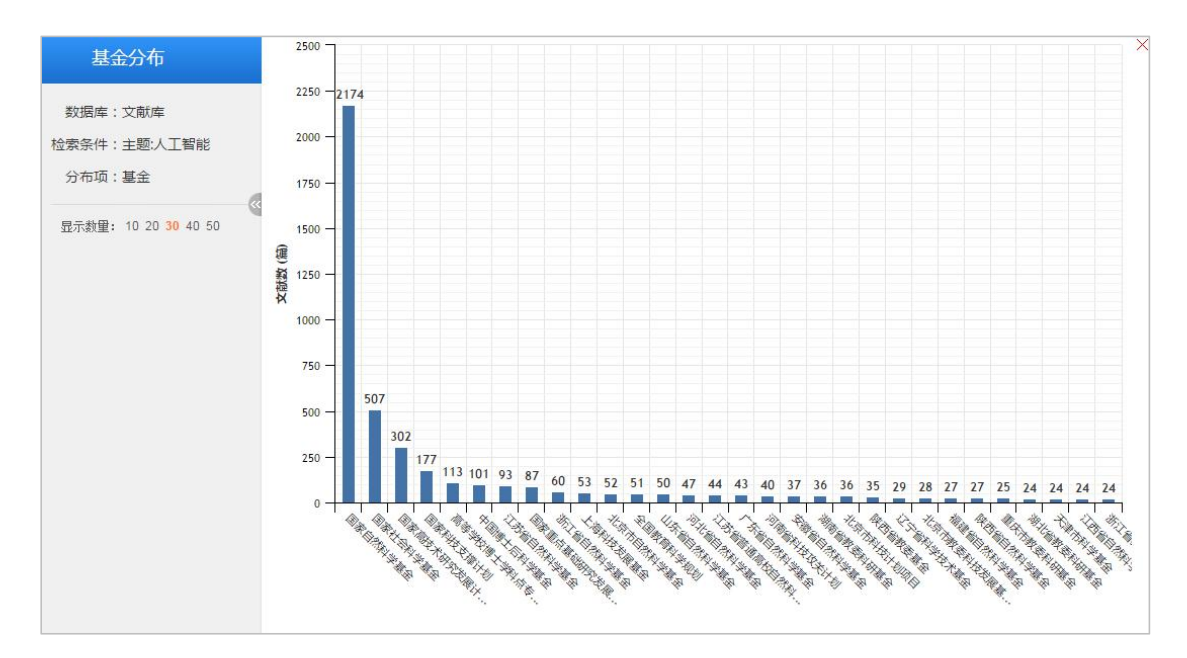

Fig. 1.4.1-5 Visualization analysis of distribution of funds

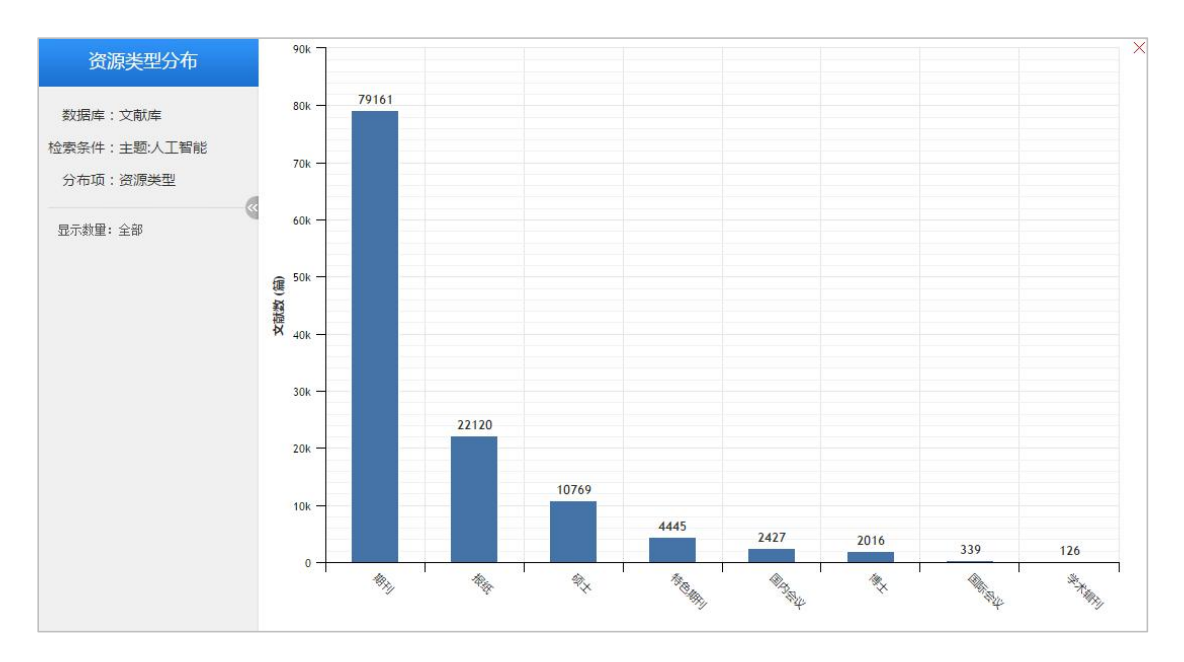

Fig. 1.4.1-6 Visualization analysis of distribution of resource types

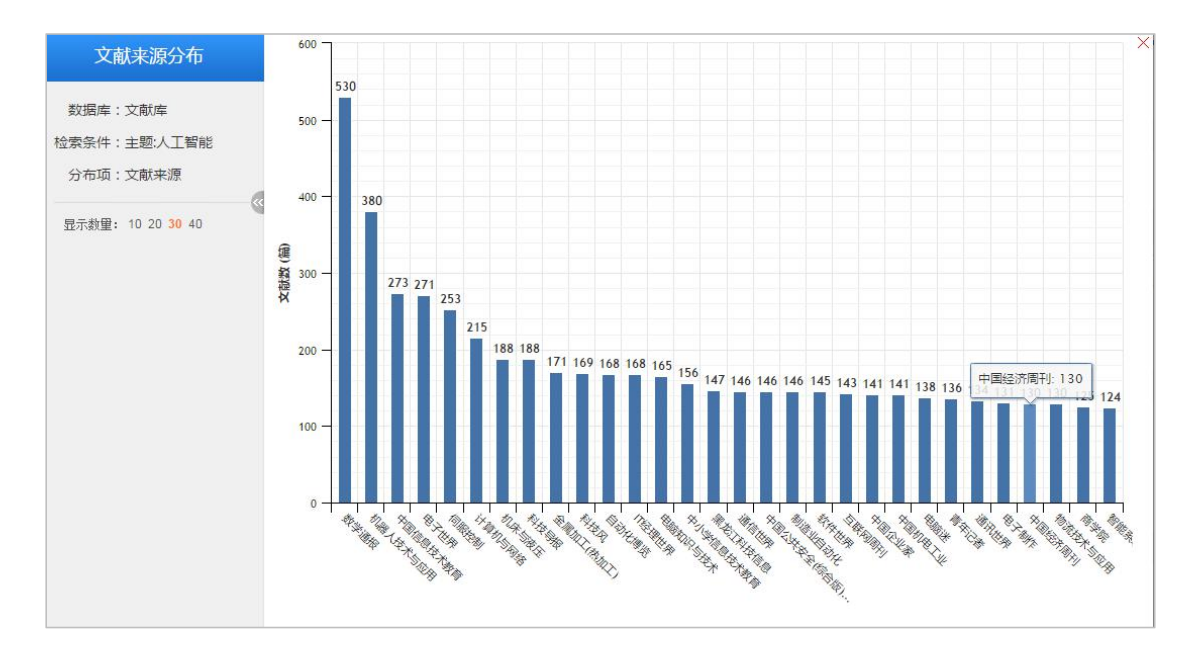

Fig. 1.4.1-7 Visualization analysis of distribution of publications

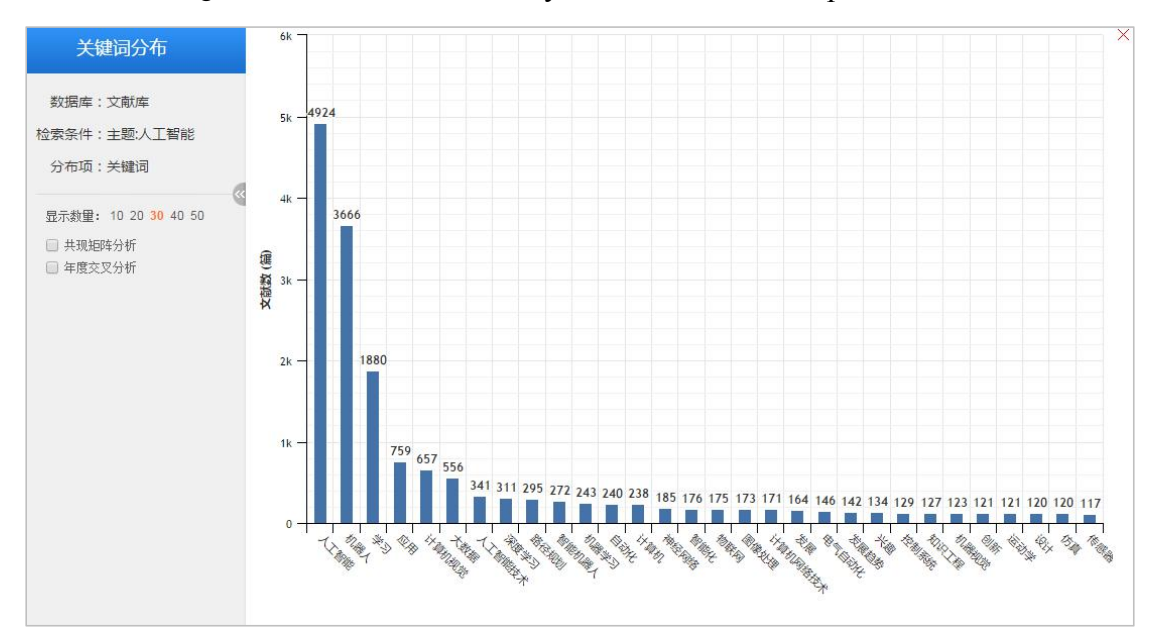

Fig. 1.4.1-8 Visualization analysis of distribution of keywords

## <span id="page-19-0"></span>**1.4.2 Sorting**

Below the grouping is sorting methods. Taking cross-database search as example, the defaulting sorting method is publication date. You can sort search results in ascending/descending order by selecting sorting options like "Subject", "Citation", and "Download". Different single database has its own grouping and sorting options.

| <b>On</b> citement<br>文献<br>期刊<br>博硕论文<br>文献全部分类<br>人工智能<br>M<br>主题<br>主题:人工智能 ×<br>查看 人工智能的指数分析结果                                                  | 会议论文<br>报纸                   | 年鉴          | 指数<br>学术辑刊          | 更多>>        |                                  | 检索<br>结果中检索                    | 跨库选择(8)<br>出版物检索<br>高级检索 |
|----------------------------------------------------------------------------------------------------|------------------------------|-------------|---------------------|-------------|----------------------------------|--------------------------------|--------------------------|
| 机构<br>基金<br>学科<br>研究层次<br>作者<br>分组浏览:<br>发表年度                                                                                                    |                              |             |                     |             | 免费订阅                             | 文献类型                           |                          |
| 2019 (68)<br>2018 (22683)<br>2017 (17972)<br>2015 (7511)<br>2016 (10261)<br>2005 (3105)<br>2009 (3765)<br>2008 (3730)<br>2007 (3767)<br>2006 (3354) | 2014 (5127)<br>$\rightarrow$ | 2013 (4423) | 2012 (3855)         | 2011 (3798) | $\times$<br>2010 (3786)<br>$\pi$ | - 综述类文献<br>- 政策研究类             | (2201)<br>(5213)         |
|                                                                                                    |                              |             |                     |             |                                  | 资源类型 @                         | $\mathcal{S}$            |
| 排序选项,默认发表时间排序<br>下载<br>排序<br>主题排序<br>发表时间→<br>被引                                                                                                    |                              |             |                     | 三列表 冒摘要     | 每页显示: 10 20 50                   | - 期刊                           | (79343)                  |
| 计量可视化分析<br>批量下载<br>导出/参考文献<br>已选文献: 0<br>清除                                                                                                    | $\ddot{}$                    |             |                     | 找到          | $1/300$ ><br>121,725 条结果         | - 报纸<br>- 硕士                   | (22194)<br>(10737)       |
| 題名<br>$\Box$                                                                                                    | 作者                           | 来源          | 发表时间                | 数据库         | 被引<br>下载<br>阅读                   | - 特色期刊                         | (4516)                   |
| 主辅式认知一一智慧时代认知拓展研究<br>$\Box$ 1                                                                                                    | 刘雪飞:陈琳                       | 电化教育研究      | 2018-12-29<br>15:06 | 期刊          | ÷<br>$\mathfrak{m}$              | 国内会议<br>文献来源 经                 | (2430)<br>$\mathcal{L}$  |
| 智能教育时代下人机协同智能层级结构及教师职业形态<br>$\Box$ 2<br>新图景                                                                                                    | 朱永海;刘慧;李云文;<br>王丽            | 电化教育研究      | 2018-12-29<br>14:56 | 期刊          | 耒<br>$\boxed{1}$                 | - 数学通报<br>- 机器人技术与应用<br>- 电子世界 | (533)<br>(369)<br>(288)  |

Fig. 1.4.2 Sorting

# <span id="page-20-0"></span>**1.4.3 Free subscription**

(1)Entry: Search results > Free subscription

| <b>Onciteral</b><br>文献<br>年鉴<br>博硕论文<br>会议论文<br>报纸<br>期刊<br>学术辑刊<br>指数<br>更多>>                           |      | 跨库选择(8)<br>出版物检索 |
|----------------------------------------------------------------------------------------------------|------|------------------|
| 文献全部分类<br><b>M</b><br>▼ 人工智能<br>主题                                                                       | 检索   | 高级检索<br>结果中检索    |
|                                                                                                    |      |                  |
| 查看 人工智能 的指数分析结果<br>主题:人工智能 ×<br>免费订阅入口<br>免费订阅<br>分组浏览: 学科<br>研究层次<br>作者<br>发表年度<br>机构<br>基金<br>$\times$ | 文献类型 |                  |

Fig. 1.4.3-1 Free subscription entry

# (2) Free subscription page

As shown in Fig. 1.4.3-2, the resultant subscription is shown on the top, and the recommended subscriptions to journals, keywords, authors, institutions, newspapers and literature are shown at the bottom of page.

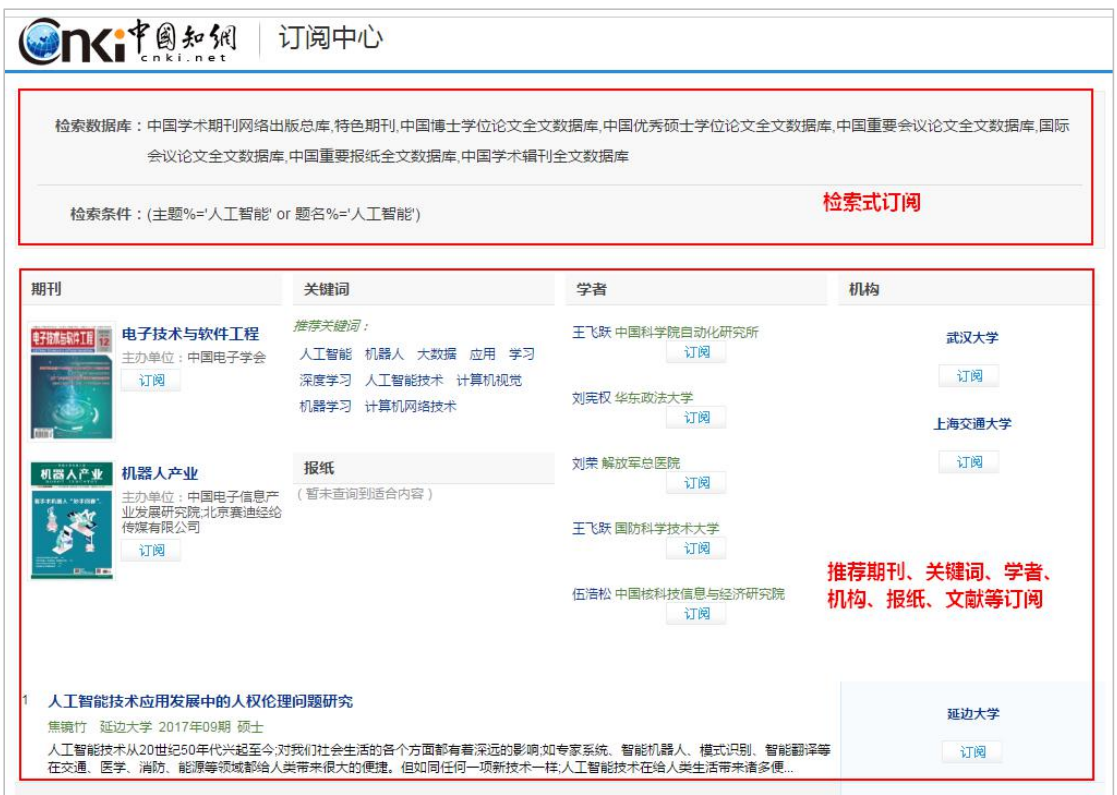

Fig. 1.4.3-2 Subscription center

## (3) Managing subscription

As shown in Fig. 1.4.3-3, you can enter search terms and email address to subscribe, and manage subscription and unsubscribe after activating your email account.

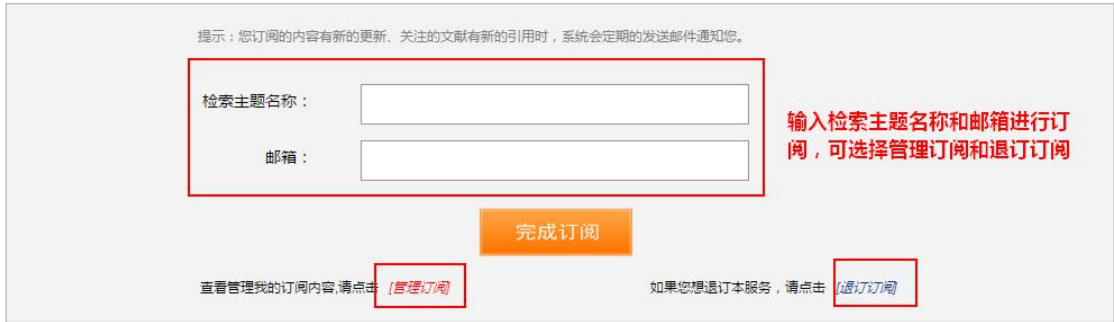

Fig. 1.4.3-3 Managing subscription

# <span id="page-21-0"></span>**1.4.4 Number of records displayed**

In the search results, the number of records displayed per page is 10, 20 and 50, and 20 is displayed by default. The number of records per page is displayed according

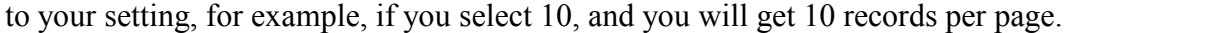

| 文献全部分类      |              | 主题<br>M         | 人工智能         |                   |               |             |             |             |                |           |
|-------------|--------------|-----------------|--------------|-------------------|---------------|-------------|-------------|-------------|----------------|-----------|
| 主题:人工智能 ×   |              | 查看 人工智能 的指数分析结果 |              |                   |               |             |             |             |                |           |
| 学科<br>分组浏览: | 发表年度         | 研究层次<br>作者      | 机构<br>基金     |                   |               |             |             |             |                | 免费订阅      |
| 2019(55)    | 2018 (22427) | 2017 (17954)    | 2016 (10248) | 2015 (7502)       | 2014 (5127)   | 2013 (4423) | 2012 (3855) | 2011 (3798) | 2010 (3786)    | $\times$  |
| 2009 (3765) | 2008 (3729)  | 2007 (3767)     | 2006 (3353)  | 2005 (3105)       | $\rightarrow$ |             |             |             | 设置记录数          | m         |
| 排序:<br>主题排序 | 发表时间         | 下载<br>被引        |              |                   |               |             |             | 三列表 冒摘要     | 每页显示: 10 20 50 |           |
| 已选文献: 0     | 清除           | 批量下载            | 导出/参考文献      | 计量可视化分析<br>$\sim$ |               |             |             |             | 找到 121,399 条结果 | $1/300$ > |

Fig. 1.4.4 Number of records displayed

#### <span id="page-22-0"></span>**1.4.5 Switching display modes**

You can click  $\equiv \frac{1}{\sqrt{2\pi}}$  buttons to switch display modes. As shown in the figure, if "Abstract" is selected, all results searched will be displayed with abstract.

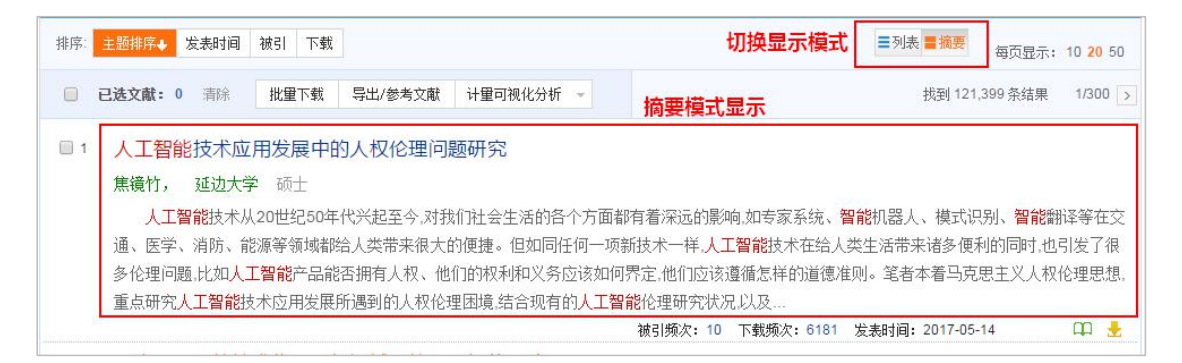

Fig. 1.4.5 Switching display modes

#### <span id="page-22-1"></span>**1.4.6 Visualization analysis of documents**

Visualization analysis provides two options: "Analysis of Selected Results" and "Analysis of All Search Results". Visualization analysis of selected results is shown below.

| 排序:                  | 发表时间<br>主题排序+            | 被引   | 下载      |                        |                          |        |            | 三列表 冒摘要 |                | 每页显示: 10 20 50 |           |
|----------------------|--------------------------|------|---------|------------------------|--------------------------|--------|------------|---------|----------------|----------------|-----------|
|                      | 已选文献: 10<br>清除           | 批量下载 | 导出/参考文献 | 计量可视化分析                | $\overline{\phantom{a}}$ |        |            |         | 找到 121,400 条结果 |                | $1/300$ > |
| $\Box$               |                          |      | 题名      | 已选文献分析(10)<br>全部检索结果分析 | 作者                       | 来源     | 发表时间       | 数据库     | 被引             | 下载             | 阅读        |
| $\blacktriangledown$ | 人工智能技术应用发展中的人权伦理问题研究     |      |         |                        | 焦镜竹                      | 延边大学   | 2017-05-14 | 硕士      | 10             | 6181 五         |           |
| $\sqrt{2}$           | 马克思 "人的技术化" 思想视域下的人工智能风险 |      |         |                        | 干丽颖                      | 西南交通大学 | 2017-03-31 | 硕士      | 3              | 3183 五         |           |
| $\sqrt{3}$           | 人工智能技术应用的伦理问题研究          |      |         |                        | 杨帆                       | 云南师范大学 | 2017-05-18 | 硕士      | 3              | 5087 加         |           |

Fig. 1.4.6-1 Visualization analysis of results

(1) Select the target result for analysis and click "Analysis of Selected Results" or click "Analyze Selected Results" in the pop-up box in the lower right hand corner.

|                         | 排序: 主题排序+ 发表时间 被引 下载                                                  |                       |                    |            | 三列表 冒摘要 |                         | 每页显示: 10 20 50 |           | HBFI                     | (79161)                 |              |                    |
|-------------------------|-----------------------------------------------------------------------|-----------------------|--------------------|------------|---------|-------------------------|----------------|-----------|--------------------------|-------------------------|--------------|--------------------|
|                         | 已迭文献: 10<br>批里下载<br>导出/参考文献<br>计量可视化分析<br>清除                          |                       |                    |            |         | 找到 121,400 条结果          |                | $1/300$ > | 报纸<br>硕士                 | (22120)<br>(10769)      |              |                    |
|                         | 已选文献分析(10)<br>标注已选文献数量<br>题名<br>全部检索结果分析                              | 作者                    | 来源                 | 发表时间       | 数据库     | 被引                      | 下载             | 阅读        | 特色期刊                     | (4442)                  |              |                    |
| $\blacktriangleright$ 1 | 人工智能技术应用发展中的人权伦理问题研究                                                  | 焦镜竹                   | 延边大学               | 2017-05-14 | 硕士      | 10                      | $6181 + m$     |           | 国内会议<br>文献来源 孟           | (2427)<br>$\mathcal{U}$ |              |                    |
| $\sqrt{2}$              | 马克思"人的技术化"思想视域下的人工智能风险                                                | 干丽颖                   | 西南交通大学             | 2017-03-31 | 硕士      | $\overline{\mathbf{3}}$ | $3183 - 11$    |           | 数学通报                     | (530)                   |              |                    |
| $\sqrt{3}$              | 人工智能技术应用的伦理问题研究                                                       | 杨帆                    | 云南师范大学             | 2017-05-18 | 硕士      | 3                       | $5087 + 100$   |           | 机器人技术与应用<br>中国信息技术教育     | (380)<br>(273)          |              |                    |
| $\sqrt{4}$              | 智能机器的哲学思考                                                             | 林命彬                   | 吉林大学               | 2017-06-01 | 博士      | 5                       | $3931 - 100$   |           | 电子世界                     | (271)                   |              |                    |
| $\sqrt{5}$              | 人工智能时代的制度安排与法律规制                                                      | 吴汉东                   | 法律科学(西北政<br>法大学学报  | 2017-09-10 | 期刊      | 138                     | 11485 HTML     |           | 间服控制<br>关键词 经            | (253)<br>- 18           |              |                    |
| $\sqrt{6}$              | 人工智能教师的未来角色                                                           | 余胜泉                   | 开放教育研究             | 2018-02-05 | 期刊      | 23                      | 3803 H. HTML   |           | - 人工智能                   | (4924)                  |              |                    |
| 7                       | 构筑"人工智能+教育"的生态系统                                                      | 吴永和:刘博文:马晓玲 远程教育杂志    |                    | 2017-09-20 | 期刊      | 48                      | 6532 HTML      |           | 机器人<br>学习                | (3666)<br>(1880)        |              |                    |
| $\sqrt{8}$              | 基于人工智能角色的30游戏开发平台的设计与实现                                               | 刘灵均                   | 西南交通大学             | 2017-05-01 | 硕士      | $\overline{2}$          | $1421 - 11$    |           | - 应用                     | (759)                   |              |                    |
|                         |                                                                       |                       |                    |            |         |                         |                |           | 计算机视觉                    | (657)                   |              |                    |
| $\sqrt{9}$              | 人工智能创作物是作品吗?                                                          | 易维明                   | 法律科学(西北政<br>法大学学报) | 2017-09-10 | 期刊      | 50                      | 3836 HTML      |           | 检索历史                     |                         | 已选文献 (10) 南除 | 隐藏                 |
| $\sqrt{10}$             | 教育人工智能(BAI)的内涵、关键技术与应用趋势一一美<br>国《为人工智能的未来做好准备》和《国家人工智能研<br>发战略规划》报告解析 | 闫志明:唐夏夏:秦雄。<br>张飞 段元美 | 远程教育杂志             | 2017-01-20 | 期刊      | 103                     | 21956 HTML     |           | 大特据<br>- 人工智能<br>检索病迹 清空 |                         | (+导出参考文献     | 2 分析已迭文献<br>萱看已选文献 |

Fig. 1.4.6-2 Visualization analysis of results entry

( 2 ) Interface of visualization analysis of selected results. Corresponding analysis results can be viewed by selecting visualization analysis navigation bar on the left (see Fig. 1.4.6-3–Fig. 1.4.6-8).

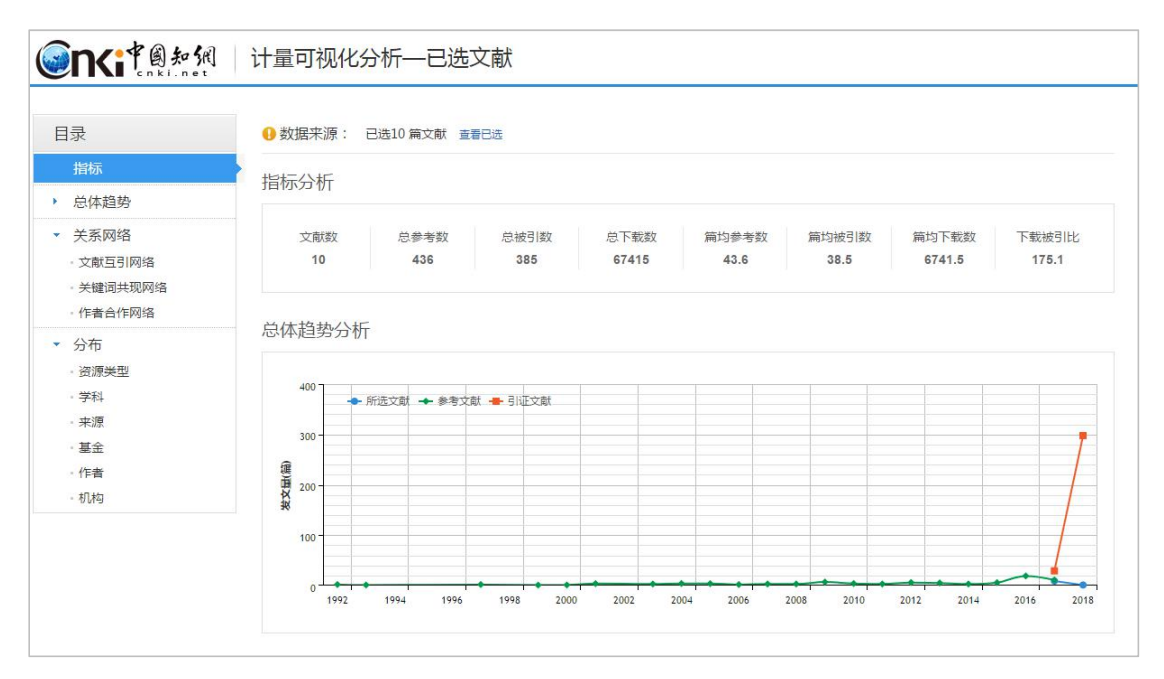

Fig. 1.4.6-3 Index analysis and trend analysis

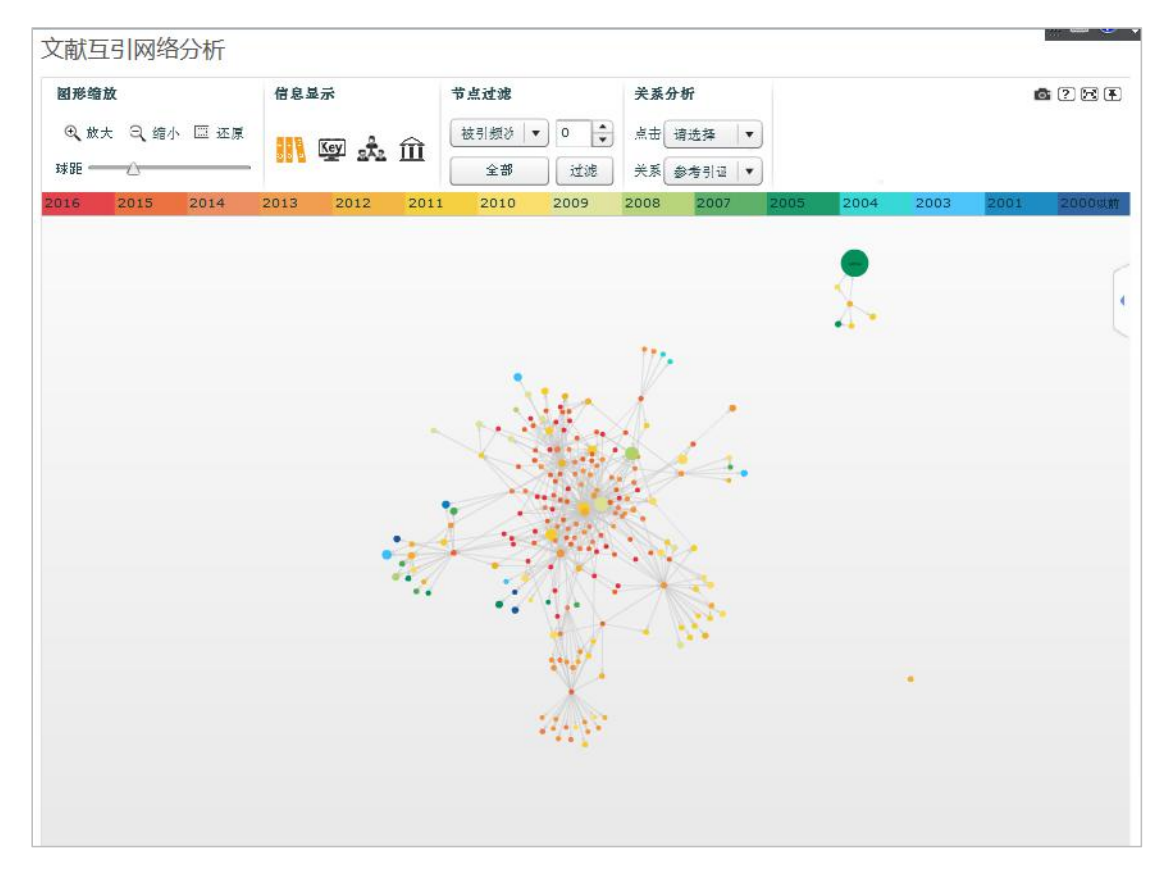

Fig. 1.4.6-4 Cross-citation analysis

| 文献共引分析                                              |                                      |
|-----------------------------------------------------|--------------------------------------|
| 本组文献                                                | 共引文献                                 |
| ┃王鵬:张磊:任超:郭又铭,云计算系统相空间分析模型及仿真研究, 计算<br>机学报, 2013    | ┃陈康:郑纬民.云计算:系统实例与研究现状. 软件学报. 2009    |
| ┃王意洁:孙伟东;周松:裴晓强;李小勇.云计算环境下的分布存储关键技<br>术. 软件学报. 2012 |                                      |
| 叶可江:吴朝晖:姜晓红:何钦铭,虚拟化云计算平台的能耗管理,计算机<br>学报, 2012       |                                      |
| 王于丁;杨家海;徐聪;凌晓;杨洋,云计算访问控制技术研究综述,软件<br>学报. 2015       | 冯登国:张敏:张妍:徐震.云计算安全研究.软件学报.2011       |
| ┃罗军舟:金嘉晖:宋爱波:东方.云计算:体系架构与关键技术.通信学<br>报,2011         |                                      |
| ┃杨善林:罗贺:丁帅.基于云计算的多源信息服务系统研究综述.管理科<br>学学报, 2012      |                                      |
| 文献共被引分析                                             | $1/14$ $\leftarrow$ >                |
| 本组文献                                                | 共被引文献                                |
| 张怀南:杨成.我国云计算教育应用的研究综述.中国远程教育.2013                   | 十张国歌:谢岩:薛继梅:韩艳辉:于伟. 大数据对电力企业的影响. 信息与 |
| ┃林闯:苏文博:孟坤:刘渠:刘卫东.云计算安全:架构、机制与模型评价.<br>计算机学报, 2013  | 电脑(理论版), 2015                        |
| ┃罗军舟:金嘉晖:宋爱波:东方.云计算:体系架构与关键技术.通信学<br>报. 2011        |                                      |

Fig. 1.4.6-5 Co-citation analysis

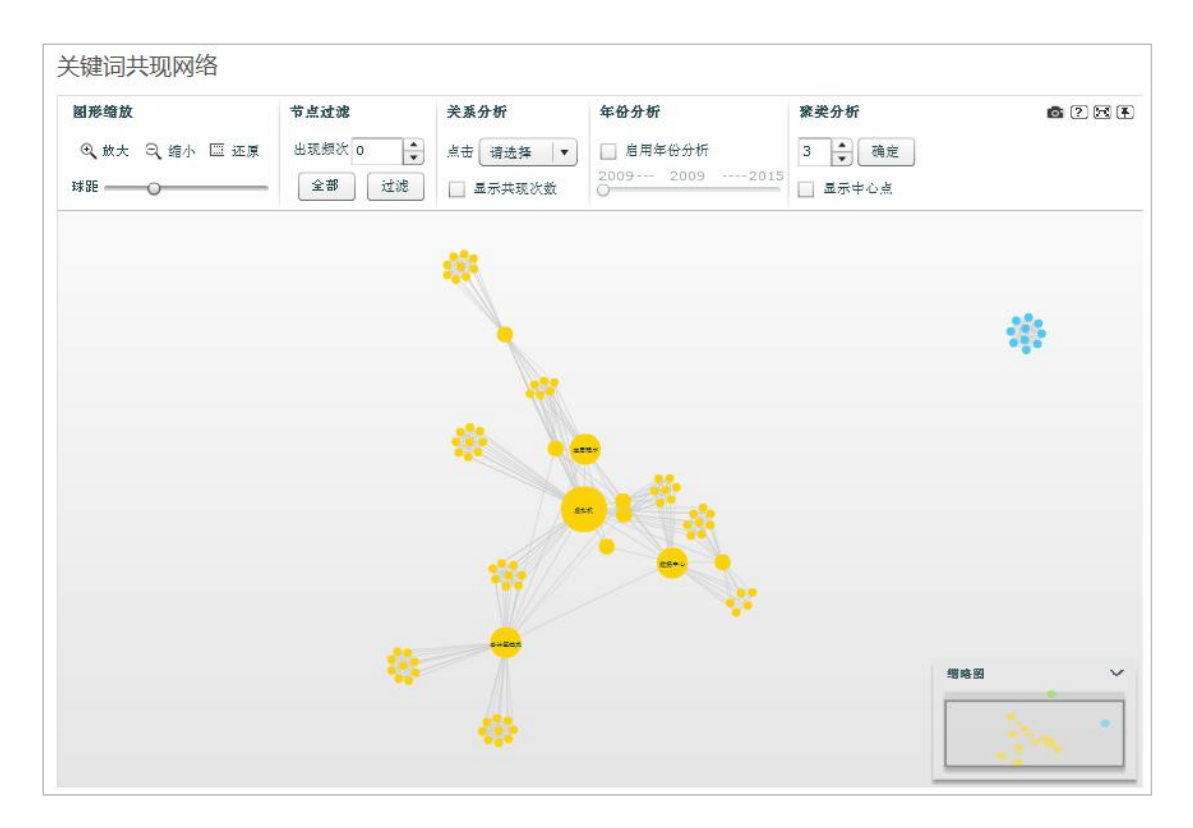

Fig. 1.4.6-6 Keywords co-occurrence

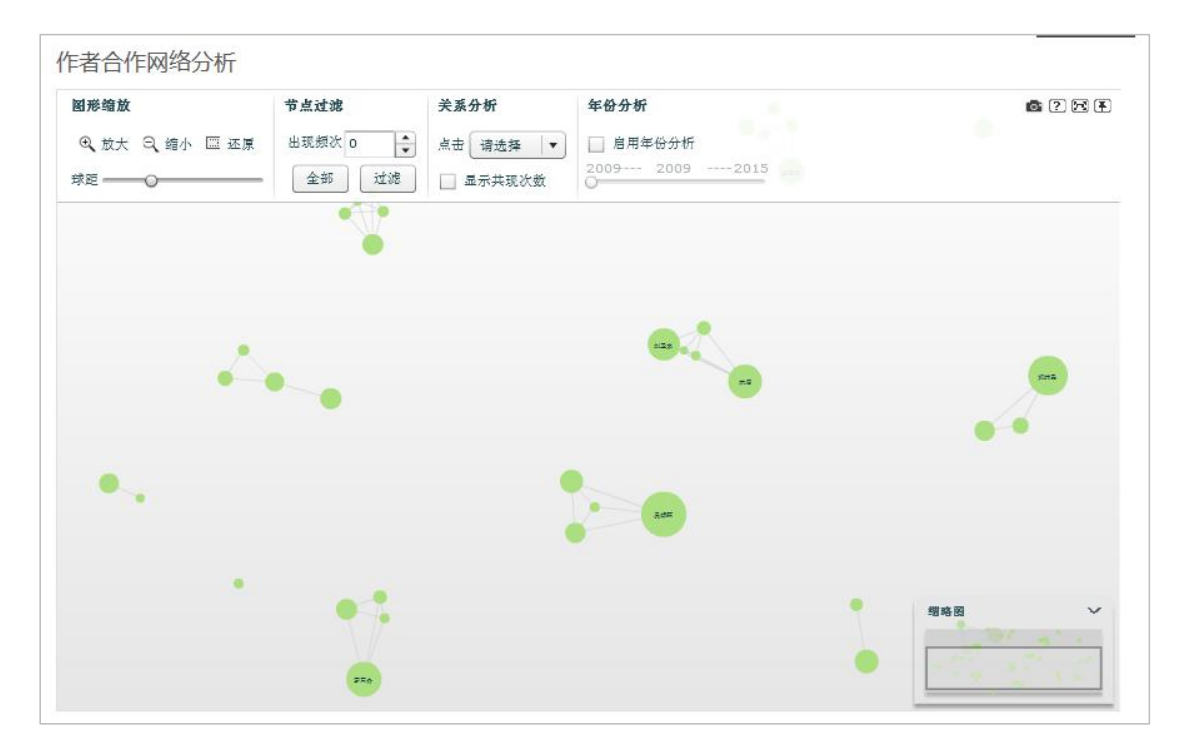

Fig. 1.4.6-7 Author cooperation network

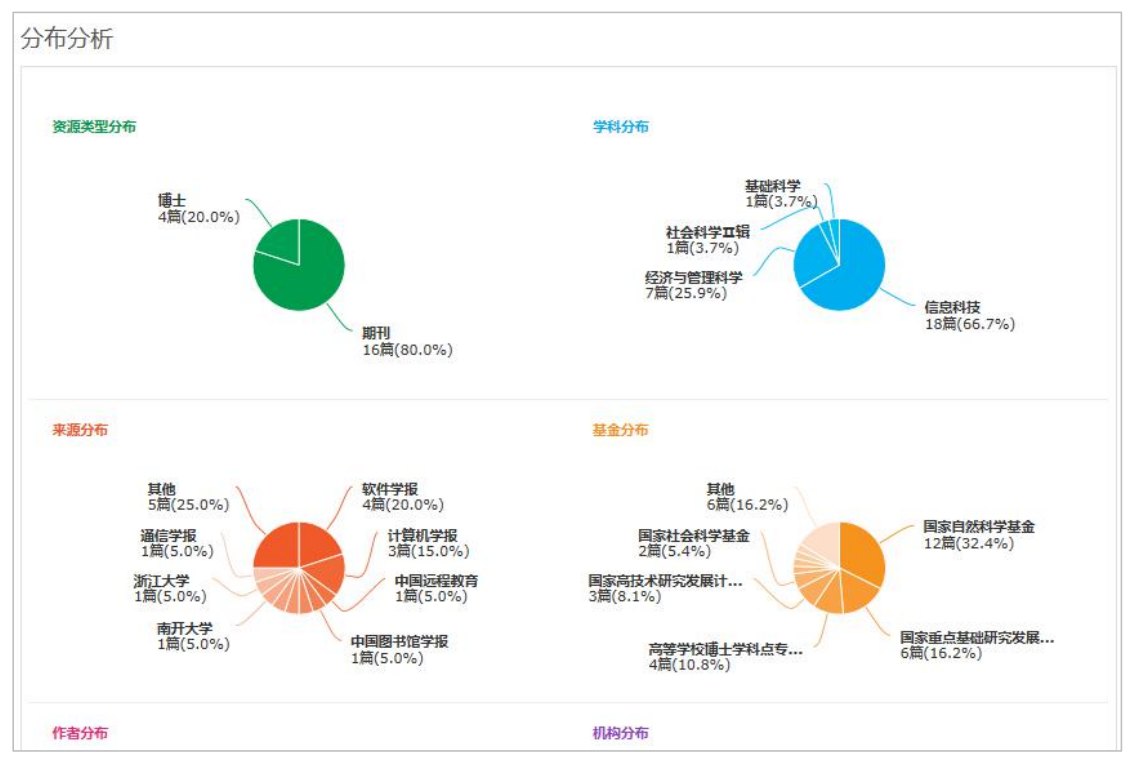

Fig. 1.4.6-8 Analysis of distributions

#### <span id="page-26-0"></span>**1.4.7 Reading the article in HTML**

Clicking the **ETAL** button will take you to an HTML page. Contents, main parts of the document and references are displayed on the left, middle and right, respectively.

|                         | <b>Onciters</b>                                                                    | ● HTML阅读开放试用阶段,欢迎体验!                             |
|-------------------------|------------------------------------------------------------------------------------|--------------------------------------------------|
| 目录结构                    | 法律科学 (西北波法大学学报) 2017.35(05).128-136                                                | 参考文献                                             |
| 一、智能基命图显:"最后。           |                                                                                    | [1] 何晳:通向人工智能时代[J].电子                            |
| 二、人工智能技术在挑战。            | 人工智能时代的制度安排与法律规制                                                                   | [2] 吴军.暂能时代[M].北京:中信出版                           |
| (一) 机器人法律资格的民事主体<br>问题  | 星汉东                                                                                | [3] [德]乌尔里希·贝克·风险社会[M]                           |
| (二)人工智能生成作品的基作权<br>问题   | 中南财经政法大学知识产权研究中心<br>□ 导出/参考文献 √ 已关注 ★ 收藏 □ 打印                                      | [4] [德]贝克, 等.自由与资本主义[M]<br>[5] [德]乌尔里希·贝克·从工业社会到 |
| (三)智能系统致人提案的侵权法<br>问题   | 摘要 : 人工智能是人类社会的伟大发明. 同时也存有巨大的社会风险。它或是"技术—经济"决策导致的风险. 也可能是法律保护的科技文明本身带来的风险. 这一社     | [6] 成伯清:风险社会"视角下的社会                              |
| (四)人类隐私保护的人搞权问题         | 会风险具有共生性、时代性、全球性的特点。同时, 智能革命对当下的法律规则和法律秩序带来一场前所未有的挑战, 在民事主体法、著作权法、侵权责任法、人格权法,      | [7] 薛晓源,等,全球风险世界;现在与                             |
| (五)智能驾驶系统的交通法问题         | 交通法、劳动法等诸多方面与现有法律制度形成冲突, 凸显法律制度产品供给的缺陷。对于人工智能引发的现代性的负面影响, 有必要采取风险措施, 即预防性行为和因应     | [8] [英]安东尼·吉登斯.失控的世界                             |
| (六) 机器"工人群体"的劳动法<br>问题  | 性制度。面向未来时代的调整规范构成, 应以人工智能的发展与规制为主题, 形成制度性、法治化的社会治理体系, 包括以安全为核心的法律价值目标, 以伦理为先导的社    | [9] 许斗斗,技术知识与风险社会[J]                             |
| 三、面向未来时代的制度。            | 会规范调控体系和以技术、法律为主导的风险控制机制。借鉴国外经验, 立足本土需要, 当前应尽快出台"国家发展战略", 及时制定"机器人伦理章程", 适时进行机器人专门 | [10] [德]乌尔里希·贝克·911"事件后                          |
| (一)以安全为核心的多元价值目<br>标    | 立法。                                                                                | [11] [德]乌尔里希·贝克·世界风险社                            |
| (二)以伦理为先导的社会规范调         | 关键词:人工智能:社会风险:法律挑战:制度安排:                                                           | [12] 童天湘.人工智能与社会发展[J]                            |
| 抑体率                     |                                                                                    | [13] [英]安东尼·吉登斯, 克里斯多弗                           |
| (三)以技术和法律为主导的风险<br>抑制机制 | 作者简介:吴汉东(1951—),男,江西东乡人,中南财经政法大学文澜资深教授、知识产权研究中心主任,法学博士,博士生导师。                      | [14] 杨春福.社会风险的法理解读[J]                            |
| 结语                      | 收稿日期: 2017-04-13                                                                   | [15] 杜严勇.论机器人的权利[J]. 哲学                          |
| 参考文献                    |                                                                                    | [16] 梁慧里,从近代民法到现代民法                              |
| 注释                      | Institutional arrangements and legal regulation in age of artificial intelligence  | [17] 旧北川蕃太郎 日本民法体系                               |

Fig. 1.4.7 Reading the article in HTML

## <span id="page-26-1"></span>**1.4.8 Search history**

The search results page provides a function of search history, which is used for recording previous search terms. Clicking any search term will take you to the results page. You can click the Clear All button to remove all previous search terms.

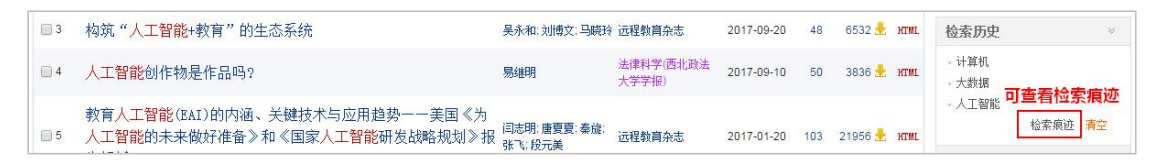

Fig. 1.4.8-1 Search history

Click the Search Trace button to enter the following page, showing previous search criteria, search methods and databases.

|                | <b>Onciteral</b>                                                                          |          |
|----------------|-------------------------------------------------------------------------------------------|----------|
|                | 检索痕迹共有:4条                                                                                 | 首页上页下页末页 |
| $\mathbf{1}$   | 检索条件:(主题=人工智能 或者 题名=人工智能) (模糊匹配).专辑导航:全部; 数据库:学术期刊 单库检索<br>检索方式: 单库检索<br>数据库: 学术期刊        |          |
| $\overline{2}$ | 检索条件: (正文=计算机 或者 条目题名=计算机 或者 说明=计算机)(模糊匹配),地域导航: 全部; 数据库: 年鉴 单库检索<br>检索方式: 单库检索<br>数据库:年鉴 |          |
| 3              | 检索条件:(主题=计算机 或者 题名=计算机)(模糊匹配).专辑导航:全部: 数据库:会议论文 跨库检索<br>检索方式: 跨库检索<br>数据库:会议论文            |          |
| $\overline{4}$ | 检索条件:(主题=计算机 或者 题名=计算机)(模糊匹配),专辑导航:全部, 数据库:学术期刊 单库检索<br>检索方式: 单库检索<br>数据库: 学术期刊           |          |

Fig. 1.4.8-2 Search trace

#### <span id="page-27-0"></span>**1.4.9 Relevant search recommendation**

"Relevant Search" function is displayed below the search results, which provides relevant words according to users' search terms. Clicking on any relevant word will take you to the corresponding results page. The following figure shows the relevant search recommendations for "artificial intelligence":

| 相关搜索: | 人工智能专家系统 | 人工智能算法 | 人工智能优化 | 人工智能理论 | 人工智能系统 | 专家系统     | 自然语言处理  |
|-------|----------|--------|--------|--------|--------|----------|---------|
|       | 神经网络     | 模式识别   | 人工抽经网络 | 人工智能应用 | 人工智能技术 | 人工智能与机器人 | 人工智能计算机 |
| 知名专家: | 蔡自兴      | 王田苗    | 田国会    | 王飞跃    | 宋爱国    | 刘荣       | 高峰      |
|       | 张明路      | 匡文波    | 秦现生    | 高长青    | 于剑     | 王刚       | 朱世强     |

Fig. 1.4.9 Relevant search recommendation

#### <span id="page-27-1"></span>**1.4.10 Document management**

Clicking on the number after "Selected Document" or clicking on "View Selected Document" in the pop-up box in the lower right hand corner will enter the "Document Management Center" (see Fig.1.4.11-1).

|                         | 排序: 主题排序+ 发表时间 被引 下载                                                          |                      |                   |                   | 三列表 冒損要         |                 | 每页显示: 10 20 50 |           | - 張述英文書<br>政策研究类       | (2195)<br>(5185)         |              |  |          |
|-------------------------|-------------------------------------------------------------------------------|----------------------|-------------------|-------------------|-----------------|-----------------|----------------|-----------|------------------------|--------------------------|--------------|--|----------|
|                         | 批量下载<br>导出/参考文献<br>计量可视化分析 。<br>已选文献<br>湖涂<br>10                              |                      |                   |                   |                 | 找到 121,404 条结果  |                | $1/300$ > | 资源类型                   | 16                       |              |  |          |
| $\Box$                  | 題名                                                                            | 作者                   | 来源                | 发表时间              | 数据库             | 被引              | 下载             | 间读        | - 期刊<br>- 报纸           | (79165)<br>(22120)       |              |  |          |
| $\sqrt{1}$              | 人工智能技术应用发展中的人权伦理问题研究                                                          | 焦徵竹                  | 延边大学              | 2017-05-14        | 硕士              | 10              | 6181 五         |           | 一 荷<br>- 特色期刊          | (10769)<br>(4442)        |              |  |          |
| $\vee$ 2                | 马克思 "人的技术化" 思想视域下的人工智能风险                                                      | 于丽颖                  | 西南交通大学            | 2017-03-31        | 硕士              | $\overline{3}$  | $3183 - 100$   |           | 国内会议                   | (2427)                   |              |  |          |
| $\sqrt{3}$              | 人工智能技术应用的伦理问题研究                                                               | 杨帆                   | 云南师范大学            | 2017-05-18        | 硕士              | $\mathbf{3}$    | 5087 五         |           | 文献来源 ai                | 186                      |              |  |          |
| $\sqrt{4}$              | 智能机器的哲学思考                                                                     | 林命彬                  | 吉林大学              | 2017-06-01        | 博士              | 5               | $3931 - 00$    |           | - 动学通报<br>- 机器人技术与应用   | (530)<br>(380)           |              |  |          |
| $\sqrt{5}$              | 人工智能时代的制度安排与法律规制                                                              | 吴汉东                  | 法律科学(西北政<br>法大学学报 | 2017-09-10        | 期刊              | 138             | 11485 RTML     |           | - 中国信息技术教育<br>- 电子世界   | (273)<br>(271)           |              |  |          |
| $-6$                    | 人工智能教师的未来角色                                                                   | 余胜泉                  | 开放教育研究            | 2018-02-05        | 期刊              | 23 <sup>°</sup> | 3803 H HTML    |           | - 伺服控制                 | (253)                    |              |  |          |
| 7                       | 构筑"人工智能+教育"的生态系统                                                              | 吴永和;刘博文;马晓玲 远程教育杂志   |                   | 2017-09-20        | 期刊              | 48              | 6532 HTML      |           | 关键词 耐<br>- 人工智能        | 36<br>(4924)             |              |  |          |
| $\blacktriangleright$ 8 | 基于人工智能角色的3D游戏开发平台的设计与实现                                                       | 対思地                  | 西南交通大学            | 2017-05-01        | 硕士              | $\overline{2}$  | $1421 - 100$   |           | - 机器人                  | (3666)                   |              |  |          |
| $\sqrt{9}$              | 人工智能创作物是作品吗?                                                                  | 易继明                  | 法律科学(西北政<br>法大学学报 | 2017-09-10        | 期刊              | 50              | 3836 H. HTML   |           | 民学,<br>- 应用<br>- 计算机视觉 | (1880)<br>(759)<br>(657) |              |  |          |
| $\sqrt{10}$             | 教育人工智能(BAI)的内涵、关键技术与应用趋势一一美<br>国《为人工智能的未来做好准备》和《国家人工智能研                       | 日志明:唐夏夏:秦雄<br>张飞:段元美 | 远程教育杂志            | 2017-01-20        | 期刊              | 103             | 21956 R. HTML  |           | 检索历史                   | ×                        | 已选文献 (10) 酒除 |  |          |
|                         | 发战略规划》报告解析                                                                    |                      |                   |                   |                 |                 |                |           | - 计算机                  |                          |              |  |          |
| $\Box$ 11               | 人工智能教育应用与研究中的新区、误区、盲区与禁区                                                      | 张坤颖 张家年              | 远程教育杂志            | 2017-09-20        | 期刊              | 28              | 4500 R HTML    |           | ·大数据<br>· 人工智能         |                          | 4 导出参考文献     |  | 2.分析已选文献 |
|                         | The second of the complete of the second second that the first of the best of |                      | 法律科学(西北政          | <b>ARIA ARIAL</b> | <b>Chairman</b> |                 |                |           |                        | 检索病迹 清空                  |              |  |          |

Fig. 1.4.10 Document management

# <span id="page-28-0"></span>**1.4.10.1 Exporting references**

## (1) Entry

You can export references from "Document Management Center" (see Fig. 1.4.10-1) or from search results (see Fig. 1.4.10.1-2).

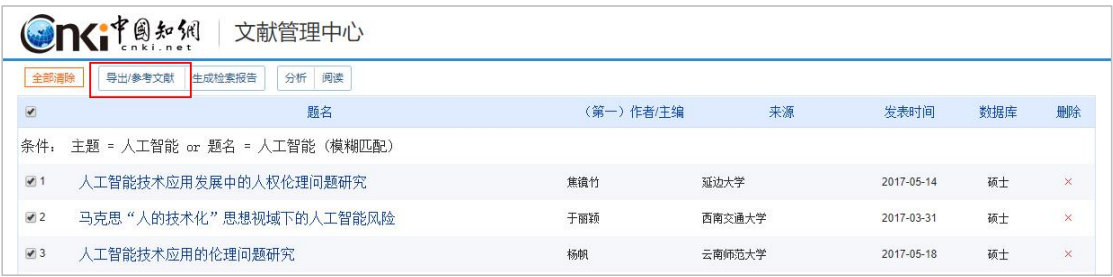

# Fig. 1.4.10.1-1 Exporting references from Document Management Center

| 分组浏览:                   | 学科<br>研究层次<br>作者<br>基金<br>机构<br>发表年度                                                                           |                              |               |             |            |                |                | 免费订阅      | 文献类型               |                             |
|-------------------------|----------------------------------------------------------------------------------------------------|------------------------------|---------------|-------------|------------|----------------|----------------|-----------|--------------------|-----------------------------|
| 2019 (37)<br>2009(59)   | 2018 (34988)<br>2017 (34293)<br>2016 (28948)<br>2007 (58)<br>2006(60)<br>2005(66)<br>2008(63)<br>$\rightarrow$ | 2015 (21365)<br>2014 (12911) | 2013 (5568)   | 2012 (1162) | 2011 (180) | 2010(82)       |                | ×<br>πî   | - 综述类文献<br>- 政策研究类 | (1737)<br>(13465)           |
|                         |                                                                                                    |                              |               |             |            |                |                |           | 资源类型 ad            | $\mathcal{S}_{\mathcal{L}}$ |
| 排序:                     | 发表时间<br>被引<br>下载<br>主题排序                                                                                       |                              |               |             | 三列表 冒摘要    |                | 每页显示: 10 20 50 |           | - 期刊               | (88484)                     |
|                         | 批量下载<br>计量可视化分析<br>导出/参考文献<br>已选文献: 40<br>清除                                                                   |                              |               |             |            | 找到 140,164 条结果 |                | $1/300$ > | - 报纸<br>- 硕士       | (32019)<br>(9391)           |
| $\overline{\mathbf{v}}$ | 题名                                                                                                    | 作者                           | 来源            | 发表时间        | 数据库        | 被引             | 下载             | 阅读        | 持色期刊<br>国内会议       | (6376)                      |
| $\sqrt{2}$              | 面向农业领域的大数据关键技术研究                                                                                               | 郭雷风                          | 中国农业科学院       | 2016-03-01  | 博士         | 24             | 6285 上 口       |           | 文献来源 ad            | (2478)<br>$\vee$            |
| $\sqrt{2}$              | 云平台下电力设备监测大数据存储优化与并行处理技术<br>研究                                                                                 | 亲亚奇                          | 华北电力大学(北<br>京 | 2016-06-01  | 博士         | 8              | $2209 +$       | $\Omega$  | 电脑知识与技术<br>项代の文信息  | (327)<br>(214)              |

Fig. 1.4.10.1-2 Exporting references from search results

# (2) Exporting references

| 导出的文献格式<br>文献导出格式     | GB/T 7714-2015 格式引文                                                                       | 重新选择导出文献              |           | 导出文献排序        |
|-----------------------|-------------------------------------------------------------------------------------------|-----------------------|-----------|---------------|
| · GB/T 7714-2015 格式引文 | ● 以下是您将按照当前格式导出的文献,如需重选文献 请点击这里                                                           |                       |           | 发表时间+<br>被引频次 |
| · CAJ-CD格式引文          | <b>EXLS</b><br>画复制到剪贴板<br><b>凸打印</b><br>导出                                                | <b>DOC</b><br>目生成检索报告 | 导出文献的文件格式 |               |
| · 查新 (引文格式)           | [1]余胜泉. 人工智能教师的未来角色[J]. 开放教育研究,2018,24(01):16-28.                                         |                       |           |               |
| • 查新 (自定义引文格式)        | [2]刘宪权. 人工智能时代的刑事风险与刑法应对[J]. 法商研究,2018,35(01):3-11.                                       |                       |           |               |
| • CNKI E-Study        | [3]李晟. 略论人工智能语境下的法律转型[J]. 法学评论,2018,36(01):98-107.                                        |                       |           |               |
| · Refworks            | [4]吴永和,刘博文,马晓玲. 构筑"人工智能+教育"的生态系统[J]. 远程教育杂志,2017,35(05):27-39.                            |                       |           |               |
| · EndNote             | [5]陈凯泉,沙俊宏,何瑶,王晓芳. 人工智能2.0重塑学习的技术路径与实践探索——兼论智能教学系统的功能升级[J]. 远程教育杂志,2017,35(05):40-<br>53. |                       |           |               |
| • NoteExpress         | 6]张坤颖,张家年. 人工智能教育应用与研究中的新区、误区、盲区与禁区 J]. 远程教育杂志,2017,35(05):54-63.                         |                       |           |               |
| • NoteFirst           | [7]梁志文. 论人工智能创造物的法律保护[J]. 法律科学(西北政法大学学报),2017,35(05):156-165.                             |                       |           |               |
| ·自定义                  | [8]袁曾. 人工智能有限法律人格审视[J]. 东方法学,2017(05):50-57.                                              |                       |           |               |
|                       | [9]司晓,曹建峰.论人工智能的民事责任:以自动驾驶汽车和智能机器人为切入点[J].法律科学(西北政法大学学报),2017,35(05):166-173.             |                       |           |               |

Fig. 1.4.10.1-3 Exporting references

# <span id="page-29-0"></span>**1.4.10.2 Generating search report**

(1)Entry: Document Management Center > Generating Search Report

|                          | <b>On</b> GTA*1<br>文献管理中心     |           |        |            |     |          |  |  |  |  |
|--------------------------|-------------------------------|-----------|--------|------------|-----|----------|--|--|--|--|
| 全部清除                     | 阅读<br>分析<br>导出/参考文献<br>生成检索报告 |           |        |            |     |          |  |  |  |  |
| $\overline{\mathcal{L}}$ | 颢名<br>生成检索报告入口                | (第一)作者/主编 | 来源     | 发表时间       | 数据库 | 删除       |  |  |  |  |
| 条件:                      | 主题 = 人工智能 or 题名 = 人工智能 (模糊匹配) |           |        |            |     |          |  |  |  |  |
| $\sqrt{1}$               | 人工智能技术应用发展中的人权伦理问题研究          | 焦镜竹       | 延边大学   | 2017-05-14 | 硕士  | $\times$ |  |  |  |  |
| $\sqrt{2}$               | 马克思 "人的技术化"思想视域下的人工智能风险       | 于丽颖       | 西南交通大学 | 2017-03-31 | 硕士  | $\times$ |  |  |  |  |

Fig. 1.4.10.2-1 Generating Search Report entry

(2 ) The generated report provides information about search criteria, search statistics report, retrieval assessment and the operator of search report, and you can save or print the search report.

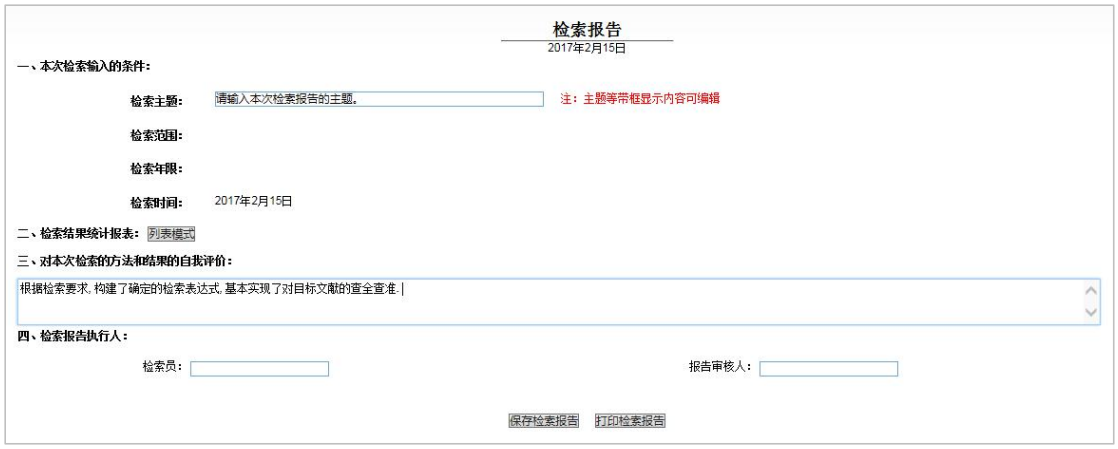

Fig. 1.4.10.2-2 Generating search report

# <span id="page-30-0"></span>**1.4.10.3 Analysis**

# (1)Entry: Document Management Center > Analysis

|                          | <b>One than</b><br>文献管理中心     |           |        |            |     |          |
|--------------------------|-------------------------------|-----------|--------|------------|-----|----------|
| 全部清除                     | 分析<br>阅读<br>生成检索报告<br>异出/参考文献 |           |        |            |     |          |
| $\overline{\mathcal{C}}$ | 文献分析入口                        | (第一)作者/主编 | 来源     | 发表时间       | 数据库 | 删除       |
| 条件:                      | 主题 = 人工智能 or 题名 = 人工智能 (模糊匹配) |           |        |            |     |          |
| 21                       | 人工智能技术应用发展中的人权伦理问题研究          | 焦镜竹       | 延边大学   | 2017-05-14 | 硕士  | ×        |
| 2                        | 马克思"人的技术化"思想视域下的人工智能风险        | 于丽颖       | 西南交通大学 | 2017-03-31 | 硕士  | $\times$ |
| $\sqrt{3}$               | 人工智能技术应用的伦理问题研究               | 杨帆        | 云南师范大学 | 2017-05-18 | 硕士  | ×        |

Fig. 1.4.10.3-1 Document Visualization Analysis entry

#### (2) Accessing Qualitative Analysis of Visualization of Selected Documents

| <b>@N{i<sup>+@ # 6</sup>   计量可视化分析—已选文献</b> |           |                |              |                |               |              |                  |               |
|---------------------------------------------|-----------|----------------|--------------|----------------|---------------|--------------|------------------|---------------|
| 目录                                          | ● 数据来源:   | 已选 50 篇文献 查看已选 |              |                |               |              |                  |               |
| 指标                                          | 指标分析      |                |              |                |               |              |                  |               |
| 总体趋势                                        |           |                |              |                |               |              |                  |               |
| • 关系网络<br>· 文献互引网络<br>关键词共现网络               | 文献数<br>50 | 总参考数<br>176    | 总被引数<br>8000 | 总下载数<br>292023 | 篇均参考数<br>3.52 | 篇均被引数<br>160 | 篇均下载数<br>5840,46 | 下载被引比<br>36.5 |

Fig. 1.4.10.3-2 Qualitative analysis of visualization of selected documents

## <span id="page-30-1"></span>**1.4.10.4 Reading**

(1) Entry: Document Management Center > Reading, which enables you to read online all selected documents.

|                          | <b>One term</b><br>文献管理中心                    |           |                |            |     |          |
|--------------------------|----------------------------------------------|-----------|----------------|------------|-----|----------|
| 全部清除                     | 支持多篇文献的在线阅读<br>分析<br>阅读<br>生成检索报告<br>导出/参考文献 |           |                |            |     |          |
| $\overline{\mathcal{C}}$ | 颢名                                           | (第一)作者/主编 | 来源             | 发表时间       | 数据库 | 删除       |
| 条件:                      | 主题 = 人工智能 or 题名 = 人工智能(模糊匹配)                 |           |                |            |     |          |
| $\sqrt{1}$               | 人工智能技术应用发展中的人权伦理问题研究                         | 焦镜竹       | 延边大学           | 2017-05-14 | 硕士  | $\times$ |
| $\sqrt{2}$               | 马克思"人的技术化"思想视域下的人工智能风险                       | 于丽颖       | 西南交通大学         | 2017-03-31 | 硕士  | $\times$ |
| $\sqrt{3}$               | 人工智能技术应用的伦理问题研究                              | 杨帆        | 云南师范大学         | 2017-05-18 | 硕士  | $\times$ |
| $\sqrt{4}$               | 智能机器的哲学思考                                    | 林命彬       | 吉林大学           | 2017-06-01 | 博士  | $\times$ |
| $\sqrt{5}$               | 人工智能时代的制度安排与法律规制                             | 吴汉东       | 法律科学(西北政法大学学报) | 2017-09-10 | 期刊  | $\times$ |

Fig. 1.4.10.4-1 Entry of online reading of all selected documents

( 2 ) Page of reading multiple documents, including navigation of different documents, reading page and downloading methods.

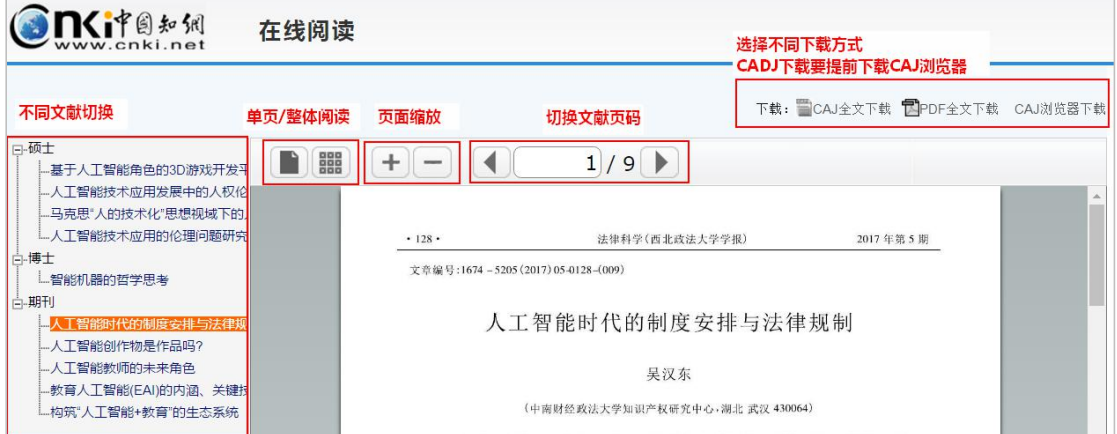

Fig. 1.4.10.4-2 Reading multiple documents

## <span id="page-31-0"></span>**1.4.11 Batch downloading**

Search Result > Selected Document > Batch Downloading: the search results page supports batch downloading of documents. You can open documents downloaded in CNKI E-Study (the address for downloading CNKI E-Study: http://elearning.cnki.net/).

| 排序:                      | 发表时间<br>下载<br>主题排序+<br>被引                       |               |                    |            | 三列表 冒摘要 |                | 每页显示: 10 20 50 |             |
|--------------------------|-------------------------------------------------|---------------|--------------------|------------|---------|----------------|----------------|-------------|
|                          | 批量下载<br>导出/参考文献<br>计量可视化分析<br>已选文献:<br>20<br>清除 | $\mathcal{R}$ |                    |            |         | 找到 121,404 条结果 |                | $1/300$ >   |
| $\overline{\mathcal{L}}$ | 对已选文献进行批量下载                                     | 作者            | 来源                 | 发表时间       | 数据库     | 被引             | 下载             | 阅读          |
| $\blacktriangledown$     | 人工智能技术应用发展中的人权伦理问题研究                            | 焦镜竹           | 延边大学               | 2017-05-14 | 硕士      | 10             | $6181 -$       | $\alpha$    |
| $\sqrt{2}$               | 马克思 "人的技术化"思想视域下的人工智能风险                         | 干丽颖           | 西南交通大学             | 2017-03-31 | 硕士      | 3              | $3183 +$       | $\alpha$    |
| $\sqrt{3}$               | 人工智能技术应用的伦理问题研究                                 | 杨帆            | 云南师范大学             | 2017-05-18 | 硕士      | 3              | $5087 +$       | Œ           |
| $\sqrt{4}$               | 智能机器的哲学思考                                       | 林命彬           | 吉林大学               | 2017-06-01 | 博士      | 5              | $3931 -$       | $\alpha$    |
| $\sqrt{5}$               | 人工智能时代的制度安排与法律规制                                | 吴汉东           | 法律科学(西北政<br>法大学学报) | 2017-09-10 | 期刊      | 138            | 11485          | <b>HTML</b> |

Fig. 1.4.11 Batch downloading

#### <span id="page-32-0"></span>**1.5 Knowledge network nodes**

Knowledge network node includes document knowledge network node, author knowledge network node, institution knowledge network node, discipline knowledge network node, fund knowledge network node, keywords knowledge network node and publication knowledge network node.

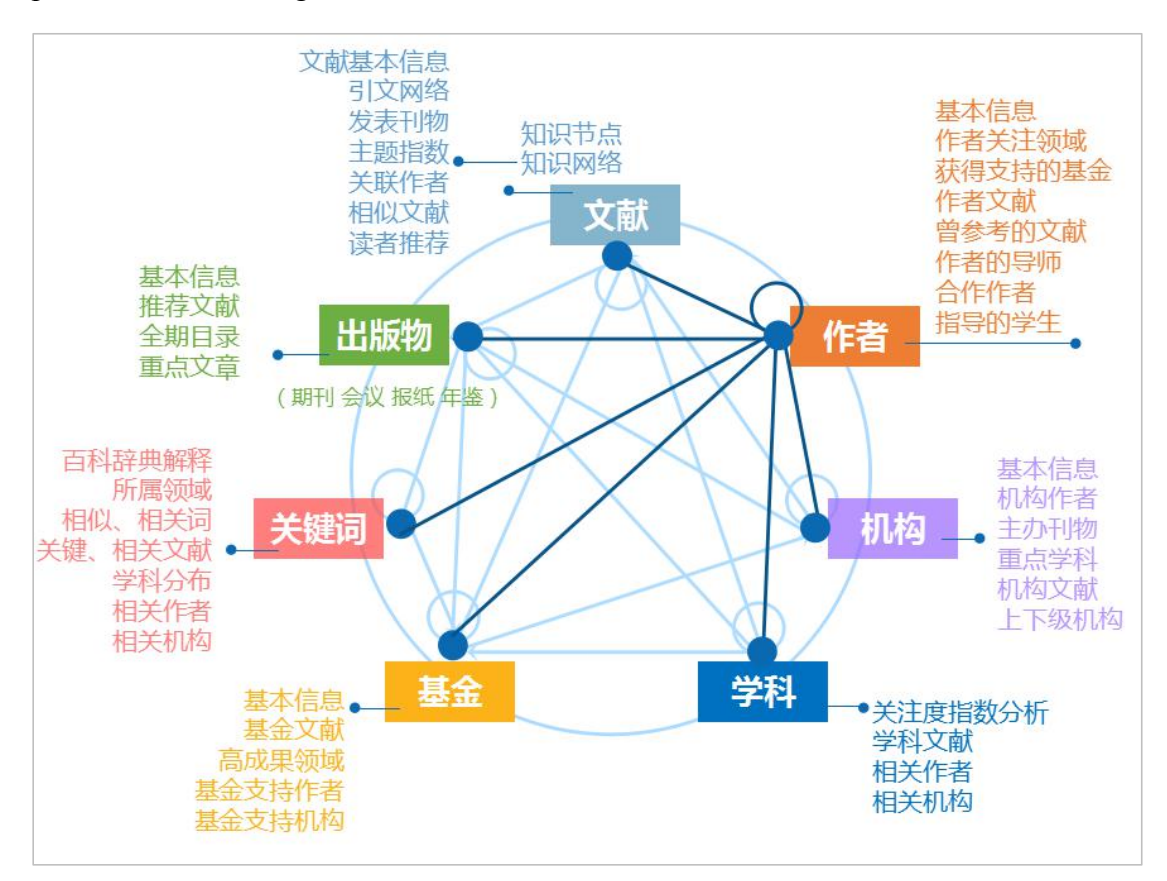

Fig. 1.5 Knowledge Network

#### <span id="page-33-0"></span>**1.5.1 Document knowledge network node**

Document knowledge network node entry: search results > List of titles of documents, namely, clicking on the title of a document will take you to the page of document knowledge network node as long as there is a title of a document and a link to the document title.

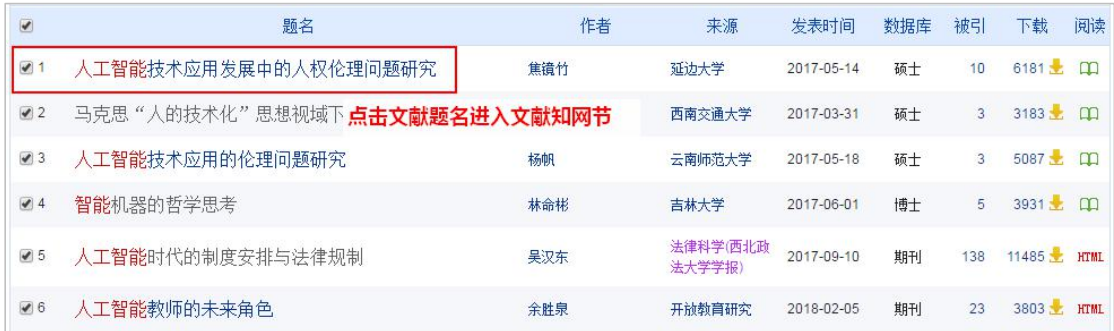

#### <span id="page-33-1"></span>**1.5.1.1 Knowledge node**

Document knowledge network node includes two parts: knowledge node and knowledge network. Knowledge nodes include title (Chinese/English), options for downloading and reading, author, author's basic information, institution, abstract (Chinese/English ), keywords (Chinese/English ), DOI, fund, figures of the document, CLC number, citations, downloads, source of the document, and information of online first. Each single database has its own knowledge node information. The document knowledge network nodes of journal articles are shown as follows.

| 知识节点   | 人工智能时代的制度安排与法律规制                                                                                       |                                                                   |
|--------|----------------------------------------------------------------------------------------------------|-------------------------------------------------------------------|
| 基本信息   | 知识节点包含内容<br>昊汉东                                                                                        |                                                                   |
| 摘要     | 中南财经政法大学知识产权研究中心                                                                                       | 显示文献来源基本信息,<br>标注出独家和是否为核心期刊                                      |
| 关键词    |                                                                                                    |                                                                   |
| DOL    | 摘要:K工智能是人类社会的伟大发明,同时也存有巨大的社会风险。它或是"技术—经济"决策导致的风险,也                                                     | 多<br><b>SCIENCE</b>                                               |
| " 分类号  | 可能是法律保护的科技文明本身带来的风险,这一社会风险具有共生性、时代性、全球性的特点、同时,智能革                                                      | ů.<br>OF LAW<br>FALU NEXUE<br>Æ                                   |
| 知识网络   | 命对当下的法律规则和法律秩序带来一场前所未有的挑战,在民事主体法、著作权法、侵权责任法、人格权                                                        |                                                                   |
|        |                                                                                                    |                                                                   |
| 引文网络   | 法、交通法、劳动法等诸多方面与现有法律制度形成冲突,凸显法律制度产品供给的缺陷。对于人工智能引发                                                       |                                                                   |
| 关联作者   | 的现代性的负面影响,有必要采取风险措施,即预防性行为和因应性制度。面向未来时代的调整规范构成,应以<br>人工智能的发展与规制为主题,形成制度性、法治化的社会治理体系,包括以安全为核心的法律价值目标、以伦 |                                                                   |
| 相似文献   | 理为先导的社会规范调控体系和以技术、法律为主导的风险控制机制。借鉴国外经验,立足本土需要,当前应尽                                                      |                                                                   |
| 读者推荐   | 快出台"国家发展战略",及时制定"机器人伦理章程",适时进行机器人专门立法。                                                                 | 法律科学(西北政法大<br>学学报)                                                |
| 相关基金文献 | : 人工智能; 社会风险; 法律挑战; 制度安排;<br>关键词                                                                       | Science of Law(Jour                                               |
|        | DOI: 10.16290/j.cnki.1674-5205.2017.05.012<br>分类号: D913                                                | nal of Northwest Un<br>iversity of Political S<br>cience and Law) |

Fig. 1.5.1.1-1 Document knowledge network node: with journal articles as an example

(1) Download: The system provides three download methods: downloading CAJ or PDF formats, and downloading through scanning QR code.

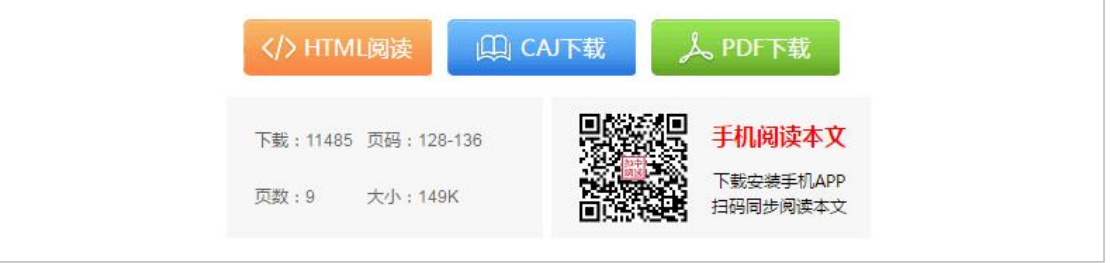

Fig. 1.5.1.1-2 Document Download

(2)Click the Focus button in , and you can track citations and downloads in My Records > My Focus. Click Exporting References to enter the page of cite this document as. You can click the Favorites button to add the link of this document, and click the Print button to print the current page.

## <span id="page-34-0"></span>**1.5.1.2 Citation network**

The visualization technology adopted by citation network enables you to more clearly understand the relationship between documents, and can filter and group certain keywords, authors, sources, etc. Click on the grouping options on the right to view relevant cited references (see 1.5.1.2-2).

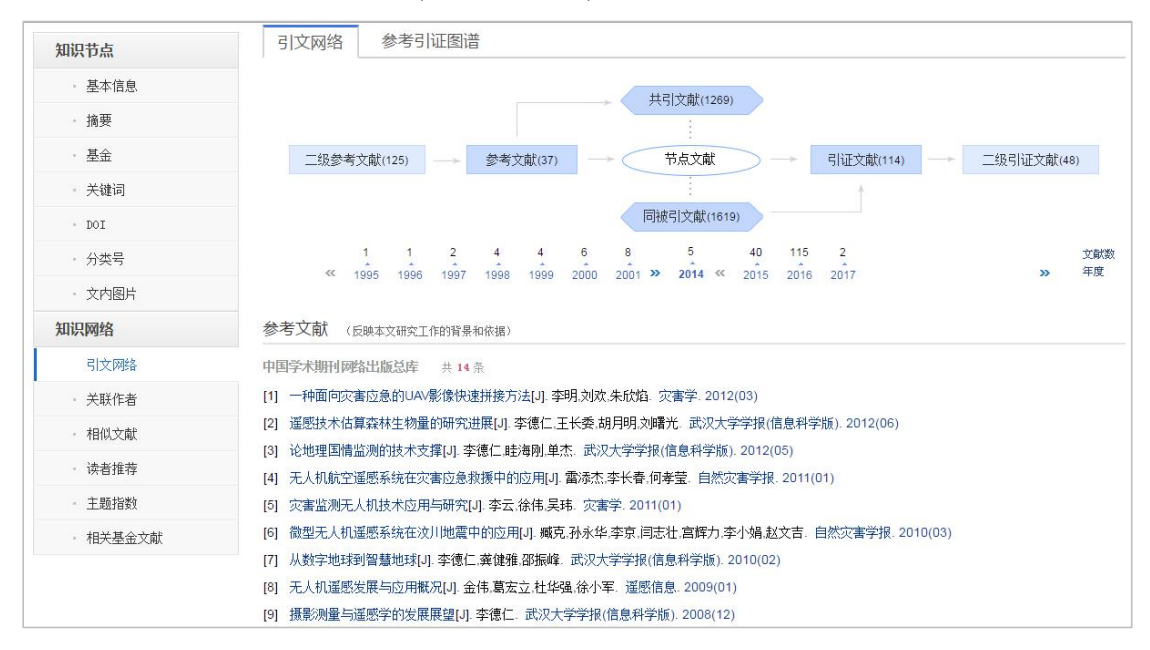

Fig. 1.5.1.2-1 Citation network

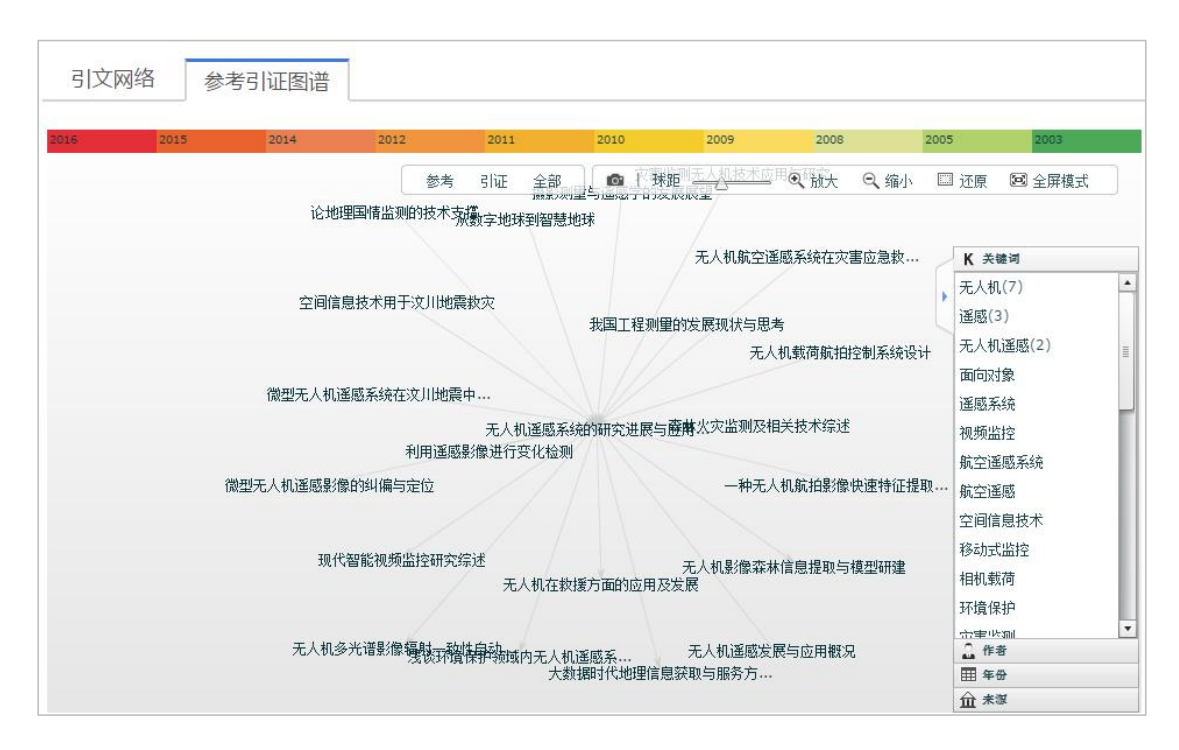

Fig. 1.5.1.2-2 Illustration of reference and citation

#### <span id="page-35-0"></span>**1.5.1.3 Associated author**

Associated author shows authors of the documents cited as well as those who
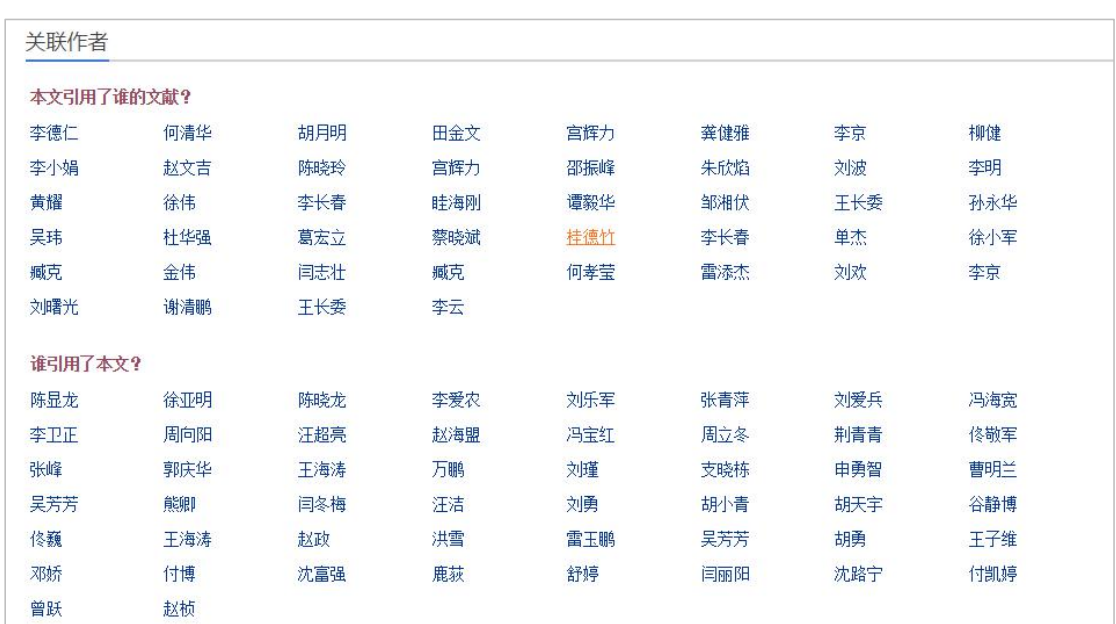

cited the document. As shown in the following figure, click the author's name to enter author knowledge network node page.

Fig. 1.5.1.3 Associated author

#### **1.5.1.4 Similar document**

Similar documents are recommended according to the collaborative filtering algorithm. Click a specific document to enter the knowledge network node page of this document.

|                   | 相似文献<br>(与本文内容上较为接近的文献)                                     |
|-------------------|-------------------------------------------------------------|
| [1]               | - 警用无人机空中实时图像侦察系统的设计与应用[J]. 刘丹,田银枝,王红闯,梁涛. 地理空间信息. 2015(01) |
| $\lceil 2 \rceil$ | 无人机系统在不规则材料堆测算中的应用[J].薄文娟. 黑龙江科技信息. 2016(34).               |
| $\lceil 3 \rceil$ | 无人机系统在电力行业中的应用[J].薄文娟,韩淑平. 通讯世界. 2016(23).                  |
| [4]               | 国内外无人机系统的研究现状[J] 薄文娟. 通讯世界. 2016(24)                        |
| $\lceil 5 \rceil$ | 无人机飞行员培训方法研究[J]. 刘朝君,孙颖飞. 中国科技信息. 2016(24).                 |
| [6]               | 樊邦奎院士:六大方向,知悉无人机的未来[J].樊邦奎 机器人产业. 2017(01)                  |
| <b>171</b>        | 基于通用接口的无人机指挥控制仿真实验系统设计 J] 彭鹏菲,黄亮,李启元. 实验科学与技术. 2016(06)     |
| [8]               | 基于SMC的四旋翼无人机抗风扰研究[J]. 许喆, 电光与控制. 2017(01)                   |
| [9]               | 美国MQ-4C无人机基本性能及作战应用[J]. 陈祖香. 飞航导弹. 2016(12)                 |
|                   | [10] 美国空军无人机系统发展综述[J]. 刘丽,曲珂,汪涛. 飞航导弹. 2016(12).            |
|                   |                                                             |

Fig. 1.5.1.4 Similar document

#### **1.5.1.5 Readers' recommendation**

Readers' recommendation refers to recommending documents downloaded by other readers according to relevant log records. Click a specific document to enter the document knowledge network node page.

|                   | 读者推荐 | (真欢本文的读者同时还下载了这些文献)                                                |
|-------------------|------|--------------------------------------------------------------------|
| [1]               |      | -基于可见光波段无人机遥感的植被信息提取[J]. 汪小钦,王苗苗,王绍强,吴云东. 农业工程学报. 2015(05)         |
| $\lceil 2 \rceil$ |      | 基于微小型无人机的遥感信息获取关键技术综述[J] 汪沛,罗锡文,周志艳,臧英,胡炼. 农业工程学报.2014(18)         |
| $\lceil 3 \rceil$ |      | -灾害监测无人机技术应用与研究[J]. 李云,徐伟,吴玮. 灾害学. 2011(01).                       |
| [4]               |      | 无人机航空遥感系统在灾害应急救援中的应用[J].雷添杰,李长春,何孝莹. 自然灾害学报. 2011(01)              |
| [5]               |      | - 无人机自主控制等级及其系统结构研究[J]. 陈宗基.魏金钟.王英勋.周锐. 航空学报. 2011(06)             |
| [6]               |      | -无人机遥感系统在环境保护领域中的应用研究[J]. 朱京海.徐光.刘家斌. 环境保护与循环经济. 2011(09)          |
| $\vert 7 \vert$   |      | 微型无人机遥感系统在汶川地震中的应用[J]. 臧克,孙永华,李京,闫志壮,宫辉力,李小娟,赵文吉. 自然灾害学报. 2010(03) |
| [8]               |      | 无人机系统自主控制技术研究现状与发展趋势[J].朱华勇,牛轶峰,沈林成,张国忠. 国防科技大学学报. 2010(03)        |
| [9]               |      | 无人机遥感发展与应用概况[J] 金伟,葛宏立,杜华强,徐小军. 遥感信息. 2009(01)                     |
|                   |      | [10] 无人机遥感技术现状与应用[J]. 范承啸,韩俊,熊志军,赵毅. 测绘科学. 2009(05)                |

Fig. 1.5.1.5 Readers' recommendation

#### **1.5.1.6 Documents supported by the same fund**

Documents supported by the same fund as the current document searched will be recommended. Click a specific document to enter the knowledge network node page of this document.

| 相关基金文献                                                                                       |
|----------------------------------------------------------------------------------------------|
| 同属"国家社科基金重大项目"基于语义的馆藏资源深度聚合与可视化展示研究"(批准号:11&2D152)的研究成果之一"支持的 引证文献                           |
| 知识聚合与服务研究现状及未来研究建议. 赵雪芹. 情报理论与实践. 2015 (02)<br>$\lceil 1 \rceil$                             |
| 基于作者耦合的馆藏数字资源关联聚合研究——以新闻传播学为例.邱均平,陈晓宇. 情报杂志.2014(12)<br>[2]                                  |
| 基于共现关系的学科知识深度聚合研究 邱均平,刘国徽、图书馆杂志 2014 (06)<br>$\lceil 3 \rceil$                               |
| 基于作者文献耦合分析的情报学知识结构研究.宋艳辉.武夷山. 图书情报工作. 2014 (01)<br>[4]                                       |
| 基于作者共被引的馆藏资源深度聚合模式与服务探析——以CSSCI中图书情报领域本体研究为例. 邱均平,周毅. 图书情报工作. 2014 (07)<br>$\lceil 5 \rceil$ |
| 国内馆藏资源聚合模式研究综述. 赵蓉英,王嵩,董克. 图书情报工作. 2014 (18)<br>[6]                                          |
| 基于多源网络学术信息聚合的知识图谱构建研究.张洋,谢卓力. 图书情报工作. 2014 (22)                                              |
| 高校图书馆语义化馆藏资源深度聚合模式及其应用研究.邱均平.方国平. 图书馆学研究. 2014 (21)<br> 8                                    |
| 基于耦合关系的馆藏数字资源语义化深度聚合研究.赵蓉英.柴雯. 情报资料工作. 2015 (02)<br>[9]                                      |
| [10] 信息计量视角下的数字文献资源语义化模型研究. 王菲菲,邱均平. 情报资料工作. 2015 (04)                                       |
| [11] 信息资源聚合与组织研究——以发现系统为例.彭佳.郑巧英. 图书馆杂志. 2016 (03)                                           |
| [12] 信息聚合概念的构成与聚合模式研究. 曹树金.马翠嫦. 中国图书馆学报. 2016 (03)                                           |
| [13] 大数据时代数字资源整合与聚合研究. 陈晓美,孙中秋,王秀艳,周珊珊. 数字图书馆论坛. 2014 (06)                                   |
| [14] 数字图书馆资源聚合模式研究———基于社会网络分析的视角.毕强,王雨,孙畅. 数字图书馆论坛. 2014 (06)                                |
| [15] 超网络视域下的数字资源深度聚合研究. 王传清.毕强. 情报学报. 2015 (01)                                              |
| 同属"国家社科基金重大项目"基于语义的馆藏资源深度聚合与可视化展示研究"(批准号:11&ZD152)的研究成果之一"支持的 参考文献                           |
| 基于多共现的文献相关度判定研究.胡琼芳,曾建勋. 情报理论与实践.2010(08)<br>[1]                                             |
| 馆藏学术信息资源整合模型初探 陈静,郑建明. 图书馆杂志. 2011 (03)<br>121.                                              |

图 1.5.1.6 Documents supported by the same fund

## <span id="page-38-0"></span>**1.5.2 Author knowledge network node**

#### **1.5.2.1 Author knowledge network node entry**

Search results > Author; Document knowledge network node > Author; Associated Authors; Relevant Authors . . . Click the author's name to enter the author knowledge network node page as long as there is an author's name and a link to the author's name.

| $\overline{\mathbf{v}}$ | 题名                       | 作者  | 来源                 | 发表时间       | 数据库 | 被引  | 下载         | 阅读             |
|-------------------------|--------------------------|-----|--------------------|------------|-----|-----|------------|----------------|
| $\sqrt{1}$              | 人工智能技术应用发展中的人权伦理问题研究。    | 焦镜竹 | 延边大学               | 2017-05-14 | 硕士  | 10  | $6181 -$   | $\mathfrak{m}$ |
| $\sqrt{2}$              | 马克思 "人的技术化" 思想视域下的人工智能风险 | 干丽颖 | 西南交通大学             | 2017-03-31 | 硕士  | 3   | $3183 -$   | $\Omega$       |
| $\sqrt{3}$              | 人工智能技术应用的伦理问题研究          | 杨帆  | 云南师范大学             | 2017-05-18 | 硕士  | 3   | $5087 \pm$ | $\mathbf{m}$   |
| $\sqrt{4}$              | 智能机器的哲学思考                | 林命彬 | 吉林大学               | 2017-06-01 | 博士  | 5   | $3931 +$   | $\mathbf{m}$   |
| $\sqrt{5}$              | 人工智能时代的制度安排与法律规制         | 吴汉东 | 法律科学(西北政<br>法大学学报) | 2017-09-10 | 期刊  | 138 | 11485 HTML |                |
| $\sqrt{6}$              | 人工智能教师的未来角色              | 余胜泉 | 开放教育研究             | 2018-02-05 | 期刊  | 23  | $3803 -$   | <b>HTML</b>    |

Fig. 1.5.2.1-1 Author knowledge network node entry 1

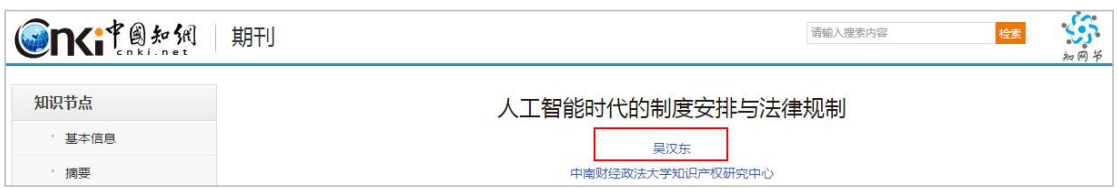

Fig. 1.5.2.1-2 Author knowledge network node entry 2

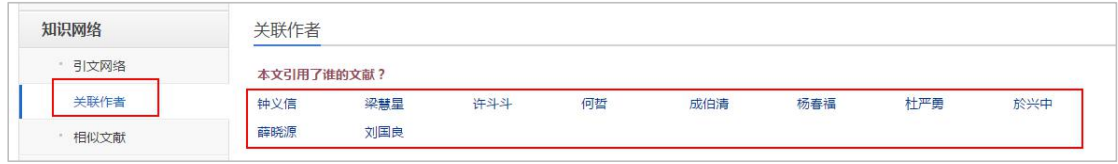

Fig. 1.5.2.1-3 Author knowledge network node entry 3

#### **1.5.2.2 Author knowledge network node page**

The author knowledge network node page provides the author's basic information, and authors with the same name. The navigation of knowledge network on the left provides filters like Author's Areas of Concern, Author's Published Literature, Author's Mentor, Co-authors, Funds Received and Students Mentored.

| <b>Onciteral</b>                             | 作者                                                                                                    | 检索其他作者                       | 请输入作者名称     |                                                                                                    | 检索<br>知同节           |  |  |  |
|----------------------------------------------|----------------------------------------------------------------------------------------------------|------------------------------|-------------|----------------------------------------------------------------------------------------------------|---------------------|--|--|--|
|                                              |                                                                                                    | 个性化操作<br>+关注 ★收藏             | 同名作者        |                                                                                                    | 点击进入学者库<br>搜索更多     |  |  |  |
| 吴汉东<br>中南财经政法大学<br>总发文量: 177<br>总下载量: 285653 | 作者基本信息<br>民商法;宏观经济管理与可持续发展;法理、法史;<br>作者学术成果                                                                         |                              | 呈汉东<br>旱汉东  | 吴汉东 辽宁医学院 经工业手工业高等教育:畜牧与动物医学;<br>镍州医科大学 高等教育:经工业手工业:医学教育与医学<br>中南政法学院 民商法:出版经济法:<br>吴汉东 锦州医学院 经工业手工业:畜牧与动物医学;<br>吴汉东 中国法学会知识产权法研究会 宏观经济管理与可持续发、 |                     |  |  |  |
| 知识网络                                         | 作者关注领域                                                                                                    |                              |             |                                                                                                    |                     |  |  |  |
| 作者关注领域<br>作者文献<br>最高被引                       | 现代化<br>法典化<br>知识产权<br>一体化<br>无形财产权<br>"一带一路"<br>知识产权政策<br>立法模式<br>商业言论                                              | 知识产权法<br>国际化<br>财产权总则<br>民法典 | 制度创新<br>战略化 | 知识产权战略<br>制度安排                                                                                                    | 知识产权制度<br>利益平衡      |  |  |  |
| 最高下载                                         | 作者知识网络导航                                                                                                    |                              |             | <b>总发文量: 177</b>                                                                                                    | <b>户下载量: 285653</b> |  |  |  |
| 出现在期刊上的文献<br>出现在报纸 H的文献<br>出现在会议上的文献         | 最高被引<br>[1] 形象的商品化与商品化的形象权[J]. 吴汉东.法学. 2004 (10)                                                                    |                              |             |                                                                                                    | 466                 |  |  |  |
| 出现在博硕上的文献                                    | [2] 论信用权[J]. 吴汉东.法学. 2001 (01)                                                                                      |                              |             |                                                                                                    | 442                 |  |  |  |
| 曾参考的文献                                       | [3] 论网络服务提供者的著作权侵权责任[J]. 吴汉东.中国法学. 2011 (02)                                                                        |                              |             |                                                                                                    | 424<br>413          |  |  |  |
| 作者的导师                                        | [4] 知识产权的私权与人权属性——以《知识产权协议》与《世界人权公约》为对象[J]. 昊汉东.法学研究 . 2003 (03)<br>[5] 科技、经济、法律协调机制中的知识产权法[J]. 吴汉东.法学研究. 2001 (06) |                              |             |                                                                                                    | 271                 |  |  |  |
| 合作作者<br>同机构作者                                | [6] 知识产权国际保护制度的变革与发展[J]. 吴汉东.法学研究. 2005 (03)                                                                        |                              |             |                                                                                                    |                     |  |  |  |
| 其他机构作者                                       | [7] 论商营权[J]. 吴汉东.中国法学. 2001 (03)<br>[8] 关于知识产权私权属性的再认识——兼评"知识产权公权化"理论[J]. 吴汉东.社会科学. 2005 (10)                       |                              |             |                                                                                                    |                     |  |  |  |
| 合作者关系图                                       | [9] 财产的非物质化革命与革命的非物质财产法[J]. 吴汉东.中国社会科学. 2003 (04)                                                                   |                              |             |                                                                                                    | 237                 |  |  |  |
| 获得支持基金                                       |                                                                                                    |                              |             |                                                                                                    |                     |  |  |  |

Fig. 1.5.2.2 Author knowledge network node page

### **1.5.3 Institution knowledge network node**

#### **1.5.3.1 Institution knowledge network node entry**

Document knowledge network node > Institution

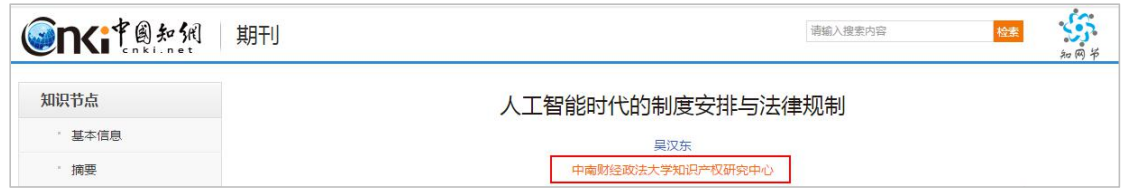

Fig. 1.5.3.1 Institution knowledge network node entry

#### **1.5.3.2 Institution knowledge network node page**

Institution knowledge network node provides information on institution brief, main authors of the institution, key disciplines, highly cited documents, highly downloaded documents, documents published in journals, documents published in foreign language journals, documents published in newspapers, documents published at conferences, dissertations and theses and subordinate and related institutions.

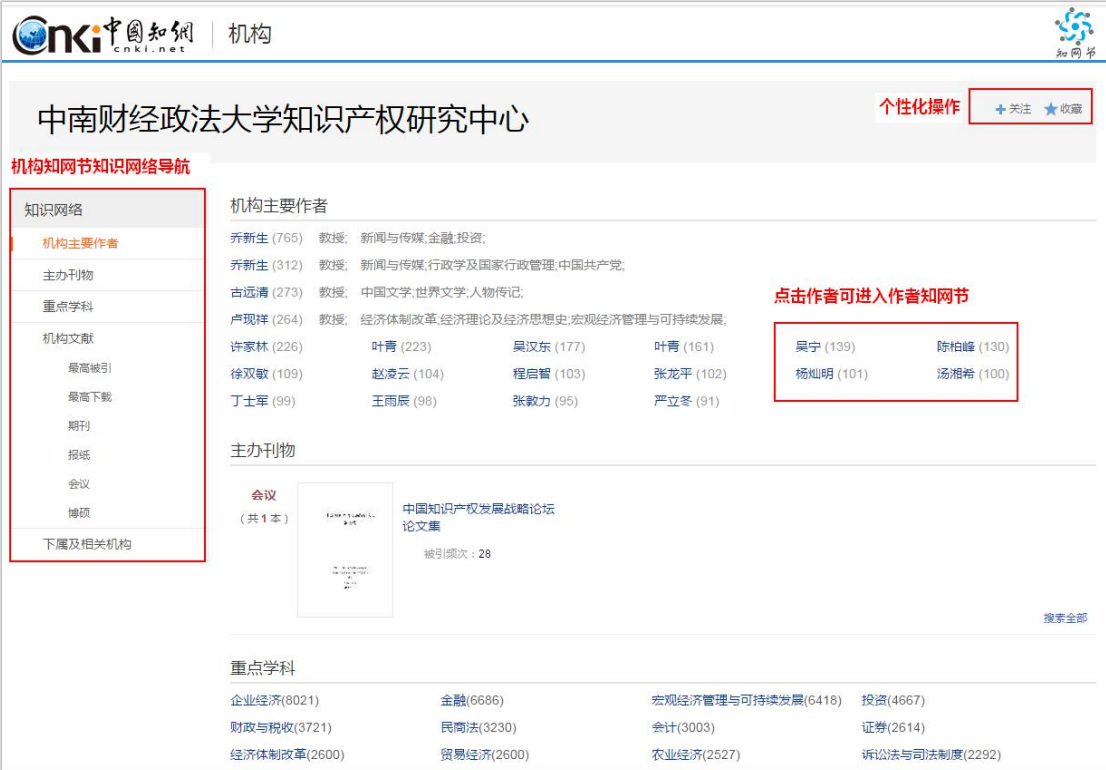

Fig. 1.5.3.2 Institution knowledge network node page

#### **1.5.4 Publication knowledge network node**

See publication knowledge network node of each single database.

#### **1.5.5 Keywords knowledge network node**

#### **1.5.5.1 Keywords knowledge network node entry**

Document knowledge network node  $>$  Keywords; Author knowledge network node > Author's Areas of Concern.

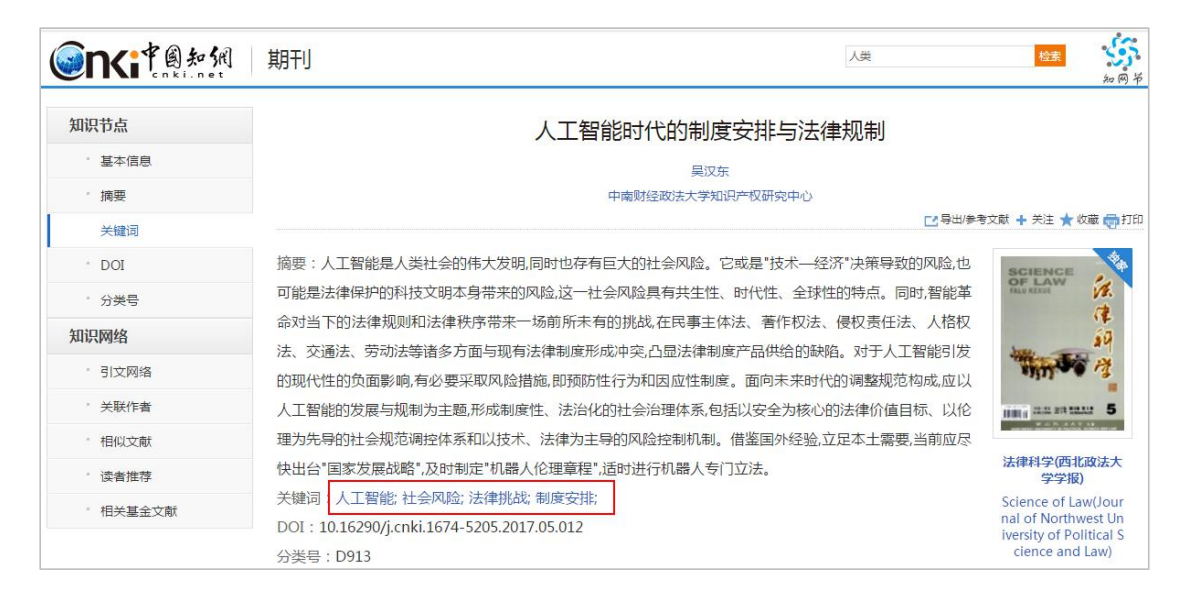

Fig. 1.5.5.1-1 Keywords knowledge network node entry 1

| <b>On</b> GTA AR                                        | 作者            |               |                |       |         |                           | 清输入作者名称                                                                      | $\mathcal{C}$ or<br>检索<br>知网节                                        |
|---------------------------------------------------------|---------------|---------------|----------------|-------|---------|---------------------------|------------------------------------------------------------------------------|----------------------------------------------------------------------|
| 吴汉东<br>中南财经政法大学<br>民商法;宏观经济管理与可持续发展;法理、法史;<br>总发文里: 177 | 总下载里: 285653  |               |                |       | +关注 ★收藏 | 同名作者<br>星汉东<br>吴汉东<br>吴汉东 | 吴汉东 辽宁医学院 经工业手工业:高等教育:畜牧与动物医学;<br>中南政法学院 民商法:出版经济法:<br>锦州医学院 经工业手工业:畜牧与动物医学; | 搜索更多<br>锦州医科大学 高等教育:经工业手工业:医学教育与医学<br>吴汉东 中国法学会知识产权法研究会 宏观经济管理与可持续发, |
| 知识网络                                                    | 作者关注领域        |               |                |       |         |                           |                                                                              |                                                                      |
| 作者关注领域                                                  | 知识产权          | 现代化           | 法典化            | 知识产权法 | 国际化     | 制度创新                      | 知识产权战略                                                                       | 知识产权制度                                                               |
| 作者文献<br>最高被引                                            | 一体化<br>知识产权政策 | 无形财产权<br>商业言论 | "一带一路"<br>立法模式 | 财产权总则 | 民法典     | 战略化                       | 制度安排                                                                         | 利益平衡                                                                 |

Fig. 1.5.5.1-2 Keywords knowledge network node entry 2

#### **1.5.5.2 Keywords knowledge network node page**

The keywords knowledge network node page displays the explanation of keywords, Relevant Words, Similar Words, Index Analysis of Attention, Key Documents, Relevant Documents, Documents Published in Journals, etc. The keywords knowledge network node provides readers with documents and content related to keywords so that users can find the required documents more quickly.

| <b>On</b> GT A \$ \$ \$ \$                                                                                                   | 关键词      |        |                                               | 其他关键词检索 | 请输入关键词 | 检索               | $\epsilon$<br>细同节 |
|----------------------------------------------------------------------------------------------------|----------|--------|-----------------------------------------------|---------|--------|------------------|-------------------|
| 知识产权<br>intel lectual property right; intellectual property; intellectual property right; intellectual property rights; ipr; |          |        |                                               |         |        | 个性化操作<br>+关注 ★收藏 |                   |
| 关键词知识网络导航                                                                                                    |          |        |                                               |         |        |                  |                   |
| 知识网络                                                                                                    | 相关词      |        |                                               |         |        |                  |                   |
| 相关词                                                                                                    | 知识产权保护   | 知识产权制度 | 知识产权法                                         | 数字图书馆   | 知识产权战略 | 技术创新             |                   |
| 相似词                                                                                                    | 法律保护     | 知识产权管理 | 权利人                                           | 著作权人    | 专利保护   | 知识产品             |                   |
| 关注度指数分析                                                                                                    | 合理使用     | 商业秘密   | 数字图书馆建设                                       |         |        |                  |                   |
| 关键文献                                                                                                    | 相似词      |        |                                               |         |        |                  |                   |
| 最早研究                                                                                                    | 知识产权所有权  | 自主知识产权 | 管理知识产权                                        | 知识产权市场  | 知识产权资本 | 知识产权联盟           |                   |
| 最新研究                                                                                                    | 知识产权专利   | 知识产权经营 | 企业知识产权                                        | 知识产权争议  | 知识产权滥用 | 知识产权法律           |                   |
| 综述研究                                                                                                    | 知识产权犯罪   | 军工知识产权 | 工业产权                                          |         |        |                  |                   |
| 相关文献<br>最高被引<br>最高下载<br>出现在期刊上的文献<br>出现在报纸上的文献                                                                               | 5k<br>4k |        | 关注度指数分析 (检索范围:源数据库,包括期刊库、博士论文库、硕士论文库、报纸库、会议库) |         |        | 查看更多指数分析结果       |                   |
| 出现在会议上的文献<br>出现在博硕上的文献                                                                                                    | 3k       |        |                                               |         |        |                  |                   |
| 学科分布                                                                                                    | 主题频率     |        |                                               |         |        |                  |                   |
| 相关作者                                                                                                    | 2k       |        |                                               |         |        |                  |                   |
| 相关机构                                                                                                    | $1k -$   |        |                                               |         |        |                  |                   |

Fig. 1.5.5.2 Keywords knowledge network node

#### **1.5.6 Discipline knowledge network node**

### **1.5.6.1 Discipline knowledge network node entry**

Document knowledge network node > Institution knowledge network node >

Discipline knowledge network

node

| 知识网络                                   | 主办刊物        |                                                                                                    |                                 |                    |                 |      |
|----------------------------------------|-------------|----------------------------------------------------------------------------------------------------|---------------------------------|--------------------|-----------------|------|
| 机构主要作者<br>主办刊物<br>重点学科<br>机构文献<br>最高被引 | 会议<br>(共1本) | time town to<br>$\begin{array}{l} \mathcal{C}_{\mathcal{A}} \subset \mathcal{C}_{\mathcal{A}} \subset \mathcal{C}_{\mathcal{A}} \\ \mathcal{C}_{\mathcal{A}} \subset \mathcal{C}_{\mathcal{A}} \subset \mathcal{C}_{\mathcal{A}} \end{array},$<br>$\frac{16}{24}$ on | 中国知识产权发展战略论坛<br>论文集<br>被引频次: 28 |                    |                 | 搜索全部 |
| 最高下载<br>期刊                             | 重点学科        |                                                                                                    |                                 |                    |                 |      |
| 报纸                                     | 企业经济(8021)  |                                                                                                    | 金融(6686)                        | 宏观经济管理与可持续发展(6418) | 投资(4667)        |      |
| 会议                                     |             | 财政与税收(3721)<br>民商法(3230)<br>经济体制改革(2600)<br>贸易经济(2600)                                                                                                    |                                 | 会计(3003)           | 证券(2614)        |      |
| 博硕                                     |             |                                                                                                    |                                 | 农业经济(2527)         | 诉讼法与司法制度(2292)  |      |
| 下属及相关机构                                | 法理、法史(2267) |                                                                                                    | 行政法及地方法制(2051)                  | 经济法(1797)          | 刑法(1700)        |      |
|                                        | 高等教育(1587)  |                                                                                                    | 工业经济(1510)                      | 行政学及国家行政管理(1481)   | 中国政治与国际政治(1343) |      |

Fig. 1.5.6.1 Discipline knowledge network node entry

### **1.5.6.2 Discipline knowledge network node page**

The discipline knowledge network node mainly displays modules such as Index Analysis of Attention, Documents of the Discipline, Relevant Authors and Relevant Institutions.

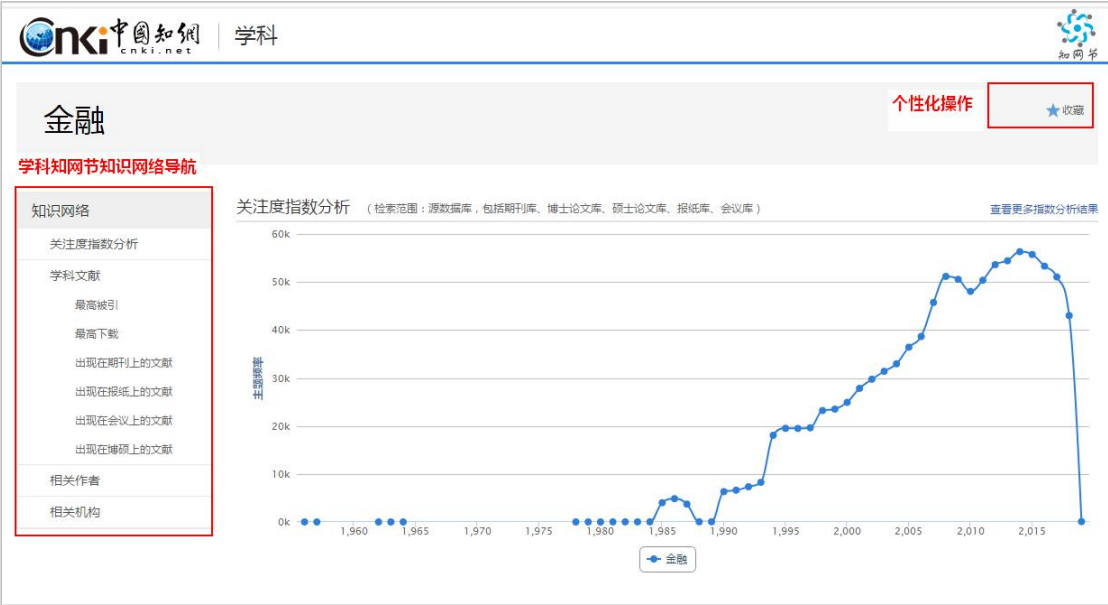

Fig. 1.5.6.2 Discipline knowledge network node

#### **1.5.7 Fund knowledge network node**

#### **1.5.7.1 Fund knowledge network node entry**

Document knowledge network node > Fund (see Fig. 1.5.7.1):

| <b>On</b> GT @ \$2 \$0 | 期刊<br>请输入搜索内容                                                                                         | 检索                              | 知网节     |
|------------------------|----------------------------------------------------------------------------------------------------|---------------------------------|---------|
| 知识节点                   | 论人工智能生成的内容在著作权法中的定性                                                                                   |                                 |         |
| 基本信息                   | 干汗                                                                                                    |                                 |         |
| 摘要                     | 华东政法大学知识产权学院                                                                                          |                                 |         |
| 基金                     |                                                                                                    | ■ 导出/参考文献 + 关注 ★ 收藏 ■ 打印        |         |
| 关键词<br>· DOI           | 摘要:如果人工智能生成的内容在表现形式上不符合作品的构成要件,如计算机生成的无独创性数据库,当然不<br>能作为作品受到保护。但如果人工智能生成的内容在表现形式与人类创作的作品类似,如机器人绘制的图画、 | <b>SCIENCE</b><br><b>OF LAW</b> | 噅<br>ů. |
| • 分类号                  | 写出的新闻报道或谱出的乐曲,则需要从其产生过程判断其是否构成作品。迄今为止这些内容都是应用算法、<br>规则和模板的结果,不能体现创作者独特的个性,并不能被认定为作品。在不披露相关内容由人工智能生成时, |                                 | G.      |
| 知识网络                   | 该内容可能因具备作品的表现形式而实际受到了保护,但该现象是举证规则造成的,并不意味着著作权法因人工                                                     |                                 |         |
| 引文网络                   | 智能而改变。                                                                                                |                                 |         |
| 关联作者                   | 基金<br>国家社会科学基金重大项目(14ZDC020)<br>"互联网领域知识产权重大立法问题研究"                                                   |                                 |         |
| 相似文献                   | 关键词:独创性; 人工智能; 机器学习;                                                                                  | 法律科学(西北政法大<br>学学报)              |         |

Fig. 1.5.7.1 Fund Knowledge Network Node tab

#### **1.5.7.2 Fund knowledge network node page**

Fund knowledge network node page displays the introduction of fund, and filters such as Highly Cited Documents, Highly Downloaded Documents, Supported Journal Documents, etc.

| <b>Onciteral</b>                   | 基金                                                    |                                                                                                    |      |              |                |                                         |
|------------------------------------|-------------------------------------------------------|----------------------------------------------------------------------------------------------------|------|--------------|----------------|-----------------------------------------|
| 国家社会科学基金                           |                                                       | 基金基本情况介绍                                                                                                    |      |              | +关注 ★收藏        |                                         |
|                                    | 译名: Philosophy and Social Science Foundation of China |                                                                                                    |      |              |                |                                         |
| 官方网址: http://www.npopss-cn.gov.cn/ |                                                       | 简介:第一条 为适应改革开放和发展社会主义市场经济的新形势,使国家社会科学基金项目(下称国家社科基金项目)的管理更加科学化、规范化,促进哲学社会科学研究多出优秀成<br>果,多出优秀人才,总结多年管理工作的经验,结合新的情况,特制定本办法。第二条 国家社科基金项目的管理,必须坚持以马克思列宁主义、毛泽东思想、邓小平理论为指导,贯彻江<br>泽民同志"三个代表"的要求,坚持党的基本路线和基本纲领,积极探索、努力遵循社会科学发展规律,更好地为党和政府决策服务,为两个文明建设服务,促进我国哲学社会科学繁荣健<br>康发展。第三条 国家社科基金项目面向全国,公平竞争,择优立项。国家社会科学基金(下称国家社科基金)要注意扶植青年社科研究工作者和边远、民族地区的社会科学研究。第四条 在<br>全国哲学社会科学规划领导小组(下称全国社科规划领导小组)的领导下,国家社科基金项目实行三级管理体制。全国哲学社会科学规划办公室(下称全国社 |      |              |                |                                         |
|                                    | 主管机构:全国哲学社会科学规划办公室                                    | 设立时间: 1991年6月                                                                                                    |      |              |                |                                         |
|                                    |                                                       |                                                                                                    |      |              |                |                                         |
| 项目类型:重点项目<br>基金知网节知识网络导航           |                                                       | 学科类型:马列·科社                                                                                                    |      |              |                |                                         |
|                                    | 基金文献                                                  |                                                                                                    | 基金成果 | 总发文量: 373992 | 总下载量: 15581182 |                                         |
| 基金文献                               | 最高被引                                                  |                                                                                                    |      |              |                |                                         |
| 最高被引                               |                                                       | [1] 中国产业结构变迁对经济增长和波动的影响[J]. 干春晖,郑若谷,余典范,经济研究. 2011 (05)                                                                                                    |      |              |                |                                         |
| 最高下载                               |                                                       | [2] 中国区域环境效率与环境全要素生产率增长[J]. 王兵,吴延瑞,颜鹏飞,经济研究. 2010 (05)                                                                                                    |      |              |                |                                         |
| 支持的期刊类文献                           |                                                       | [3] 中国工业企业数据库的使用现状和潜在问题[J]. 聂辉华,江艇,杨汝岱.世界经济. 2012 (05)                                                                                                    |      |              |                |                                         |
| 支持的会议举文献                           |                                                       | [4] 中国城市化阶段的碳排放:影响因素和减排策略[J]. 林伯强,刘希颖,经济研究. 2010 (08)                                                                                                    |      |              |                |                                         |
| 支持的博硕类文献                           |                                                       | [5] 中国城镇化"推进模式"研究[J]. 李强,陈宇琳,刘精明,中国社会科学. 2012 (07)                                                                                                    |      |              |                |                                         |
| 知识网络<br>高成果领域                      |                                                       | [6] 环境规制强度和生产技术进步[J]. 张成,陆旸,郭路,于同申,经济研究, 2011 (02)                                                                                                    |      |              |                | 1727<br>893<br>770<br>741<br>707<br>672 |
| 获得基金主要作者                           |                                                       | [7] 中国互联网金融:横式、影响、本质与风险[J]. 郑联盛:国际经济评论. 2014 (05)                                                                                                    |      |              |                |                                         |
| 获得基金主要机构                           |                                                       | [8] 财政分权、政府治理与非经济性公共物品供给[J]. 傅勇.经济研究. 2010 (08)                                                                                                    |      |              |                | 590<br>585                              |

Fig. 1.5.7.2 Fund knowledge network node

## **1.6 Publication navigation**

### **1.6.1 Publication navigation entry**

CNKI home page > Publication Search

| <b>CDSITO #50</b><br>中国加识基础设施工程 | 购买国际卡<br>服务中心<br>旧版入口<br>手机版<br>产品与服务<br>新闻动态                                | 简体版 ▼ | 注册<br>登录      |
|---------------------------------|------------------------------------------------------------------------------|-------|---------------|
|                                 |                                                                              |       |               |
| 文献检索                            | 丰题 -<br>检索期刊、学位论文、会议论文                                                       |       | 高级检索<br>出版物检索 |
| 知识元检索                           | 会议论文 它<br>报纸 2<br>博硕论文 2<br>年鉴 2<br>学术编刊 2<br>学术期刊 2<br>跨库                   |       | 出版物导航入口       |
| 引文检索                            | Journal Translation Project &<br>学术典藏图书 3<br>中国专利 2<br>AcademicFocus &<br>单库 | 标准 2  |               |

Fig.1.6.1 Publication navigation entry

#### **1.6.2 Navigation home page**

Navigation home page consists of the search box, the discipline navigation on the left, product introduction and recommendation. Users can get a comprehensive understanding through the home page (see Fig.1.6.2).

| <b>Onciteral</b>           | 出版来源导航 ▼<br>出版来源检索                          |                                                                                                    |                | 切换不同检索方式       |
|----------------------------|---------------------------------------------|----------------------------------------------------------------------------------------------------|----------------|----------------|
|                            | 请输入检索词<br>来源名称<br>$\boldsymbol{\mathrm{v}}$ |                                                                                                    |                | 文献检索<br>出版来源检索 |
| 学科分类导航                     |                                             |                                                                                                    |                |                |
| ▲ 学科导航                     |                                             |                                                                                                    | 介绍             |                |
| 理TA(数学物理力学天地生)<br>18       | 出版来源导航基本介绍                                  |                                                                                                    | Introduction   |                |
| 理工B(化学化工冶金环境矿<br>Š.<br>业)  |                                             | 出版来源导航主要包括期刊、学位授予单位、会议、报纸、年鉴和工具书的导航系统。每个产品的导航体系根据各产品独有的特色设置不同的导航系统。<br>每个产品的导航内容基本覆盖自然科学、工程技术、农业、哲学、医学、人文社会科学等各个领域,囊括了基础研究、工程技术、行业指导、党政工作、 |                |                |
| 理工C(机电航空交通水利建筑<br>能源)      | 文化生活、科学普及等各种层次。                             |                                                                                                    |                |                |
| 宏业科技<br>$\rightarrow$      |                                             |                                                                                                    |                |                |
| 医药卫生科技<br>$\mathbf{S}$     | 出版物推荐                                       | 推荐                                                                                                    | Recommendation |                |
| 哲学与人文科学<br>$\rightarrow$   |                                             |                                                                                                    |                |                |
| 政治军事与法律<br>$\rightarrow$   | と学学报<br>Metaomacasmea<br>ľŁ.                | 毛泽东                                                                                                    |                |                |
| 教育与社会科学综合<br>$\rightarrow$ |                                             | 邓小平<br>理论研究                                                                                                    |                |                |
| 电子技术及信息科学<br>$\rightarrow$ |                                             | →政事新時代中国制造社会主义活想研究                                                                                                    |                |                |
| 经济与管理科学                    | 面面的 -                                       |                                                                                                    |                |                |
|                            | 化学学报                                        | 毛泽东邓小平理论<br>研究                                                                                                    | 大连理工大学         | 电子科技大学         |
|                            | A WINNER AND                                | **********<br>2018年完文集                                                                                                    |                |                |
|                            | $+1$ matrix                                 | VISIONER & ITA<br>$\frac{1}{2}$ and $\frac{1}{2}$                                                                                          | 人民日報           | 名い日記           |
|                            | 浙汀省地理学会<br>2018年学术                          | 中国计量协会冶金<br>分会2018                                                                                                    | 人民日报           | 光明日报           |

Fig. 1.6.2 Navigation home page

#### **1.6.3 Navigation search**

Navigation of Publication Source mainly provides navigation of journals, monographic serials, degree-awarding institutions, conferences, newspapers and yearbooks. You can begin search by clicking filters included in the dropdown menu of Navigation of Publication Source, and enter the corresponding home page.

| GnGTA*A                                                        | 出版来源导航 ▲         |                                                                              |  |  |  |  |  |  |
|----------------------------------------------------------------|------------------|------------------------------------------------------------------------------|--|--|--|--|--|--|
|                                                                | 出版来源导航           | 文献检索 ><br>出版来源检索<br>输入检索词                                                    |  |  |  |  |  |  |
| 出版来源导航 > 学科导航<br>$\circ$                                       | 期刊导航<br>学术辑刊导航   |                                                                              |  |  |  |  |  |  |
| 学科导航                                                           | 学位授予单位导航<br>会议导航 | 介绍                                                                           |  |  |  |  |  |  |
| 理工A(数学物理力学天地生)<br>理工B(化学化工治金环境矿<br>$\left  \psi \right\rangle$ | 报纸导航<br>年鉴导航     | Introduction<br>∭k括期刊、学位授予单位、会议、报纸、年鉴和工具书的导航系统。每个产品的导航体系根据各产品神有的特色设置不同的导航系统。 |  |  |  |  |  |  |
|                                                                |                  | ■基本覆盖自然科学、工程技术、农业、哲学、医学、人文社会科学等各个领域,囊括了基础研究、工程技术、行业指导、党政工作、                  |  |  |  |  |  |  |

Fig. 1.6.3-1 Switching search navigation

You can enter the corresponding home page of the selected navigation options and then enter search terms to conduct a publication source search. Take Journal Navigation as an example (see Fig. 1.6.3-2).

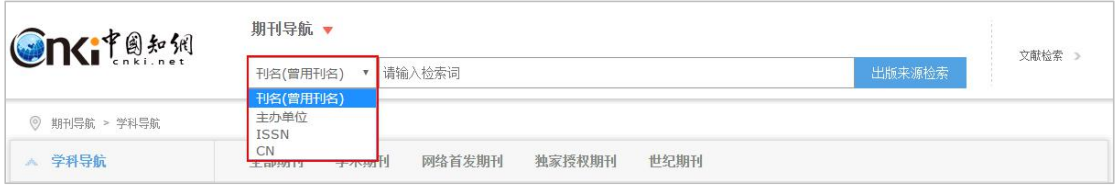

Fig. 1.6.3-2 Search

#### **1.6.4 Page of navigation search**

Enter search terms "经济", and you can view the list of publications with "经济". You can also select filters of Discipline Navigation to look up publications of relevant disciplines. The list of search results displays the basic information of publications. Click the title or cover of a publication to enter the detail page of the publication. See the introduction of each single database for the detail page.

| <b>Onciters</b>                   | 出版来源导航▼                |                                                                        |                         |           |                          |
|-----------------------------------|------------------------|------------------------------------------------------------------------|-------------------------|-----------|--------------------------|
|                                   | 来源名称                   | 输入检索词<br>经济<br>۷.                                                      |                         | 出版来源检索    | 文献检索 >                   |
| 出版来源导航 > 检索: 经济<br>$\circledcirc$ |                        |                                                                        |                         |           |                          |
| 学科导航<br>$\mathcal{N}_\mathrm{c}$  | # 1800 条结果 4 1 / 180 ▶ |                                                                        | 出版物基本情况介绍,点击出版物名称可进入详情页 |           |                          |
| 理TA(数学物理力学天地生)                    |                        |                                                                        |                         |           |                          |
| 理工B(化学化工治金环境矿<br>4F               | ய                      | 21世纪数量经济学 Quantitative Economics in the 21st Century<br>主办单位: 中国数量经济学会 |                         |           | $\mathbb{R}$<br>$-000 -$ |
| 理工C(机电航空交通水利建筑<br>能顺)             | 期刊<br>Journal          | 被引次数: 77 下载次数: 9610                                                    |                         |           | 数量经济学<br>第四章             |
| 农业科技                              |                        |                                                                        |                         |           | 11.1111<br>MASSAGE       |
| 医药卫生科技<br>$\rightarrow$           |                        |                                                                        |                         |           |                          |
| 哲学与人文科学                           | 文艺理论                   | 切换不同学科分类果文学                                                            | 中国文学                    | 中国语言文字    |                          |
| 政治军事与法律                           | 外国语言文字                 | 音乐舞蹈                                                                   | 戏剧电影与电视艺术               | 美术书法雕塑与摄影 |                          |
| 教育与社会科学综合<br>$\mathcal{S}$        | 地里                     | 文化                                                                     | 史学理论                    | 世界历史      |                          |
|                                   | 中国通史                   | 中国民族与地方史志                                                              | 中国古代史                   | 中国近现代史    |                          |
| 电子技术及信息科学<br>$\rightarrow$        | 考古                     | 人物传记                                                                   | 哲学                      | 逻辑学       |                          |
| 经济与管理科学<br>$\sim$                 | 伦理学                    | 心理学                                                                    | 美学                      | 宗教        |                          |

Fig. 1.6.4 Search results

### **1.6.5 Left navigation bar**

Navigation of Publication Source includes Journal Navigation, Monographic Serials Navigation, Degree-awarding Institution Navigation, Conference Navigation, Newspaper Navigation and Yearbook Navigation. The navigation system of each product has its own unique content since each product has different knowledge system and structure. The home page of Navigation of Publication Source displays Discipline Navigation that provides filters of 10 series and 168 subjects. For example, Journal

Navigation includes Subject Navigation, Indexed Database Navigation, Publisher Navigation, Publication Frequency Navigation, Place of Publication Navigation, Publishing System Navigation and Core Journal Navigation.

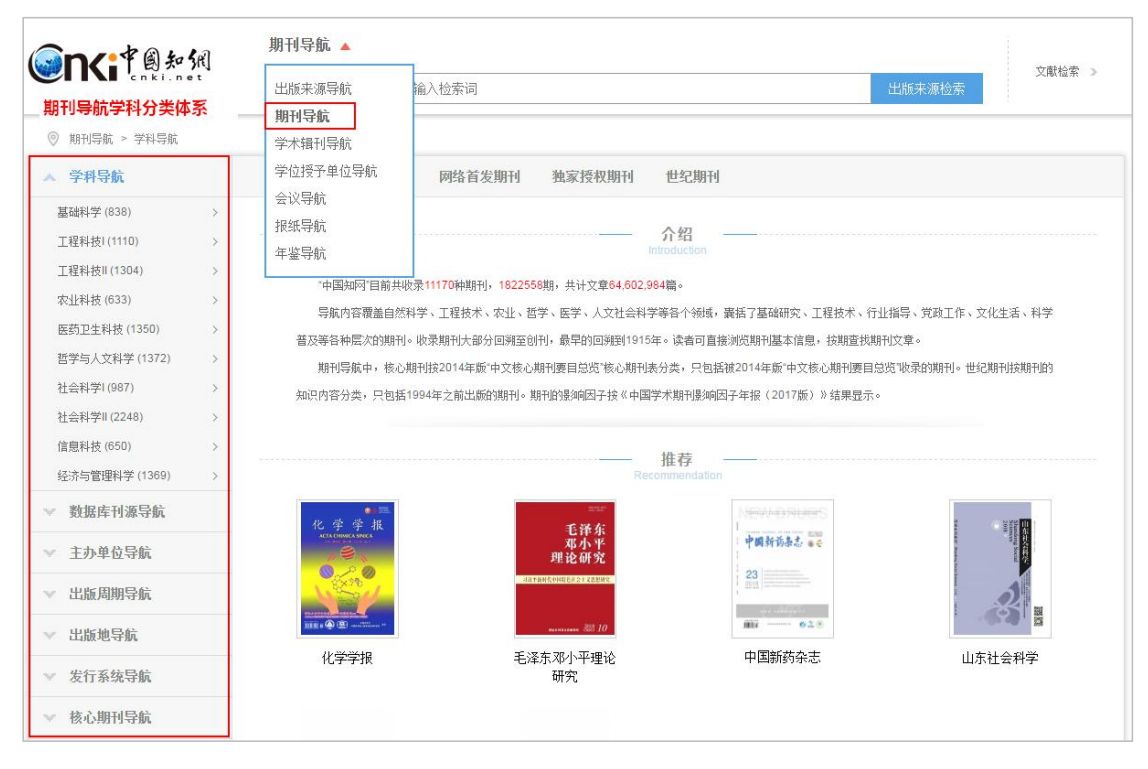

Fig. 1.6.5 Left navigation bar: classification of Journal Navigation

### **1.6.6 Product introduction**

In the navigation home page of a product, the basic introduction of the product is displayed. Taking journal as an example, the introduction covers information about the current collection situation, the covered fields, core journals, etc. (see Fig. 1.6.6).

| <b>On</b> GTA*1                       | 期刊导航 ▼<br>文献检索 >                                                                                                    |
|---------------------------------------|----------------------------------------------------------------------------------------------------|
|                                       | 请输入检索词<br>出版来源检索<br>刊名(曾用刊名)<br>$\boldsymbol{\mathrm{v}}$                                                                              |
| 期刊导航 > 学科导航<br>$\circ$                |                                                                                                    |
| 学科导航                                  | 学术期刊<br>独家授权期刊<br>世纪期刊<br>全部期刊<br>网络首发期刊                                                                                               |
| 数据库刊源导航                               | 介绍                                                                                                    |
| 主办单位导航<br>$\mathcal{N}_{\mathcal{C}}$ | 介绍包括了实时收录数据,收录领域,核心期刊等<br>roduction                                                                                                    |
| 出版周期导航                                | "中国知网"目前共收录11170种期刊,1822558期,共计文章64,602,984篇。<br>导航内容覆盖自然科学、工程技术、农业、哲学、医学、人文社会科学等各个领域,囊括了基础研究、工程技术、行业指导、党政工作、文化生活、科学                   |
| 出版地导航                                 | 普及等各种层次的期刊。收录期刊大部分回溯至创刊,最早的回溯到1915年。读者可直接浏览期刊基本信息,按期查找期刊文章。                                                                            |
| 发行系统导航                                | 期刊导航中,核心期刊按2014年版"中文核心期刊要目总览"核心期刊表分类,只包括被2014年版"中文核心期刊要目总览"收录的期刊。世纪期刊按期刊的<br>知识内容分类,只包括1994年之前出版的期刊。期刊的影响因子按《中国学术期刊影响因子年报(2017版)》结果显示。 |
| 核心期刊导航                                |                                                                                                    |

Fig. 1.6.6 Product introduction

#### **1.6.7 Recommendation**

This module displays the latest online publications in this product, and the first two recently updated data of journals, dissertations/theses, proceedings, newspapers and yearbooks are shown in the home page of Navigation of Publication Source. Click the title of a publication to enter the detail page of the corresponding publication.

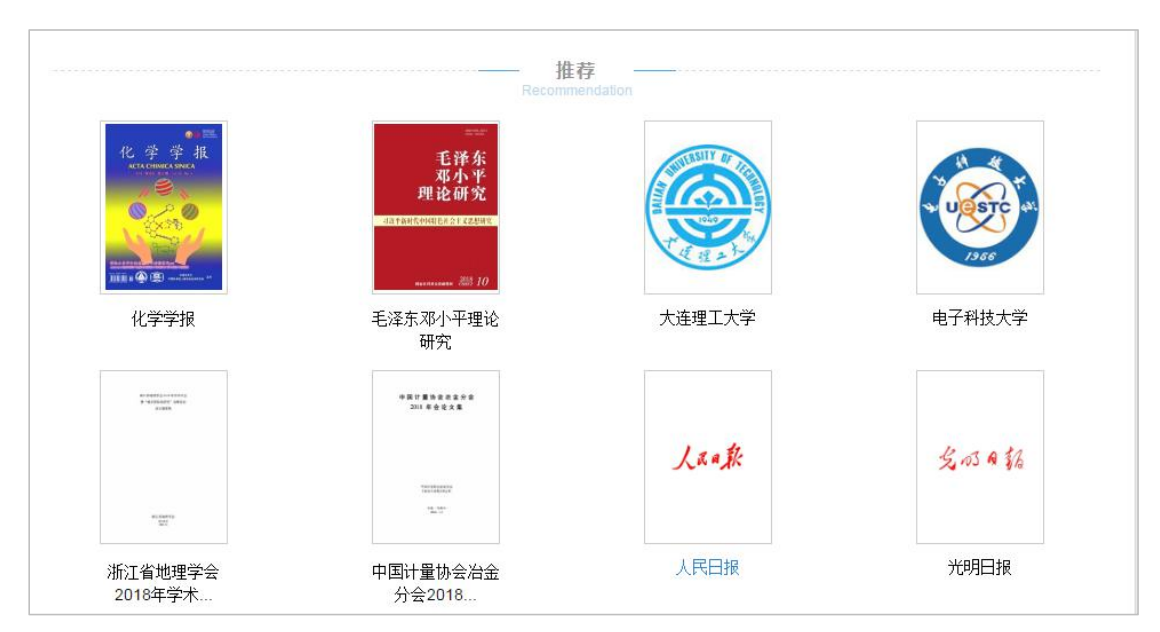

Fig. 1.6.7 Recommendation

### **1.7 Log in/Sign up**

### **1.7.1 Log in and Sign up entry**

You can log in via signing up, customer ID and password or IP.

(1) Entry : Navigation bar > Log in; Search results > Download; Document

knowledge network node > Download.

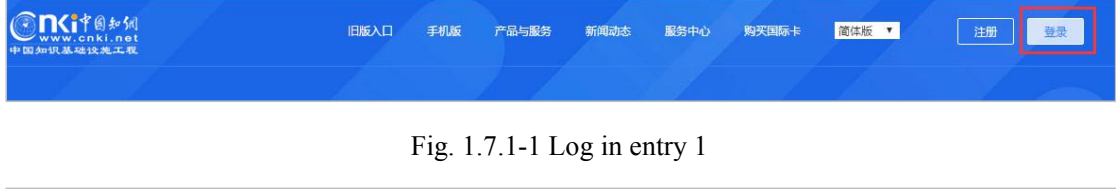

| $\blacktriangledown$ | 颚名                      |     | 来源   | 发表时间       | 数据库 | 被引              | 下载   | 阅读 |
|----------------------|-------------------------|-----|------|------------|-----|-----------------|------|----|
|                      | ☑1 人工智能技术应用发展中的人权伦理问题研究 | 隹错竹 | 部市大学 | 2017-05-14 | 硕士  | 10 <sup>1</sup> | 6181 |    |

Fig. 1.7.1-2 Log in entry 2

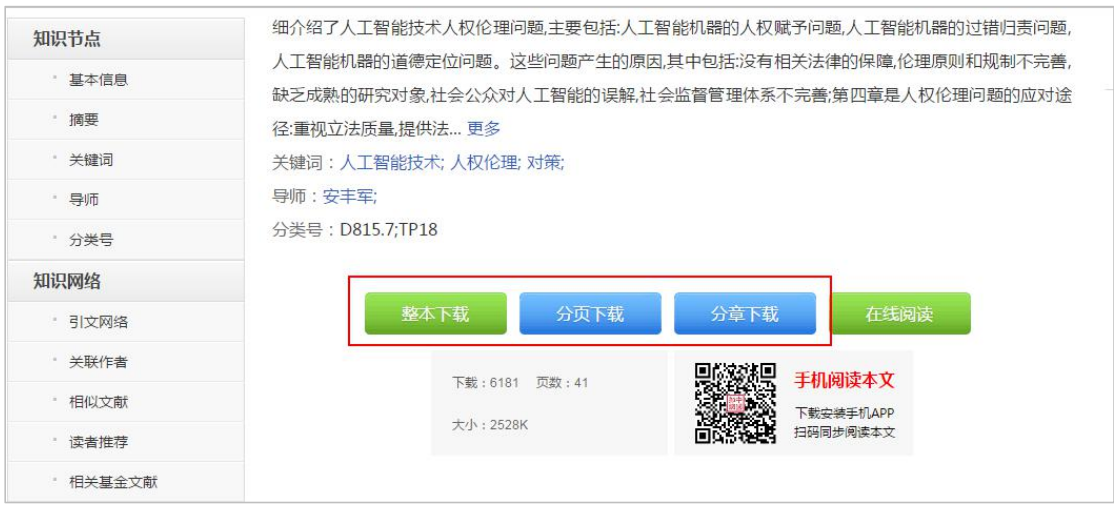

Fig. 1.7.1-3 Log in entry 3

(2)Log in page: A new tab: Normal Log in and IP Log in, Log in via ID and password

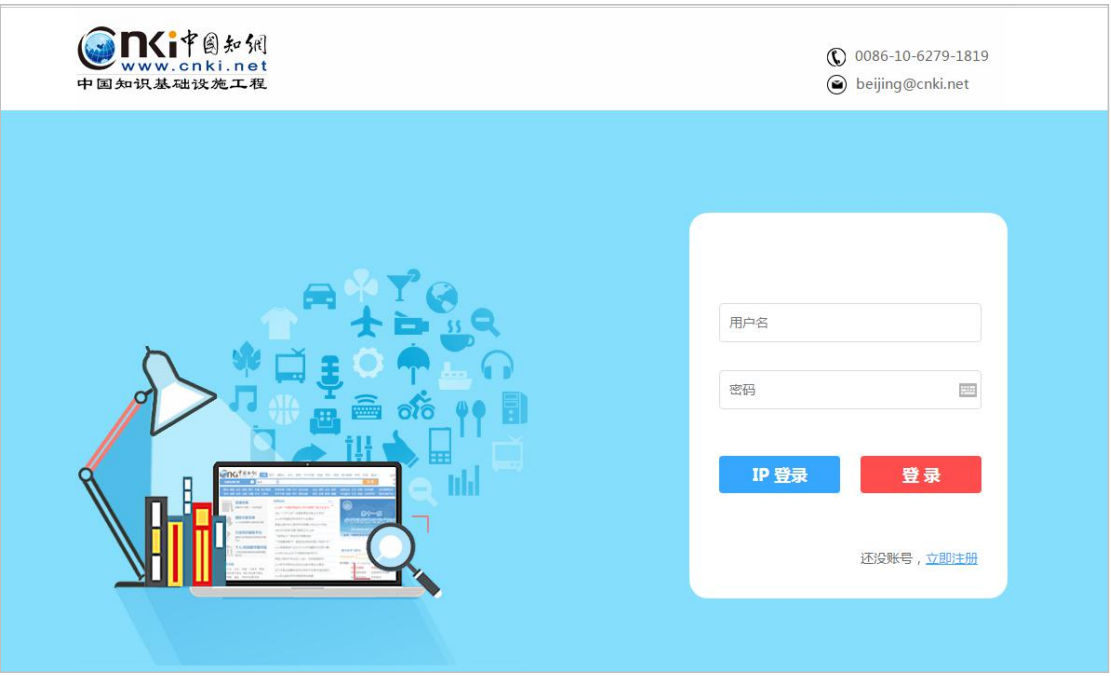

Fig. 1.7.1-4 Log in and Sign up page

(3) Sign up page: Homepage > Navigation bar > Sign up; Log in page > Sign

up

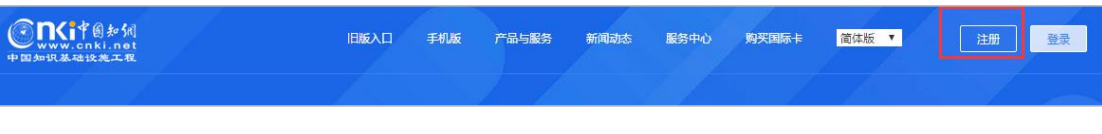

Fig. 1.7.1-5 Sign up entry 1

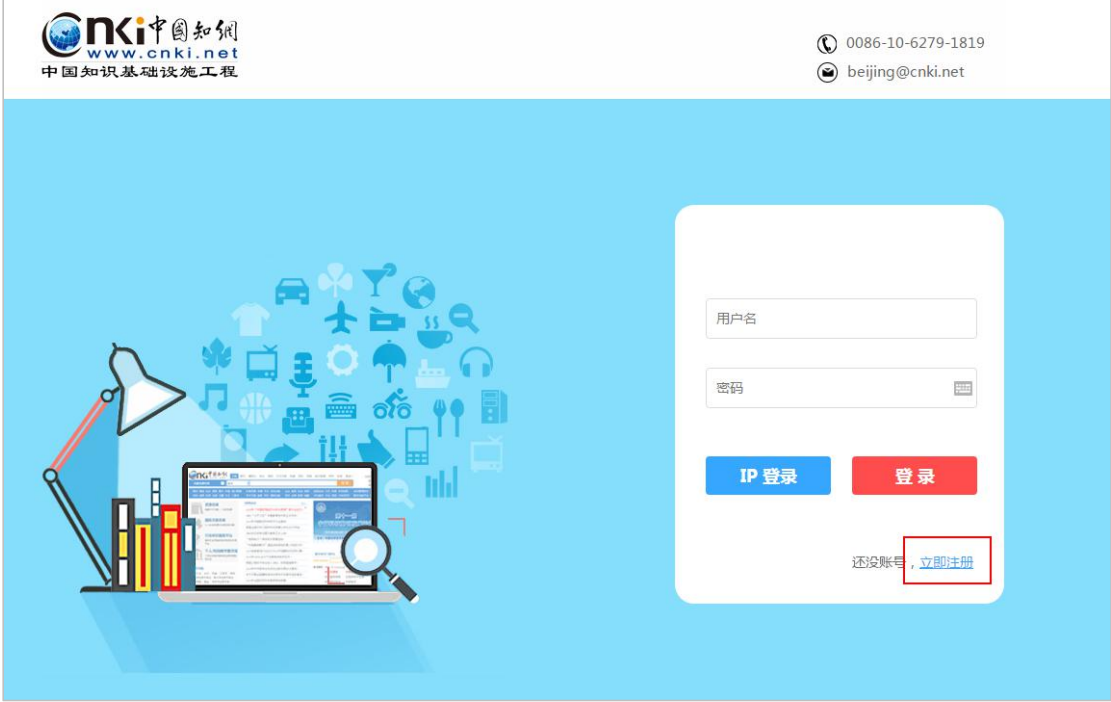

Fig. 1.7.1-6 Sign up entry 2

## **1.7.2 My Records**

(1) Search page > My Records entry

| 手机版<br>产品与服务<br>服务中心<br>简体版<br>$\mathbf{v}$                                                                                            | 登录                   | 注册 | 我的记录               | 购买知网卡                       |
|----------------------------------------------------------------------------------------------------|----------------------|----|--------------------|-----------------------------|
| <b>Onderstructure</b><br>文献<br>博硕论文<br>期刊<br>会议论文<br>年鉴<br>报纸<br>学术辑刊<br>指数<br>更多>><br>文献全部分类<br>一带一路<br>$\overline{\mathbf{v}}$<br>主题 |                      |    | 您好, 登录可以查<br>看更多信息 | 进入 我的记录 >><br>我的检索词<br>我的推荐 |
| 主题:一带一路 ×<br>分组浏览: 学科<br>研究层次<br>机构 基金<br>作者<br>发表年度                                                                                   | 免费订阅                 |    |                    | 我的下载<br>我的浏览<br>我的阅读        |
| 2019(16)<br>2017 (40677)<br>2016 (22953)<br>2015 (23820)<br>2014 (2008)<br>2013(2)<br>2019(60)                                         | $\times$<br>$\alpha$ | 文  |                    | 我的导出<br>我的分析<br>我的关注        |

Fig. 1.7.2-1 My Records entry

#### (2) My Records page

Navigation bar of My Records is displayed on the left, offering functional modules like My Search Terms, My Recommendations, My Downloads, My Browse, My Reading, My Exporting, My Analysis, and My Focus. The personalized operation

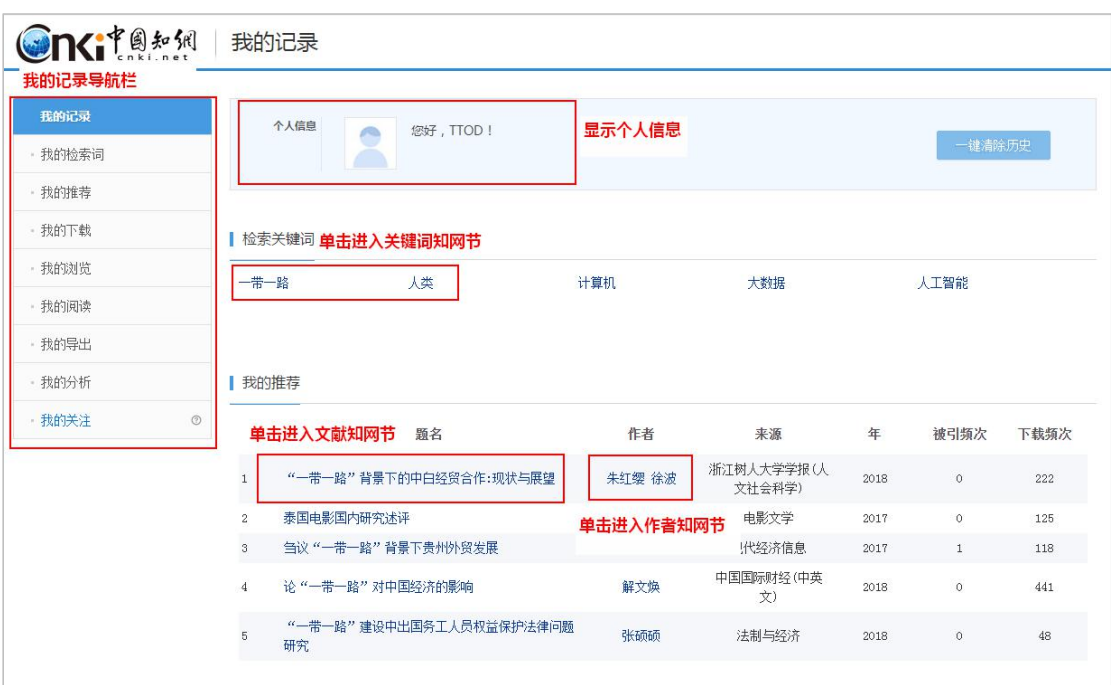

of each functional module is shown on the right.

Fig. 1.7.2-2 My Records page

## **2 Journal**

#### **2.1 Journal search**

### **2.1.1One-stop search**

Click Journal, Switch the search filters, and enter search terms to conduct a one-stop search (see  $1.3.1$ ).

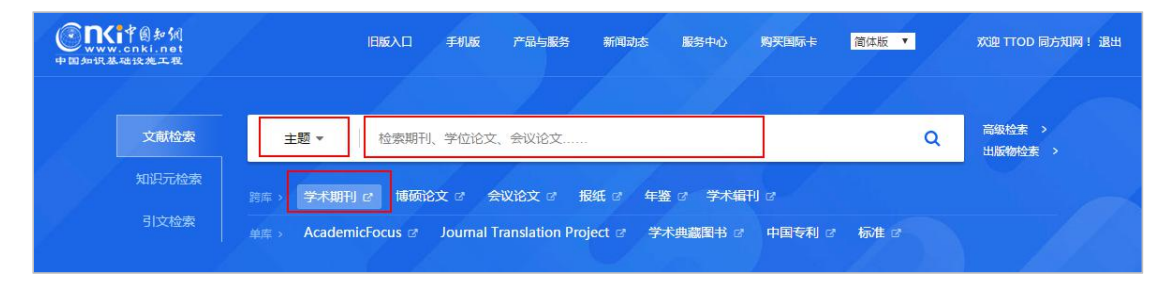

Fig. 2.1.1-1 One-stop search of Journal

#### **2.1.2 Advanced Search**

You can conduct an advanced search via selecting various filters like subject, title, author, author's institution, update time, source journal, source category and fund (see  $1.3.2$ ).

| 作者发文检索<br>句子检索                           |                                                  |                                               |                    |                                                           |                                        | 新型出版模式介绍     | 期刊导航         |
|------------------------------------------|--------------------------------------------------|-----------------------------------------------|--------------------|-----------------------------------------------------------|----------------------------------------|--------------|--------------|
|                                          | 一框式检索                                            |                                               |                    |                                                           |                                        |              |              |
| 输入检索条件:                                  |                                                  |                                               |                    |                                                           |                                        |              |              |
| 日日<br>主题                                 |                                                  | 词频<br>▼                                       | 井含<br>$\mathbf{v}$ |                                                           | 词频                                     | 精确           | $\mathbf{v}$ |
| 井且<br>$\mathbf{v}$<br>$\mathbf{v}$<br>篇名 |                                                  | 词频<br>$\boldsymbol{\mathrm{v}}$               | #含 ▼               |                                                           | 词频<br>$\mathbf v$                      |              |              |
| $\left  \mathbf{H} \right $<br>Θ<br>作者   |                                                  | 精确<br>$\blacktriangledown$                    |                    |                                                           | 模糊                                     |              |              |
| ▼ 年                                      |                                                  |                                               |                    | $\pmb{\mathrm{v}}$                                        |                                        |              |              |
|                                          |                                                  |                                               |                    |                                                           |                                        |              |              |
|                                          |                                                  |                                               |                    |                                                           |                                        |              |              |
|                                          |                                                  |                                               |                    |                                                           |                                        |              |              |
| 支持基金:                                    |                                                  |                                               |                    | 模糊<br>$\mathbf{v}$ and                                    |                                        |              |              |
|                                          |                                                  |                                               |                    |                                                           |                                        |              |              |
|                                          |                                                  |                                               |                    |                                                           |                                        |              |              |
|                                          | 从不限<br>▼ 年到 不限<br>来源期刊:<br>期刊名称/ISSN/CN<br>来源类别: | ▼ 中文名英文名/拼音<br>指定期:<br>■ 网络首发 ■ 増强出版 ■ 数据论文 ■ |                    | ■ 全部期刊 ■ SCI来源期刊 ■ EI来源期刊 ■ 核心期刊 ■ CSSCI<br>中英文扩展 图 同义词扩展 | 作者单位: 全称简称管用名<br>更新时间: 不限<br>$T$<br>模糊 | $\mathbf{v}$ | 精确 ▼ )<br>检索 |

Fig. 2.1.2-1 Advanced search of Journal

### **2.1.3 Professional search**

Enter search formulas and select Publication Date to conduct a professional search (see [1.3.3\)](#page-7-0).

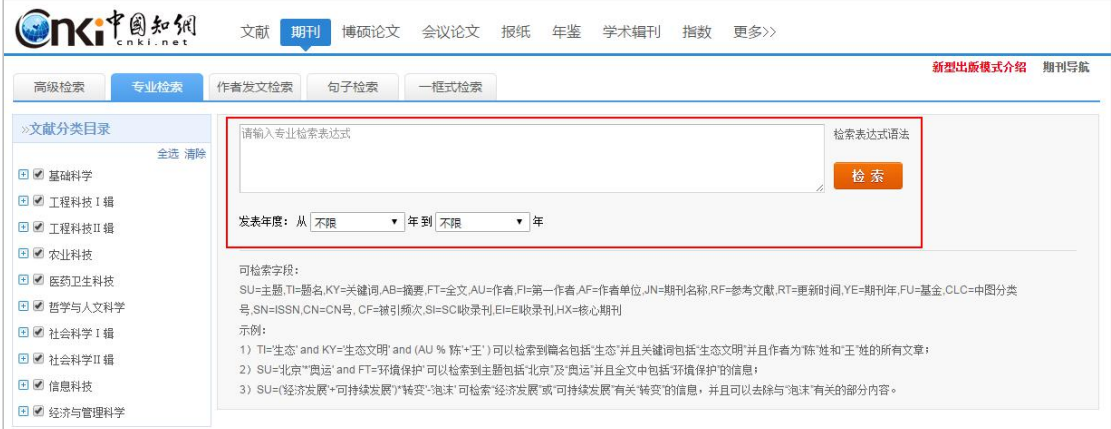

Fig. 2.1.3-1 Professional search of Journal

#### **2.1.4 Scholar search**

Select author or author's institution and enter search terms to conduct a scholar

search (see  $1.3.4$ ).

| <b>Onciters</b>             | 文献<br>会议论文<br>期刊<br>年鉴<br>博硕论文<br>学术辑刊<br>报纸<br>指数<br>更多>> |                          |                  |
|-----------------------------|------------------------------------------------------------|--------------------------|------------------|
| 专业检索<br>高级检索                | 作者发文检索<br>句子检索<br>一框式检索                                    |                          | 新型出版模式介绍<br>期刊导航 |
| <b>&gt;&gt;文献分类目录</b>       | 中文名英文名/拼音<br>$\mathbf{v}$<br>▣<br>Ε<br>作者                  | 精确<br>▼                  |                  |
| 全选 清除<br>■■ 基础科学            | ▼ 全称简称僧用名<br>$\Box$<br>Ξ<br>作者单位                           | 精确<br>▼                  |                  |
| □■ 工程科技 I 辑                 | ▼ 全称简称僧用名<br>作者单位<br>或者                                    | 精确<br>$\pmb{\mathbf{v}}$ |                  |
| <b>□■ 工程科技Ⅱ辑</b><br>■■ 农业科技 |                                                            |                          | 检索               |

Fig. 2.1.4-1 Scholar search of Journal

### **2.1.5 Sentence search**

Enter a sentence to conduct a sentence search (see  $\frac{1.3.5}{.}$ ).

| <b>Onciteral</b>                |       | 文献<br>期刊           | 博硕论文             | 会议论文  | 报纸 | 年鉴 | 学术辑刊 | 指数 | 更多>> |     |          |      |
|---------------------------------|-------|--------------------|------------------|-------|----|----|------|----|------|-----|----------|------|
| 高级检索                            | 专业检索  | 作者发文检索             | 句子检索             | 一框式检索 |    |    |      |    |      |     | 新型出版模式介绍 | 期刊导航 |
| <b>»文献分类目录</b>                  |       | 日日                 | 在全文 同一句 ▼ 话中, 含有 |       |    |    | 和    |    |      | 的文章 |          |      |
| □■ 基础科学                         | 全选 清除 | 井且<br>$\mathbf{v}$ | 在全文 同一段 v 话中, 含有 |       |    |    | 和    |    |      | 的文章 |          |      |
| ■■ 工程科技 I 辑<br><b>□■ 工程科技Ⅱ辑</b> |       |                    |                  |       |    |    |      |    |      |     | 检索       |      |

Fig. 2.1.5-1 Sentence search of Journal

#### **2.2 Journal knowledge network node**

#### **2.2.1 Journal article knowledge network node**

The content of knowledge network node covers content of knowledge nodes, including title, author, institution, abstract, fund, keywords, DOI, CLC number, knowledge network, and source of the journal article (see  $1.5.1$  for other information).

| <b>One Telesting</b> | 期刊<br>请输入搜索内容                                                                                                    | 检索<br>知同节                             |
|----------------------|----------------------------------------------------------------------------------------------------|---------------------------------------|
| 知识节点                 | (整期定稿)网络首发时间: 2018-12-24 09:26:48<br>GB/T 7714-2015 格式参考文献: 李杰 李冉辉. 幽门螺杆菌Dps蛋白的表达, 纯化及活性测定[J/OL]. 生物技术2018(2018-12-24). http://gb.oversea.cnki.net/kcms/detail/23.1319.<br>q.20181220.1626.003.html . DOI: 10.16519/j.cnki.1004-311x.2018.06.0091. |                                       |
| 基本信息                 |                                                                                                    |                                       |
| 摘要                   | 幽门螺杆菌Dps蛋白的表达、纯化及活性测定                                                                                                    |                                       |
| "基金                  | 李杰 李冉辉                                                                                                    |                                       |
| " 关键词                | 永州职业技术学院生物化学教研室 南华大学病原生物学研究所                                                                                                    |                                       |
| · DOI                |                                                                                                    | □ 导出/参考文献 + 关注 ★ 收藏 ■ 打印              |
| • 分类号                | 摘要:[目的]表达及纯化重组幽门螺杆菌 ( Helicobacter pylori ) Dps ( DNA protection during                                                                                                    |                                       |
| 知识网络                 | starvation) 蛋白并测定其活性。[方法]依照Dps蛋白的基因序列,设计PCR引物,并以幽门螺杆菌基因组DNA                                                                                                    | 生物枝朮 6                                |
| · 引文网络               | 为模板扩增Dps基因。将扩增产物回收后连接到pET15b然后转化大肠杆菌,涂布在抗性平板,37℃过夜培养,然                                                                                                    |                                       |
| * 关联作者               | 后使用PCR和测序验证阳性菌落。使用IPTG诱导重组Dps蛋白表达,并通过Ni <sup>2+</sup> 亲和层析纯化。测试Dps蛋白<br>的亚铁氧化酶活性和抗氧化功能。[结果]通过PCR获得全长为438 bp的Dps基因,成功构建重组质粒pET15b-                                                                                                    |                                       |
| • 相似文献               | Dps,它能编码分子量为18.9 kDa的重组Dps蛋白。使用IPTG诱导目的蛋白表达,然后纯化得到Dps蛋白。                                                                                                    |                                       |
| 相关基金文献               | Dps蛋白能够快速催化亚铁离子生成铁离子。与对照BSA蛋白相比,Dps蛋白具有较强的抑制氧自由基生成的<br>活性。[结论]构建了重组质粒pET15b-Dps,纯化获得Dps蛋白并测定了其亚铁氧化酶活性和抗氧化活性。                                                                                                    | 生物技术<br>Biotechnology                 |
|                      | 基金:湖南省教育厅项目("血流感染病原微生物非培养快速诊断方法的研究",No.14B185); 湖南省自然科<br>学基金项目("C23及NLRP3炎症小体介导幽门螺杆菌Tipα蛋白致炎的分子机制研究",No.2017JJ5049);<br>关键词:幽门螺杆菌; Dps蛋白; 基因克隆; 抗氧化活性;                                                                                            | 2018年06期<br>ISSN: 1004-311X<br>中文核心期刊 |
|                      | DOI: 10.16519/j.cnki.1004-311x.2018.06.0091<br>分类号: Q78                                                                                                    | 6 给本刊投稿<br>☆ 编辑部邮箱                    |
|                      | (L) CAJ下载<br>人PDF下载                                                                                                    |                                       |

Fig. 2.2.1-1 Journal article knowledge network node

## **2.3 Journal navigation**

Journal navigation entry:

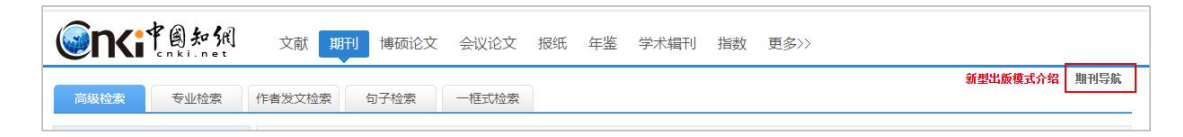

Fig. 2.3-1 Journal navigation entry

### **2.3.1 Search results ofJournal navigation**

To search a journal, you can enter Journal Navigation page, select a filter from Journal Title (Former Title), Publisher, ISSN or CN, enter search terms and click the Publication Source Search button.

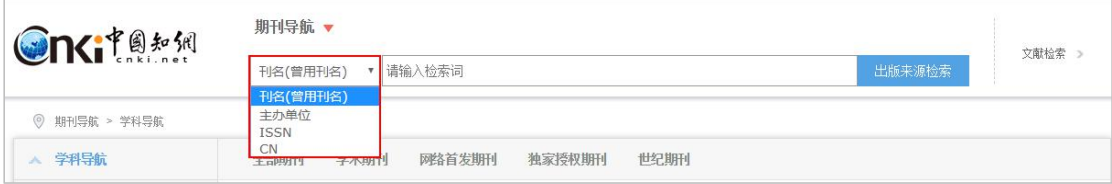

#### Fig, 2.3.1-1 Search results of Journal navigation

You can also view the list of journals in the erelated fields by clicking a navigation option on the left.

| <b>Onciteral</b>                              | 期刊导航 ▼                                                                                                    |            |
|-----------------------------------------------|----------------------------------------------------------------------------------------------------|------------|
|                                               | 出版来源检索<br>请输入检索词<br>刊名(曾用刊名)<br>÷                                                                                                    | 文献检索       |
| 期刊导航 > 学科导航 > 基础科学 > 基础科学综合<br>$\circledcirc$ |                                                                                                    |            |
| 学科导航<br>$\mathcal{L}$                         | 全部期刊<br>学术期刊<br>网络首发期刊<br>独家授权期刊<br>世纪期刊                                                                                                    |            |
| 数据库刊源导航<br>$\mathcal{N}_{\mathcal{A}}$        | 共 278 条结果 ◀ 1 / 14 ▶<br>按默认排序↓<br>■ 核心期刊<br>$\sim$                                                                                                    | 88 详情 :三列表 |
| 主办单位导航<br>52                                  |                                                                                                    |            |
| 出版周期导航<br>$\sim$                              | not:<br>$\frac{1}{\sqrt{2}}\frac{1}{\sqrt{2}}$<br>科研管理<br>科学学研究<br>科学学与科学技术<br>神学学研究<br>科研管理<br><b>MAR-WASHUES</b> |            |
| 出版地导航<br>$\mathcal{N}_{\text{G}}$             | <b>DOME IN STREET OF SCIENCE</b><br>$-$ 0.0.240<br>独家<br>独家<br>网络首发<br>独家<br><b>WAS INCH NOTE</b><br><b>PERSON</b><br>$\frac{1}{2}$                                                                                                    |            |
| 发行系统导航<br>767                                 | 复合影响因子: 3.586<br>夏合影响因子: 3.855<br>复合影响因子: 3.478<br>iiii)<br>塑料<br>综合影响因子: 2.077<br>综合影响因子: 2.489<br>综合影响因子: 2.184<br>2018.09<br>0.00                                                                                                    |            |
| 核心期刊导航                                        |                                                                                                    |            |

Fig. 2.3.1-2 Search results of Journal navigation

Classification tabs of Journal navigation include All Journals, Academic Journals, Online First Journals, Exclusive Journals and Journals of Century Journals Project. Enter search terms or click tabs on the left to enter the default page of All Journals. You can click other tabs to see corresponding classifications. For example, Click Core Journal Navigation > Part 2 Economy to display the list of search results, and click the Academic Journal button to enter the page of corresponding search results (see Fig. 2.3.1-3).

| <b>Gnatable</b>                           | 期刊导航 ▼              |                                |                                           |                                |                                                                                                    |                                |
|-------------------------------------------|---------------------|--------------------------------|-------------------------------------------|--------------------------------|----------------------------------------------------------------------------------------------------|--------------------------------|
|                                           | 刊名(曾用刊名)<br>۷       | 请输入检索词                         |                                           |                                | 出版来源检索                                                                                                   | 文献检索 >                         |
| ◎ 期刊导航 > 核心期刊导航 > 第二编 经济                  |                     |                                |                                           |                                |                                                                                                    |                                |
| 学科导航<br>w                                 | 全部期刊<br>学术期刊        | 网络首发期刊                         | 独家授权期刊                                    | 世纪期刊                           |                                                                                                    |                                |
| 数据库刊源导航                                   | # 155 条结果 4 1 / 8 → |                                |                                           | ● 核心期刊                         | 按默认排序→                                                                                                   | 88 详情 三列表                      |
| 主办单位导航<br>N/F                             |                     |                                |                                           |                                |                                                                                                    |                                |
| 出版周期导航                                    | 经济研究<br>任治研究        |                                | 中国工资服务                                    | 中国工业经济                         | $\circ$<br>数量技济                                                                                          | 数量经济技术经济                       |
| 出版地导航                                     | .                   | 网络首发 独家<br>夏合影响因子: 11.232      |                                           | 网络首发 独家<br>夏合影响因子: 11.204      | 技术经济<br>研究<br>HARRY<br><b>SALARAS</b>                                                                    | 独家<br>复合影响因子: 4.878            |
| 发行系统导航<br>w                               | ⊞*.9                | 综合影响因子: 7.912                  | $\bullet$ $\bullet$ $\frac{12}{2018}$     | 综合影响因子: 7.258                  | <b>2018.10 ******</b>                                                                                    | 综合影响因子: 3.187                  |
| 核心期刊导航<br>A.                              |                     |                                |                                           |                                |                                                                                                    |                                |
| 第一编哲学、社会学、政<br>$\rightarrow$<br>治、法律(274) | 世界经济                |                                |                                           | 金融研究                           |                                                                                                    | 国际金融研究                         |
| 第二编 经济 (155)<br>$\rightarrow$             | 世界任時                |                                | 全新研究<br><b>Annal of Financial Researc</b> |                                | 网络卡加石克                                                                                                   |                                |
| 第三编 文化、教育、历史<br>$\rightarrow$<br>(292)    |                     | 网络首发<br>独家<br>复合影响因子: 5.615    | -------------                             | 独家<br>复合影响因子: 7.130            | In an exerced car deal on the commo-<br><b><i><u>Propression</u></i></b><br><b>TANK AND RESIDENT AND</b> | 网络首发 独家<br>复合影响因子: 4.667       |
| 第四编 自然科学 (344)<br>$\rightarrow$           |                     | 综合影响因子: 3.810                  | <b>III</b> 2018 9                         | 综合影响因子: 4.417                  | 2018 10<br><b>MYK</b>                                                                                    | 综合影响因子: 2.426                  |
| 第五编 医药、卫生 (251)<br>$\rightarrow$          |                     |                                |                                           |                                |                                                                                                    |                                |
| 第六编 农业科学 (135)<br>$\rightarrow$           |                     |                                |                                           |                                |                                                                                                    |                                |
| 第七编工业技术 (514)<br>$\rightarrow$            | 22.232 mm<br>中國莫村炮燈 | 中国农村经济                         | 11.11<br>管理世界                             | 管理世界                           | 节<br>곽                                                                                                   | 宙计研究                           |
|                                           | 独家                  |                                | 怼                                         | 网络首发<br>抽家                     | 厣<br>光                                                                                                   | 独家                             |
|                                           | $\ldots$ Q          | 复合影响因子: 5.239<br>综合影响因子: 3.463 | 2018 1/2 2/1                              | 复合影响因子: 6.016<br>综合影响因子: 4.056 | $\overline{4}$                                                                                           | 复合影响因子: 4.671<br>综合影响因子: 2.197 |
|                                           |                     |                                |                                           |                                | <b>DITING RESEARCH</b><br>2008                                                                           |                                |

Fig. 2.3.1-3 Search results of Journal navigation

## **2.3.2 Detail page of journal**

Detail page of journal entry: Page of search results of Journal navigation; Journal article knowledge network node > Publication Source; Search results > Publication Source.

Detail page of journal consists of the search box at the top of the page, Introduction, Browse Issues, Browse Columns, Statistics & Evaluation, and results of searching within this journal.

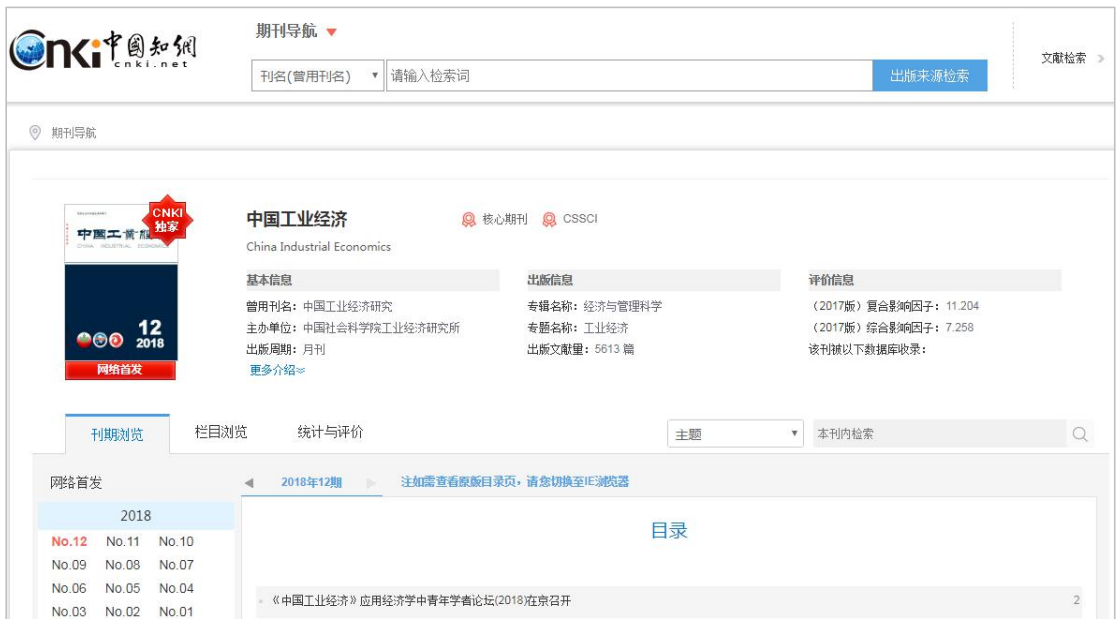

Fig. 2.3.2-1 Search results of Journal navigation

#### (1) Introduction

It shows signs of CNKI's Exclusive and Online First, journal title (Chinese/English), basic information, publication information and evaluation information. The evaluation information includes impact factor, collection situation in database, and journal honors. By default, three lines of information are displayed. Click the Show More button to view all the information.

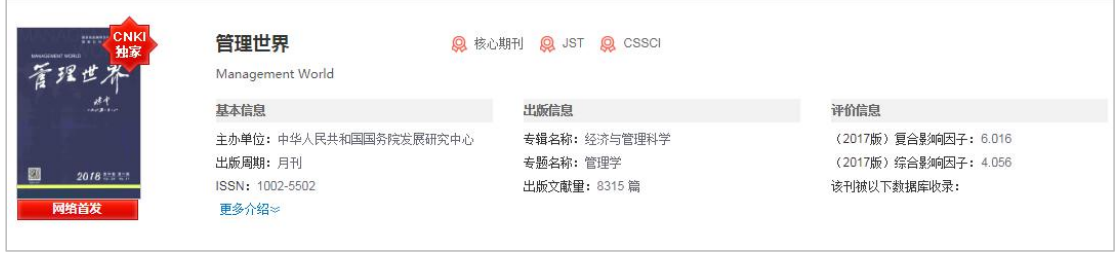

Fig. 2.3.2-2 Introduction of journal

#### (2) Browse Issues

The information on years and issues of a publication is shown on the left, including the information on Online First. Click the year to show more issues in this year and click the issue to display the corresponding contents, including columns, titles of journal articles, authors, page number, etc. Click the title to enter the journal article knowledge network node. Hovering over an article and clicking  $\bullet$  or  $\bullet$ , once you have logged in, you can download or preview online the article. By clicking Original Contents, you can view the cover and contents of the paper journal and print

it.

| 刊期浏览                                      | 栏目浏览           | 统计与评价                                                    | 主题        | 本刊内检索      |          |
|-------------------------------------------|----------------|----------------------------------------------------------|-----------|------------|----------|
| 网络首发                                      |                | 注如需查看原版目录页,请您切换至E浏览器<br>2018年11期<br>$\blacktriangleleft$ |           |            |          |
| 2018<br>No. 10<br>No.11<br>No.07<br>No.08 | No.09<br>No.06 |                                                          | 目录        |            |          |
| No.04<br>No.05<br>No.01<br>No.02          | No.03          | 中国民生调查2018综合研究报告——新时代的民生保障                               | $\bullet$ | 国务院发展研究中心" | $1 - 11$ |

Fig. 2.3.2-3 Browse Issues

#### (3)Browse Columns

As shown in the figure below, the column information of the past ten years is displayed by default on the left, and the column information of the past five years, three years and one year can also be viewed. On the right side is the list of journal articles under this column. The articles are sorted by relevance by default, and can also be sorted by publication date, citations, and downloads. Click on the title of the article to enter the page of journal article knowledge network node. By hovering over an article and clicking on  $\bullet$  or  $\bullet$ , once you have logged in, you can download or preview online the article.

| 刊期浏览<br>栏目浏览           | 统计与评价                                      | 主题   | 本刊内检索<br>۷            |                                   |
|------------------------|--------------------------------------------|------|-----------------------|-----------------------------------|
| 近十年 近五年 近三年 近一年        | 近十年> 短论                                    |      |                       | 找到877条结果<br>1/44<br>$\leq$ $\geq$ |
| 短论                     |                                            |      |                       | 按相关性↓                             |
| 工商管理理论论坛               | 席号 篇名                                      | 作者   | 年/期                   | 下载次数<br>被引次数                      |
| 中国上市公司研究<br>本刊专稿       | 公务员诚信管理——基于过程的视角                           | 杨秋菊  | 2017/07               | 579                               |
| 中国农村发展论坛<br>中国工商管理案例研究 | 手机公益广告对受众道德身份和亲社会行为的影响研究<br>$\mathfrak{D}$ | 倪立坤; | 戴鑫:卢虹:文約堂:杨雪; 2017/07 | 787                               |

Fig. 2.3.2-4 Browse Columns

### $(4)$  Statistics & Evaluation

Statistics & Evaluation displayed on the left mainly includes Overview of Annual Publication of Journal and Trend of Academic Hot Topics. Clicking on the title of figure will take you to the corresponding figure on the right. The Overview of Annual Publication of Journal includes the annual total number of journal articles, the annual number of fund-supported journal articles, and the distribution of columns to which the journal articles belong in the past ten years. The Trend of Academic Hot Topics includes the subject distribution and the keyword distribution of journal

articles in the past ten years. Statistics of journal articles for 20 years are displayed by default, and that for10 and 30 years can also be viewed.

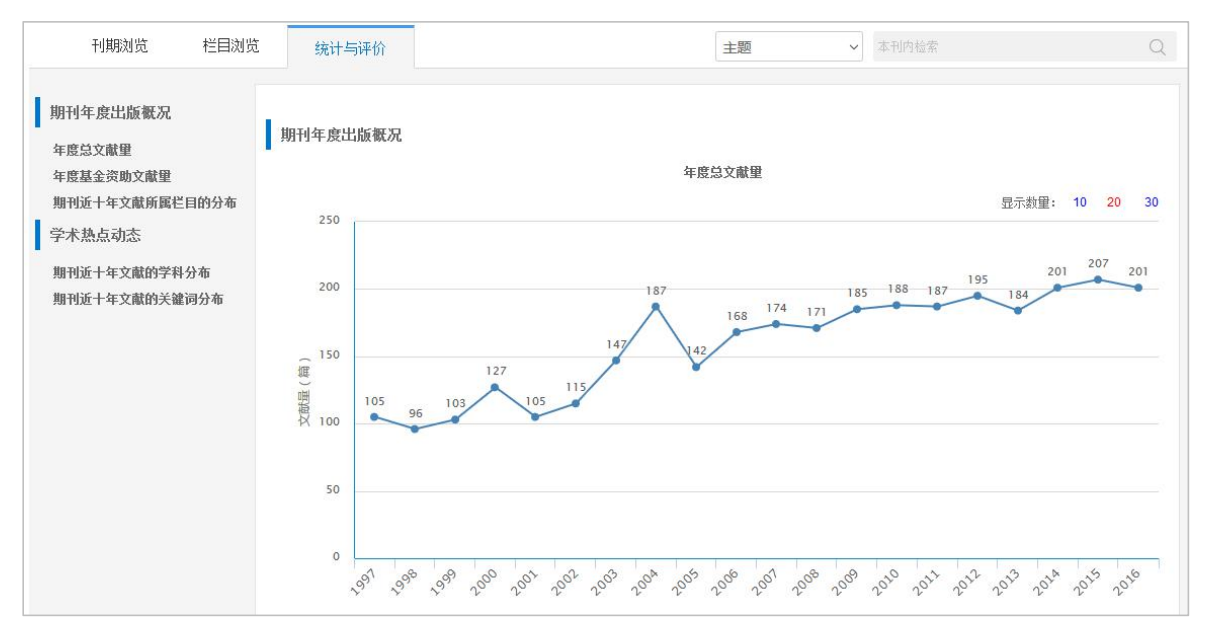

Fig. 2.3.2-5 Statistics & Evaluation 1

In the figure of Keyword Distribution of Journal Articles in the Past Ten Years, you can click on the bar of a keyword such as "electronic structure" to view the number of journal articles on this keyword published in the past twenty years. The bar chart shows the annual number of journal articles on "electronic structure" and the line chart shows the proportion of the number of journal articles on "electronic structure" in the total number of journal articles in that year. You can click on the bar of a keyword of molecular dynamics to view the number of journal articles on this keyword published in the past twenty years. The published journal articles on the above two keywords can be compared (see Fig. 2.3.2-6).

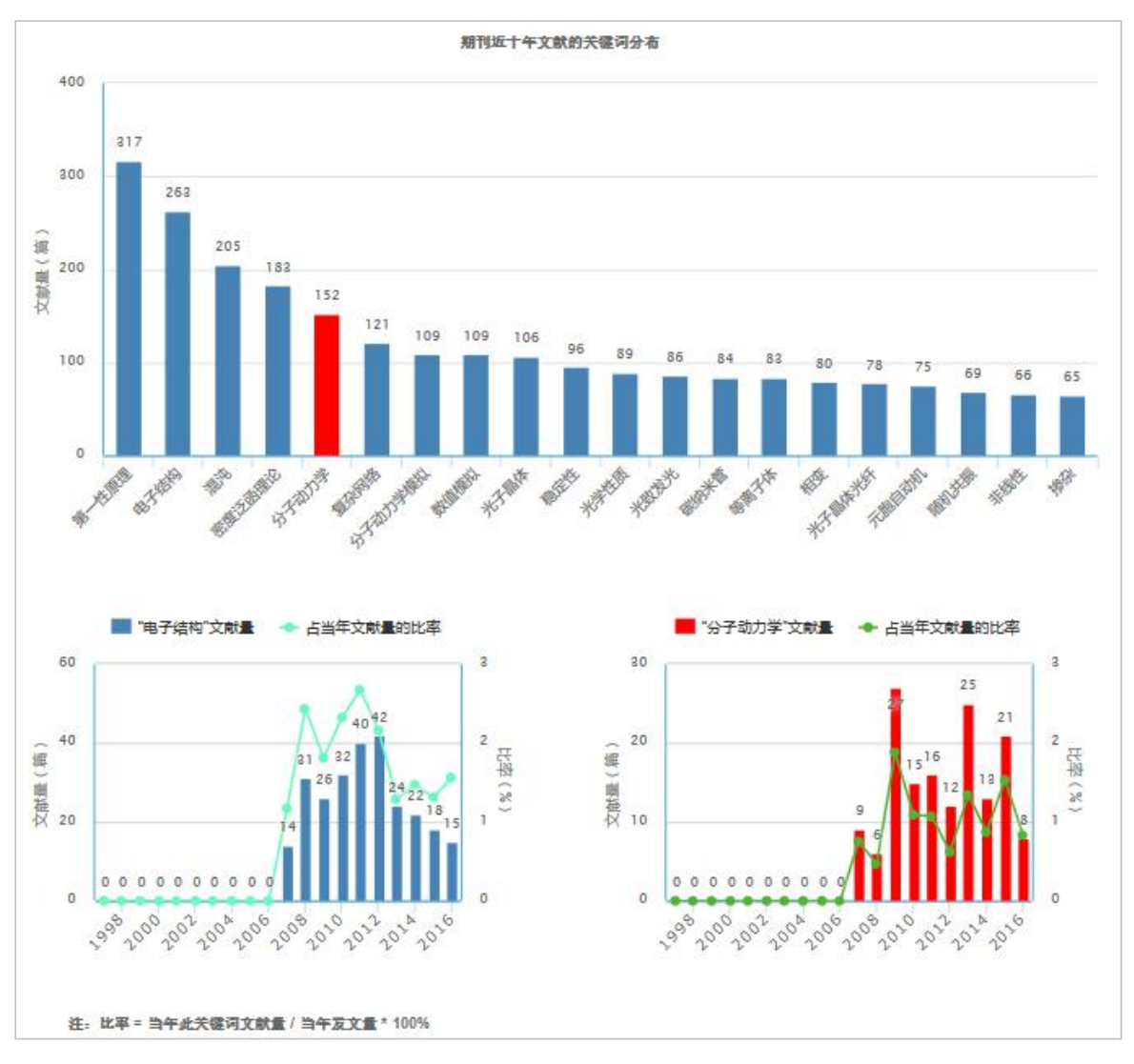

Fig. 2.3.2-6 Statistics & Evaluation 2

#### $(5)$  Search results

Set search criteria, such as theme, title, author, and keywords, enter search terms in the search box of Search within This Journal and click the search button to show search results. The left side shows the grouping of search results, including publishing

year, discipline and fund. You can hover over  $\overrightarrow{v}$  to view all groups. On the right side is a list of search results from searching within this journal, offering information on title, author, year/issue, citations and downloads of journal articles. The articles are sorted by relevance by default, and can also be sorted by publication date, citations, and downloads. Click the title to enter the corresponding knowledge node. By hovering over an article and clicking  $\bullet$ , once you have logged in, you can download

#### and then read the article.

| 刊期浏览                                          | 栏目浏览          |                | 统计与评价         | 检索结果                             | 主题 | 模型<br>$\checkmark$       |            |            | $\circ$     |
|-----------------------------------------------|---------------|----------------|---------------|----------------------------------|----|--------------------------|------------|------------|-------------|
| 发表年度                                          |               |                |               |                                  |    |                          | 找到6107条结果  |            | 浏览1/306 < > |
| 2016(275)<br>2015(378)                        |               |                |               |                                  |    |                          |            |            | 按相关性↓ →     |
| 2014(440)                                     | $\mathcal{Y}$ | 序号 篇名          |               |                                  |    | 作者                       | 年/期        | 被引次数       | 下载次数        |
| 2013(491)                                     |               |                | 神经元模型对比分析优先出版 |                                  |    | 徐泠风:李传东;陈玲;              | $\sqrt{ }$ |            | 6           |
| 2012(536)                                     |               | $\overline{2}$ |               | 最优速度模型与元胞自动机模型的比较研究              |    | 贾宁:马寿峰:                  | 2010/02    | 6          | 541         |
| 学科                                            |               | $\mathcal{R}$  | 优先出版          | 基于电磁波反射和折射理论的平底孔试件脉冲涡流检测解析模型     |    | 张卿:武新军:                  |            |            |             |
| 物理学(3641)<br>无线电电子学(806)<br>力学(282)           | $\mathcal{V}$ | $\mathbf{4}$   |               | 混沌系统模型误差平均绝对误差增长过程研究优先出版         |    | 杨锦辉:宋君强:                 | 2012/22    | 1          | 105         |
| 电力工业(255)                                     |               | 5              |               | 随机计及相对速度的交通流跟驰模型                 |    | 薛郁                       | 2003/11    | 37         | 407         |
| 教学(243)                                       |               | 6              |               | 考虑车与车互联通讯技术的交通流跟驰模型优先出版          |    | 华雪东:王炜:王昊:               | 2016/01    | $\uparrow$ | 314         |
| 基金                                            |               |                |               | 面向纳米电路的改进型卷积核可制造性模型建模研究集准/////// |    | 杨祎巍:张宏博:李斌:              | 2015/05    |            | 23          |
| 国家白然科学基金(3625)<br>国家重点基础(525)<br>高等学校博士 (308) |               | 8              |               | 混合掌束模型在电子剂里算法中的应用                |    | 勾成俊.杨代伦.曾革.罗<br>正明       | 2002/11    | 12         | 95          |
| 国家高技术研(276)<br>跨世纪优秀人(113)                    | $\gamma$      | $\mathbf{Q}$   |               | 单轴应变Si NMOSFET原漏电流特性模型优先出版       |    | 吕懿张鹤鸣胡辉勇杨<br>晋勇:殷树娟:周春宇; |            |            | 16          |

Fig. 2.3.2-7 Search result

## **3 Dissertations/Theses**

### **3.1 Dissertations/Theses search**

Dissertations/Theses search, Doctoral Dissertations search and Master's Theses search are the same, mainly offering four search methods: Advance Search, Professional Search, Sentence Search, and One-stop Search. Advance Search criteria offers two new search options: Excellent Thesis Level and Degree-awarding Institution (refer to  $1.3$  for search methods).

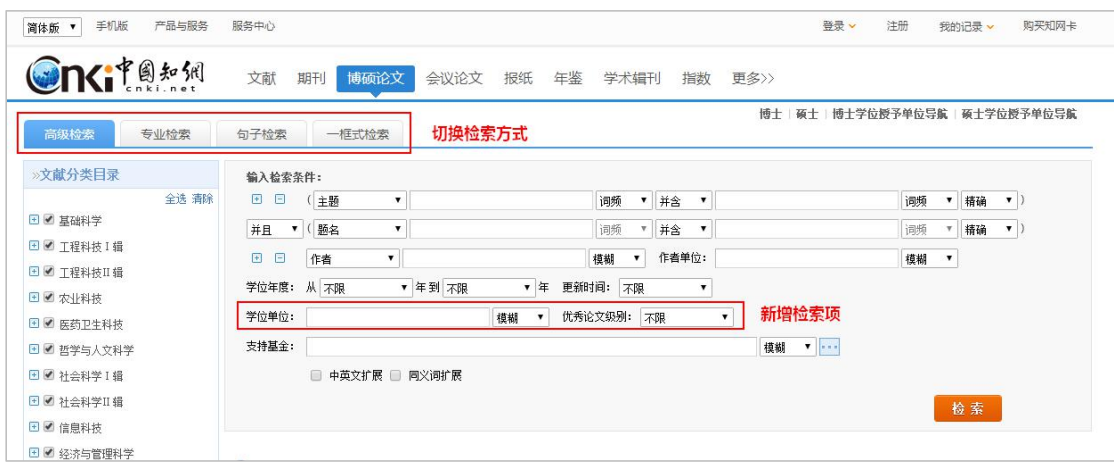

#### **3.2 Dissertations/Theses knowledge network node**

#### **3.2.1 Dissertations/Theses knowledge network node**

Knowledge node of dissertations/theses knowledge network node includes basic information (author and institution), abstract, keywords, mentor, CLC number, etc. Knowledge network includes Citation Network, Associated Authors, Similar Dissertations/Theses, Reader's Recommendations, Dissertations/Theses Supported by the Same Fund, etc. You can select Download the Full Text, Download by Chapter, Download by Page or Reading Online (see [1.5.1](#page-33-0) for other functional modules).

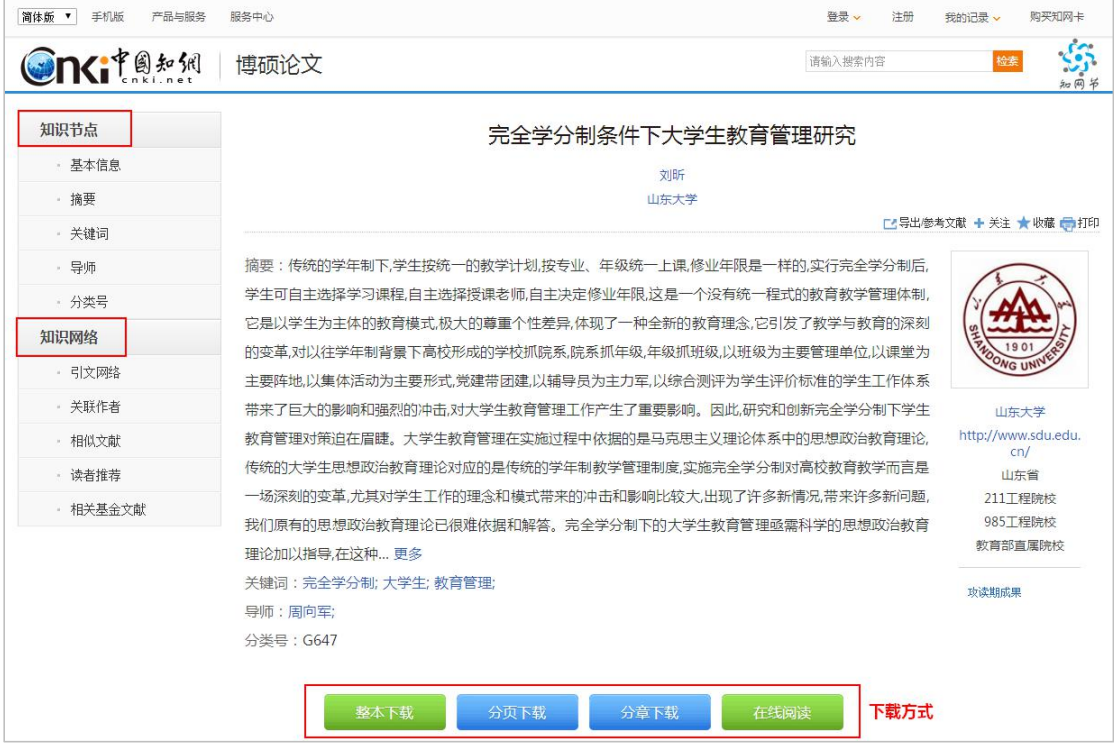

Fig. 3.2.1 Dissertations/Theses knowledge network node

See  $1.5.2 - 1.5.7$  for other knowledge network nodes

#### **3.3 Dissertations/Theses navigation**

#### **3.3.1 Search results page of Degree-awarding Institution Navigation**

You can switch to Degree-awarding Institution Navigation to search degree-awarding institutions. You can conduct a search by selecting Name of Degree-awarding Institution and "Region", entering search terms in the search box, and then clicking Publication Source Search. You can also search degree-awarding institutions in relevant fields by selecting filters on the left navigation bar, and click a filter to view the corresponding list of institutions. Classification tabs include All, Doctor and Master. After entering search terms or clicking a filter on the left navigation bar, the results of "All" will be displayed by default. You can click other tabs to view the corresponding results.

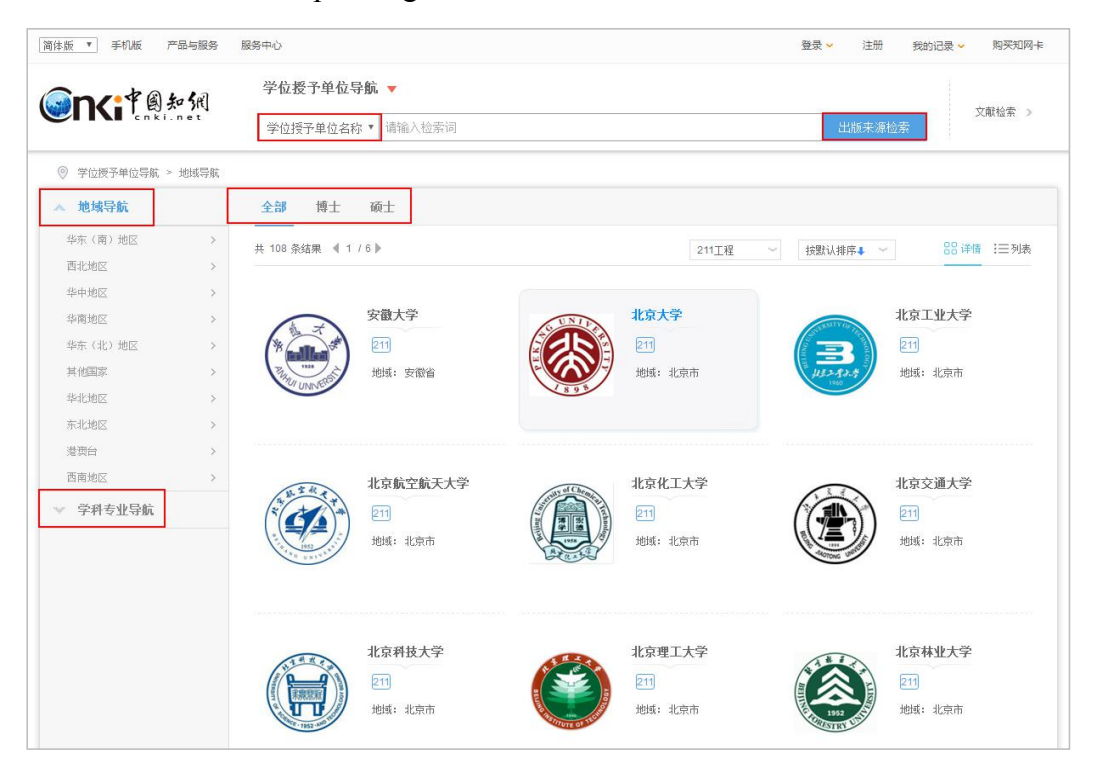

Fig. 3.3.1-1 Dissertations/Theses navigation

The search results are displayed according to the default order. You can select other sorting methods, such as Sort by Number of Dissertations/Theses, Sort by Region, Sort by Citations, and Sort by Downloads. There are two display modes: List View and Detail View. Detail View is displayed by default.

| <b>Onciteral</b>                 |                                                                  | 学位授予单位导航 ▼<br>学位授予单位名称 ▼ 请输入检索词   |                                   | 文献检索 ><br>出版来源检索                         |
|----------------------------------|------------------------------------------------------------------|-----------------------------------|-----------------------------------|------------------------------------------|
| ◎ 学位授予单位导航 > 地域导航                |                                                                  |                                   |                                   |                                          |
| ▲ 地域导航                           |                                                                  | 全部<br>博士<br>硕士                    |                                   |                                          |
| 华东(南)地区<br>西北地区<br>华中地区          | $\rightarrow$<br>$\rightarrow$<br>$\rightarrow$                  | 共 753 条结果 4 2 / 36 ▶              | 全部单位                              | 88 详情 :三列表<br>按默认排序↓<br>$\sim$<br>$\sim$ |
| 华南地区<br>华东(北) 地区<br>其他国家<br>华北地区 | $\rightarrow$<br>$\rightarrow$<br>$\rightarrow$<br>$\rightarrow$ | 北京交通大学<br>211<br>教育部直座<br>地域: 北京市 | 北京科技大学<br>211<br>教育部直属<br>地域: 北京市 | 北京理工大学<br>985<br>211<br>地域: 北京市          |
| 东北地区<br>进型台<br>西南地区              | $\rightarrow$<br>$\rightarrow$<br>$\rightarrow$                  | 北京林业大学                            | 北京农学院                             | 北京生物制品研究所                                |
| ▽ 学科专业导航                         |                                                                  | 211<br>教育部直属<br>地域: 北京市           | 地域: 北京市                           | 地域: 北京市<br>ENOPHARM                      |

Fig. 3.3.1-2 Detail View

The Detail View is shown in Fig. 3.3.1-2, with 21 results per page. Enter search terms or click filters of Region Navigation to view the grouping information, and you can screen out 211 Project institutions, 985 Project institutions or institutions directly under the Ministry of Education. The List View shows names of degree-awarding institutions (with marks of 211, 985, and Directly under the Ministry of Education), former name, region, number of dissertations/theses, citations and downloads. Each page displays 20 pieces of data, as shown in Fig. 3.3.1-3.

| <b>On</b> citers            | 学位授予单位导航▼            |       |                        |        |        |       | 文献检索 >  |
|-----------------------------|----------------------|-------|------------------------|--------|--------|-------|---------|
|                             | 请输入检索词<br>学位授予单位名称 * |       |                        |        | 出版来源检索 |       |         |
| $\circ$<br>学位授予单位导航 > 地域导航  |                      |       |                        |        |        |       |         |
| 地域导航<br>$\sim$              | 博士<br>全部<br>硕士       |       |                        |        |        |       |         |
| 华东(南)地区<br>西北地区             | 共 753 条结果 < 1 / 38 → |       | 全部单位                   | $\sim$ | 按默认排序↓ | 88 详情 | 三列表     |
| 华中地区                        | 学位授予单位               |       | 曾用名                    | 地域     | 文献篇数   | 被引次数  | 下载次数    |
| 华南地区                        | • 安徽财经大学             |       | 安徽财经大学(原名:安徽财贸学院)      | 安徽省    | 3394   | 3824  | 1290772 |
| 华东(北)地区                     | · 安徽大学               | [211] | 安徽大学                   | 安徽省    | 19654  | 56196 | 8950551 |
| 其他国家                        | • 安徽理工大学             |       | 安徽理工大学(原名:淮南工业学院)      | 安徽省    | 5592   | 17634 | 1428132 |
| 华北地区<br>东北地区                | • 安徽农业大学             |       | 安徽农业大学                 | 安徽省    | 6153   | 18102 | 1679458 |
| 港奥台                         | • 安徽师范大学             |       | 安徽师范大学                 | 安徽省    | 3693   | 10948 | 1345982 |
| 西南地区                        | • 安徽医科大学             |       | 安徽医科大学                 | 安徽省    | 11262  | 9789  | 1672440 |
| 学科专业导航<br>$\gamma_{\rm SF}$ | • 安徽中医药大学            |       | 安徽中医药大学(原名安徽中医学)<br>院) | 安徽省    | 1260   | 1227  | 175244  |

Fig. 3.3.1-3 List View

Click a filter of Discipline and Specialty Navigation to view the list of names of degree-awarding institution (with marks of 211, 985, and Directly under the Ministry of Education), region, number of mentors, number of dissertations/theses, citations and downloads (see Fig. 3.3.1-4). Click the name of an institution to enter the detail

page.

| <b>Onciteral</b>               |                                | 学位授予单位导航 ▼<br>学位授予单位名称 * | 请输入检索词            |     |          | 出版来源检索           |       | 文献检索 > |
|--------------------------------|--------------------------------|--------------------------|-------------------|-----|----------|------------------|-------|--------|
| ◎ 学位授予单位导航 > 学科专业导航 > 文学 > 文艺学 |                                |                          |                   |     |          |                  |       |        |
| ▽ 地域导航                         |                                | 博士<br>全部                 | 硕士                |     |          |                  |       |        |
| ▲ 学科专业导航                       |                                | # 146 条结果 4 1 / 8 ▶      |                   |     |          | 按默认排序→<br>$\sim$ | 88 详情 | 三列表    |
| 折学<br>经济学                      | $\rightarrow$<br>$\rightarrow$ |                          | 学位授予单位            | 地域  | 导师数      | 文献篇数             | 被引次数  | 下载次数   |
| 法学                             | $\scriptstyle\searrow$         | - 安徽大学                   | 211               | 安徽省 | 5        | 111              | 222   | 54983  |
| 教育学                            | $\sum$                         | • 安徽师范大学                 |                   | 安徽省 | 4        | 51               | 140   | 21024  |
| 文学                             | $\geq$                         | • 北京大学                   | 211 985 教育部直属     | 北京市 | 6        | 23               | 65    | 13491  |
| 历史学                            | $\rightarrow$                  | • 北京师范大学                 | 211 985 教育部直属     | 北京市 | 3        | $\Delta$         | 5     | 2718   |
| 理学                             | $\left\langle \right\rangle$   | · 北東语言大学                 | 教育部直属             | 北京市 | 5        | 14               | 25    | 4866   |
| 工学                             | $\rightarrow$                  | • 长安大学                   | 211 教育部直属 陕西省     |     | $\Omega$ | $\overline{1}$   |       |        |
| 农学                             | $\rightarrow$                  | • 大连理工大学                 | 211 985 教育部直属 辽宁省 |     | 0        | $\overline{7}$   | 6     | 1875   |
| 医学<br>军事学                      | $\rightarrow$<br>s.            | • 东北师范大学                 | 211 教育部直属         | 吉林省 | 12       | 315              | 991   | 189101 |
| 管理学                            | $\rightarrow$                  | • 福建师范大学                 |                   | 福建省 | 25       | 218              | 563   | 119261 |
|                                |                                | • 复旦大学                   | 211 985 教育部直属     | 上海市 | 15       | 57               | 158   | 33587  |

Fig. 3.3.1-4 List View after clicking a filter of Discipline and Specialty Navigation

#### **3.3.2 Detail page of degree-awarding institution**

It consists of a search box at the top of the page, Browse Disciplines and Specialties, Statistical Report of Discipline and search results from searching with this institution. The search box is the same as that in the home page.

(1) Introduction

As shown in Fig. 3.3.2-1, the logo and product classification of the degree-awarding institution are displayed on the left. The product classification tabs include All, Doctor and Master, and results of All are displayed by default. You can click on Doctor tab to view doctoral dissertations of this institution. After the name of institution shows marks of 211, 985 and Directly under the Ministry of Education. Basic information and publication overview are shown below the name of institution, of which Publication Overview consists of Number of Dissertations/Theses, Total Citations and Total Downloads.

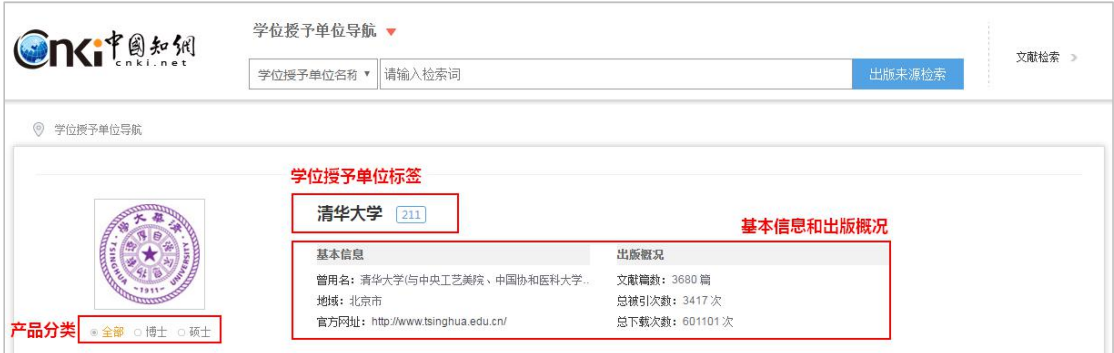

Fig. 3.3.2-1 Introduction

(2) Browse Disciplines and Specialties

As shown in Fig. 3.3.2-2, the navigation of Discipline and Specialty of the degree-awarding institution is displayed on the left, and the first-rate and second-rate disciplines can be shown by hovering over a discipline. Click a filter to view the list of dissertations/theses of the discipline on the right, including title, author, mentor, degree-awarding year, grade, citations and downloads. By default, dissertations/theses are sorted by relevance, and can also be sorted by degree-awarding year, excellent dissertation/thesis grade, citations and downloads. Click on the title to enter the corresponding knowledge network node. By hovering over a dissertation/thesis and clicking on  $\bullet$ ,  $\bullet$  or  $\bullet$ , once you have logged in, you can download, preview online or share the dissertation/thesis.

| 学科专业浏览             |    | 学科统计报表         | 主题                                                     | $\checkmark$           |            | 本学位授予单位内的全部论文中检索 |    |                         | $\Omega$ |
|--------------------|----|----------------|--------------------------------------------------------|------------------------|------------|------------------|----|-------------------------|----------|
|                    |    | 全部文献           |                                                        |                        |            |                  |    | 找到35797条结果 浏览1/1790 < > |          |
| 全部文献               |    |                |                                                        |                        |            |                  |    |                         |          |
| 哲学(602)            | Ŋ. |                |                                                        |                        |            |                  |    | 按相关性→                   |          |
| 经济学(4371)          |    |                | 序号 题名                                                  | 作者                     | 导师         | 学位授予<br>年度       |    | 论文级别 被引次数下载次数           |          |
| 法学(4572)           |    |                | 潘祖薩研究                                                  | 潘佳                     | 陳正宏        | 2013             | 博士 |                         | 56       |
| 教育学(169)           |    |                |                                                        |                        |            |                  |    |                         |          |
| 文学(2695)           |    | $\overline{2}$ | 上海市老年护理服务现状及对策研究                                       | 杨颖华                    | 孙晓明        | 2011             | 博士 | $\overline{1}$          | 415      |
| 历史学(774)           |    |                | 史学理论及史学史(31)<br>考古学及博物馆学(92)<br>历史地理学(165)<br>历史学(751) | 历史文献学(含: 敦煌学、古文字学)(14) |            |                  |    |                         |          |
| 理学(3724)           |    |                | 中国近现代史(159)<br>世界史(128)<br>专门史(72)<br>中国古代史(87)        |                        |            |                  |    |                         | 15       |
| <b>T学(6655)</b>    |    |                |                                                        |                        |            |                  |    |                         |          |
| 农学(2)              |    | $\Delta$       | 法兰克福学派文化理论研究                                           | 马欣                     | 陆扬         | 2013             | 博士 |                         | 48       |
| 医学(7028)<br>军事学(1) |    | 5              | 小儿脑瘫易感基因多态性、拷贝教变异和DNA甲基化研究                             | 王红连                    | 贺林.邢清<br>和 | 2013             | 博士 |                         | 20       |

Fig. 3.3.2-2 Browse Disciplines and Specialties

#### (3) Statistical Report of Discipline

The left side shows Statistical Report and Statistical Chart tabs. The Statistical Report is displayed by default on the right, i.e., the statistical report of disciplines and

specialities of this degree-awarding institution. You can view the number of first-rate disciplines, the number of specialities, the number of doctoral and master's supervisors, the number of dissertations/theses, total citations, total downloads and total fund-supported dissertations/theses of a certain discipline. Click on the discipline category to show more statistics of the first-rate disciplines under the discipline category, and click on the first-rate discipline to show more statistics of specialties under the first-rate discipline (see Fig.3.3.2-3).

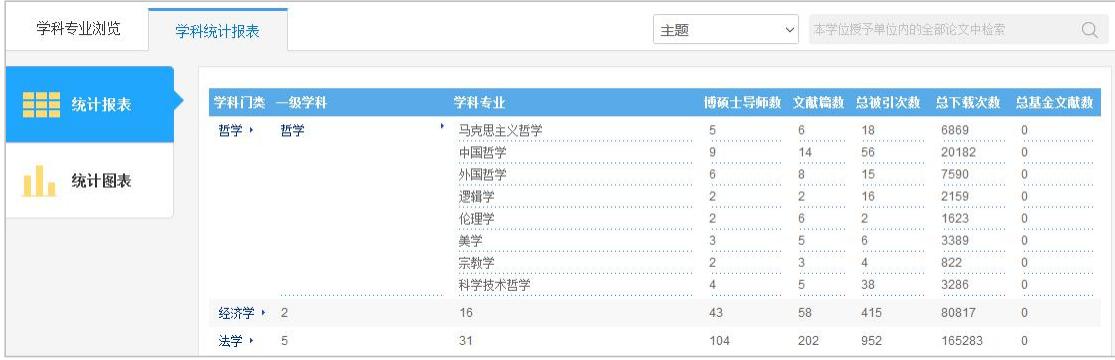

#### Fig. 3.3.2-3 Statistical report

As shown in Fig. 3.3.2-4, click on left Statistical Chart tab to view the distribution of annual dissertations/theses, the distribution of fund-supported dissertations/theses (the distribution of annual fund-supported dissertations/theses, the dissertations/theses distribution of TOP15 fund projects, and the fund-supported dissertations/theses distribution of TOP15 disciplines), and the distribution of mentors. You can click on the bar of a mentor in the chart of dissertations/theses supervised by the mentor to view the annual trend chart of dissertations/theses supervised by the mentor and the discipline distribution of dissertations/theses (see Fig. 3.3.2-5).

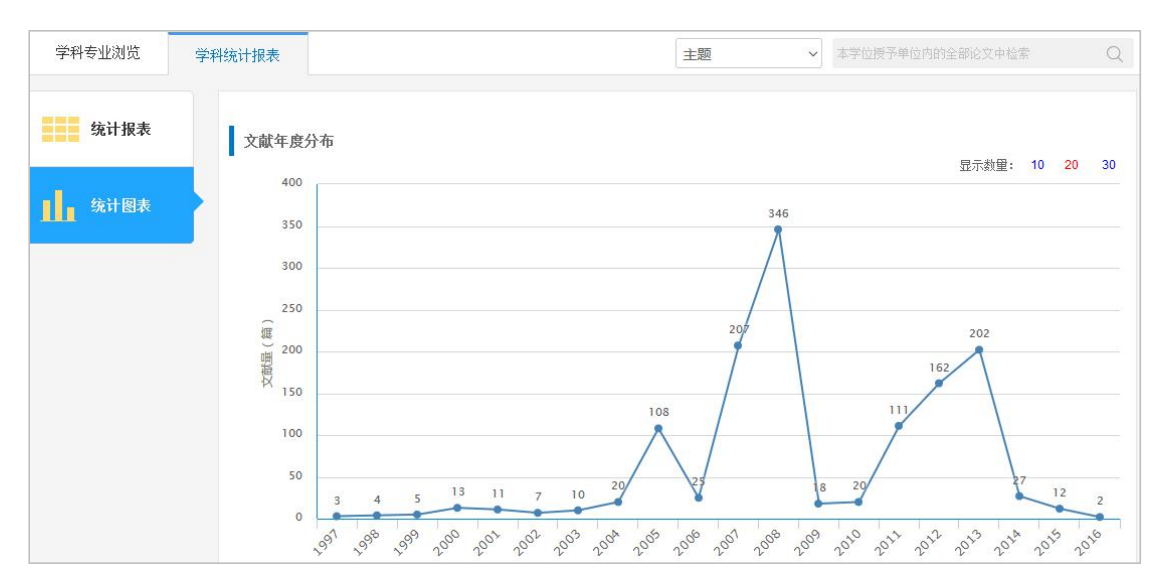

Fig. 3.3.2-4 Distribution of annual dissertations/theses

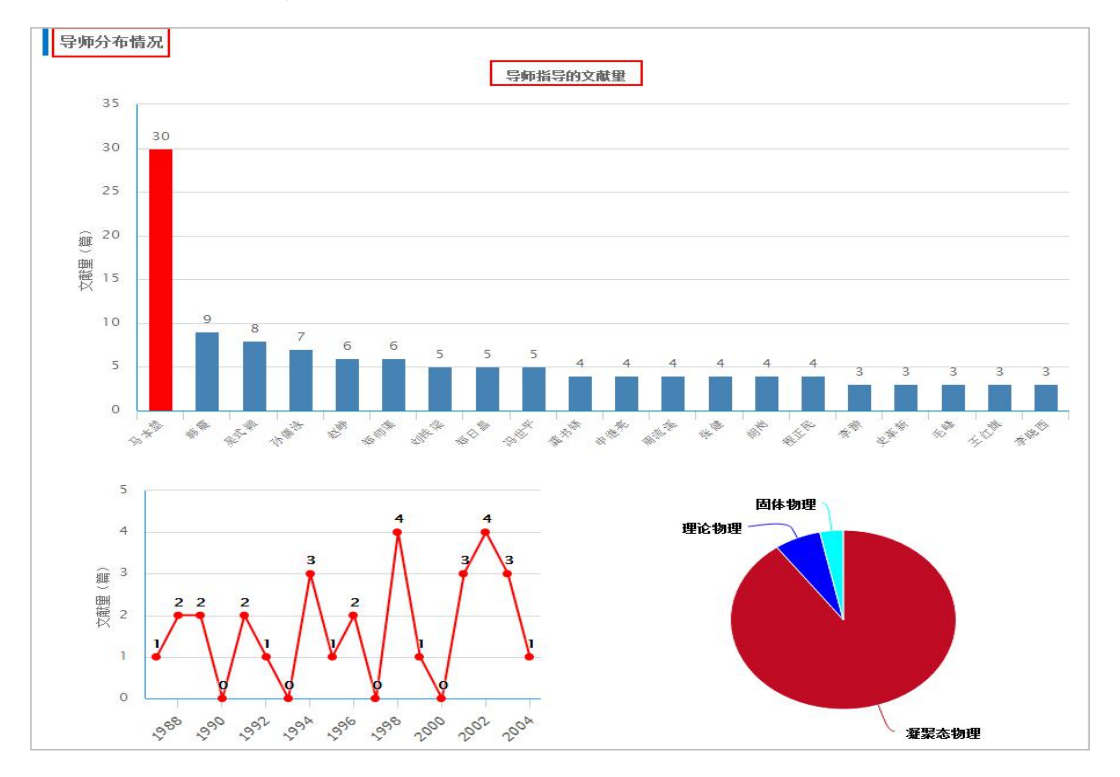

Fig. 3.3.2-5 Distribution of mentors

#### (4) Search results

Set search criteria, such as theme, title, author, and mentor. After entering search terms, and clicking the search button, the search results section will appear as shown in Fig. 3.3.2-6. The left side shows the grouping of search results, including Degree-awarding Year, Disciplines and Specialties, Mentor and Fund, while the right side shows the list of search results from searching within all dissertations/theses of the degree-awarding institution.

| 学科专业浏览               |                   |                        | 学科统计报表         | 检索结果                    |          | 主题 |     | 数首<br>۷ |            |          |                | $\alpha$  |
|----------------------|-------------------|------------------------|----------------|-------------------------|----------|----|-----|---------|------------|----------|----------------|-----------|
| 学位年度                 |                   |                        |                |                         |          |    |     |         |            | 找到121条结果 |                | 浏览1/7 < > |
| 2017<br>2015<br>2014 | (1)<br>(1)<br>(4) | m<br>$\rangle\rangle$  | 席号 顾名          |                         |          |    | 作者  | 导师      | 学位授予<br>年度 | 论文级别     | 被引次数下载次数       | 按相关性↓ →   |
| 2013<br>2012         | (3)<br>(2)        |                        | 1.             | 俄罗斯教育发展对其国家竞争力影响之研究     |          |    | 单春艳 | 肖胜      | 2009       | 博士       | 6              | 1564      |
| 学科专业                 |                   |                        | $\overline{2}$ | 我国教育行政决策的伦理困境与出路        |          |    | 谢春风 | 高鸣源     | 2011       | 博士       | 10             | 3498      |
| 教育经济与管理              | (13)              |                        | $\overline{3}$ | 20世纪80年代以来的美国公共基础教育改革研究 | $\pm$ 00 |    | 段素菊 | 劳凯声     | 2004       | 博士       | 23             | 3420      |
| 课程与教学论<br>中国近现代史     | (13)<br>(9)       | ٠<br>$\rangle \rangle$ | $\ddot{4}$     | 江户时代日本教育研究              |          |    | 杨孔炽 | 吴式颖     | 1997       | 博士       | 6              | 2775      |
| 外国教育史                | (8)               |                        | 5              | 终身教育的理论与实践: 渊源、演变及现状    |          |    | 巨猫梅 | 吴式颖     | 1999       | 博士       | 18             | 4527      |
| 比较教育学                | (7)               |                        | 6              | 寻找教育政策制定的研究基础           |          |    | 赵宁宁 | 丛立新     | 2007       | 博士       | 10             | 2874      |
| 导师                   |                   |                        | $\overline{7}$ | 教育战略规划研究                |          |    | 高书国 | 褚宏启     | 2007       | 博士       | 14             | 3034      |
| 吴式颖<br>郑师渠           | (8)<br>(4)        |                        | 8              | 中国教育扩展与收入分配研究           |          |    | 孙百才 | 輸德胜     | 2005       | 博士       | 24             | 2076      |
| 申继亮<br>肖胜            | (3)<br>(3)        | $\mathcal{V}$          | $\overline{9}$ | 我国公共教育财政政策评估研究          |          |    | 魏直  | 新希試     | 2008       | 博士       | 32             | 4872      |
| 粪书择                  | (3)               |                        | 10             | 社会转型与教育变革               |          |    | 张斌奖 | 吴式颖     | 1995       | 博士       | 8              | 3205      |
| 基金                   |                   |                        | 11             | 南北战争至20世纪初美国高等教育的发展与变革  |          |    | 王保星 | 吴式颖     | 1998       | 博士       | 35             | 3085      |
| 全国教育科学规划             | (1)               |                        | 12             | 继承与创新                   |          |    | 吴明海 | 吴式颖     | 1999       | 博士       | $\overline{4}$ | 1265      |
|                      |                   |                        | 13             | 效率与民主                   |          |    | 陈如平 | 吴式颖     | 1998       | 博士       | $\mathbf{1}$   | 1751      |
|                      |                   |                        | 14             | 世界全民教育的新质量观             |          |    | 张玉秀 | 王晓辉     | 2008       | 硕士       | 8              | 928       |
|                      |                   |                        | 15             | 日本国立大学非政府办学经费拓展研究       |          |    | 伍彦  | 洪成文     | 2013       | 博士       |                | 733       |

Fig. 3.3.2-6 Search results

# **4 Proceedings**

### **4.1 Proceedings search**

Proceedings search offers five search methods: one-stop search, advanced search, professional search, scholar search, and sentence search. Refer to  $1.3$  for specific search methods.

| nG†@知知               | 文献                       | 博硕论文<br>会议论文<br>期刊                 | 年鉴<br>报纸          | 学术辑刊                            | 指数                 | 更多>>                           |                                     |                          |
|----------------------|--------------------------|------------------------------------|-------------------|---------------------------------|--------------------|--------------------------------|-------------------------------------|--------------------------|
| 高级检索<br>专业检索         | 作者发文检索                   | 句子检索<br>一框式检索                      |                   |                                 |                    |                                | 国内会议 国际会议 国内会议导航                    | 国际会议导航                   |
| »文献分类目录              | 输入检索条件:                  |                                    |                   |                                 |                    |                                |                                     |                          |
| 全选 清除                | 日日                       | 主题<br>$\mathbf{v}$                 |                   | 词频<br>$\mathbf{v}$              | 井含<br>$\mathbf{v}$ |                                | 词频<br>精确<br>$\blacktriangledown$    | $\vert \mathbf{v} \vert$ |
| □■ 基础科学              | 并且<br>$\pmb{\mathrm{v}}$ | $\pmb{\mathrm{v}}$<br>篇名           |                   | 词频<br>$\boldsymbol{\mathrm{v}}$ | 井含<br>$\mathbf{v}$ |                                | 精确<br>词频<br>$\overline{\mathbf{v}}$ | $\vert \mathbf{v} \vert$ |
| □■ 工程科技 I 辑          | Θ<br>▣                   | 中文名英文名拼音<br>作者<br>$\mathbf{v}$     |                   | 精确<br>$\blacktriangledown$      | 作者单位:              | 全称简称曾用名                        | 模糊<br>$\overline{\phantom{a}}$      |                          |
| <b>□ ■ 工程科技Ⅱ辑</b>    | 会议时间: 从                  |                                    | 門到                |                                 | n                  | 更新时间: 不限<br>$\pmb{\mathrm{v}}$ |                                     |                          |
| 田國 农业科技<br>□■ 医药卫生科技 | 会议名称:                    |                                    | 会议级别: 全部          | $\pmb{\mathrm{v}}$              |                    |                                |                                     |                          |
| □ ■ 哲学与人文科学          | 支持基金                     |                                    |                   |                                 |                    | $-1$                           |                                     |                          |
| □ ■ 社会科学 I 辑         | 报告级别:                    | 论文集类型:<br>全部<br>$\pmb{\mathrm{v}}$ | $\mathbf v$<br>不限 | 语种: 不限                          | ۷.                 |                                |                                     |                          |
| □ ■ 社会科学Ⅱ辑           |                          | 中英文扩展 ■ 同义词扩展<br>m                 |                   |                                 |                    |                                |                                     |                          |
| 田図 信息科技              |                          |                                    |                   |                                 |                    |                                |                                     |                          |
| □ ■ 经济与管理科学          |                          |                                    |                   |                                 |                    |                                | 检索                                  |                          |

Fig. 4.1 Proceedings search

#### **4.2 Proceedings knowledge network node**

Knowledge node of proceedings knowledge network node includes Basic Information (author and institution), Abstract, CLC Number, Conference Title, Conference Time, Conference Venue, etc. Knowledge network consists of Citation Network, Associated Authors, Similar Documents, Reader's Recommendations, Proceedings supported by the Same Fund, etc. (see [1.5.1](#page-33-0) for other functional modules).

| 简体版 ▼<br>手机版<br>产品与服务<br><b>Onciteral</b> | 登录<br>注册<br>服务中心<br>会议<br>请输入搜索内容                 | 购买知网卡<br>我的记录。<br>检索<br>知网节                    |
|-------------------------------------------|---------------------------------------------------|------------------------------------------------|
| 知识节点                                      | 从一些声调语言的声调说到汉语声调                                  |                                                |
| - 基本信息                                    | 赵金铭                                               |                                                |
| - 摘要                                      | 北京语言学院                                            |                                                |
| - 会议名称                                    |                                                   | □ 导出参考文献 + 关注 ★ 收藏 ■打印                         |
| 会议时间                                      | 摘要:本文用调查所得的语言事实说明声调语言的声调对学习汉语声调有正负迁移作用。通过分析得出造成   |                                                |
| 会议地点                                      | 声调普遍性偏误的原因有三:学习者未能掌握汉语声调主要表现为相对音高这一本质特征;五度标调法应用于教 | the start of the                               |
| • 分类号                                     | 学并非十分有效;汉语声调的羡余特征干扰了声调的学习。据此,本文提出改进声调教学的意见,即用控制声带 | $\frac{1}{\sqrt{2}}\sum_{i=1}^{n-1}f_{i}x_{i}$ |
| 知识网络                                      | 的方法,令学习者首先形成并固定自身的音高体系,进而再掌握声调模式,从而改变了传统的先音素后声调的教 | $\frac{1}{16} \frac{1}{\sigma_{\rm{eff}}}$     |
| 引文网络                                      | 法。                                                | <b>STARTING</b>                                |
|                                           | 会议名称:第二届国际汉语教学讨论会                                 |                                                |
|                                           |                                                   |                                                |
| 关联作者                                      | 会议时间: 1987-08                                     |                                                |
| 相似文献                                      | 会议地点:中国北京                                         | 世界汉语教学学会                                       |
| 读者推荐                                      | 分类号: H195                                         | 会议论文集                                          |

Fig. 4.2 Proceedings knowledge network node

#### **4.3 Proceedings navigation**

#### **4.3.1 Search results page of conference organizers navigation**

When searching information about a conference, you can switch to proceedings navigation page to search proceedings, conference or organizers (see Fig. 4.3.1-1). You can limit the time range when searching proceedings or conferences. At present, the earliest year available is 1950. You can also look up information in the left navigation system to search proceedings, conferences or organizers in related fields. There are three category tabs: All, Domestic and International. The search results of All will be displayed by default after entering search terms or clicking a filter from the navigation
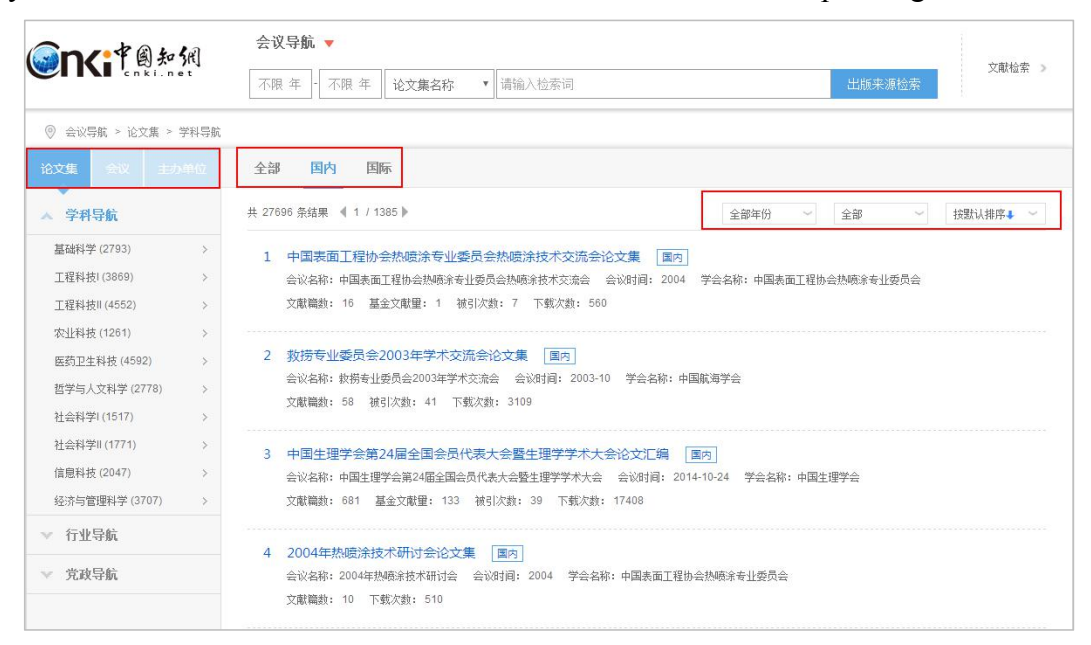

system on the left. You can click on other tabs to view the corresponding results.

Fig. 4.3.1-1 Proceedings navigation

The search results of proceedings are sorted by the default order (see Fig. 4.3.1-2). You can select other sorting methods, such as "Sort by Conference Time," "Sort by Number of Conference Papers," "Sort by Citations" and "Sort by Downloads." At the same time, filters like the grouping of years and types of proceedings are provided, among which the types of proceedings include conference proceedings and monographic compilation. Select a conference proceedings and click on its title to enter the detail page of the conference proceedings.

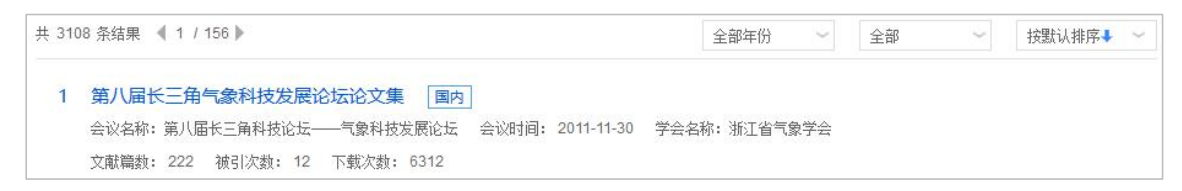

Fig. 4.3.1-2 Conference proceedings

The search results of conference are sorted by the default order (see Fig. 4.3.1-3). You can select other sorting methods, such as "Sort by Conference Time," "Sort by Number of Conference Papers," "Sort by Citations" and "Sort by Downloads." At the same time, filters like the grouping of years and conference levels are provided, among which the conference levels include national conference, local conference and international conference. Select a conference and click on its title to enter the detail

page of the conference proceedings published.

| 共 2358 条结果 《 1 / 118 》                           | 全部年份 | $\sim$ | 全部会议 | 按默认排序↓ |
|--------------------------------------------------|------|--------|------|--------|
| "青年科学家创新与社会条件支持系统"学术研讨会"<br>国内                   |      |        |      |        |
| 主办单位: 中国自然辩证法研究会 会议级别: 全国 会议地点: 中国北京 时间: 2006-12 |      |        |      |        |
| 文献篇数: 30 基金文献里: 6<br>下载次豹: 1955                  |      |        |      |        |

Fig. 4.3.1-3 Conference information

There are three category tabs: All, Domestic and International for organizers. When looking up domestic and international organizers, you can switch sorting methods, including "Sort by Number of Conference Papers," "Sort by Number of Conferences held," "Sort by Citations" and "Sort by Downloads." Click a filter from the Industry and Organization on the left to view the list of results on the right. There is a drop-down menu from the All, giving you options to select association levels (national associations, local associations and others) (see Fig. 4.3.1-4). Select an organizer and click on its name to enter the detail page of the organizer.

| 论文集<br>会议                  | 主办单位 | 全部<br>国内<br>国际       |     |        |              |              |          |                           |
|----------------------------|------|----------------------|-----|--------|--------------|--------------|----------|---------------------------|
| 行业组织                       |      | 共 198 条结果 ◀ 1 / 10 ▶ |     |        |              | 全部<br>$\sim$ | 按文献篇数排序→ | $\sim$                    |
| 农、林、牧、渔业(198)              |      | 主办单位                 | 省份  | 召开会议次数 | 文献篇数         | 基金文献数        | 被引次数     | 下载次数                      |
| 采矿业 (85)                   |      | 中国畜牧业协会              | 北京市 | 62     | 4607         | 443          | 596      | 109573                    |
| 制造业 (619)<br>电力、燃气及水的生产和供应 |      | • 中国奶业协会             | 北京市 | 9      | 5050<br>1614 | 8            | 76       | <b>CASA ARCO</b><br>39129 |

Fig. 4.3.1-4 Organizers' information

## **4.3.2 Detail page of proceedings**

Detail page consists of a search box at the top of the page, Proceedings of the Conference, Series of Proceedings and search results. The search box is the same as that in the home page

(1) Introduction

As shown in Fig. 4.3.2-1, the cover of the proceedings is displayed on the left, and the basic information and the publication overview are displayed on the right. The publication overview offers information about number of conference papers, total downloads, total citations, name of series and name of subject.

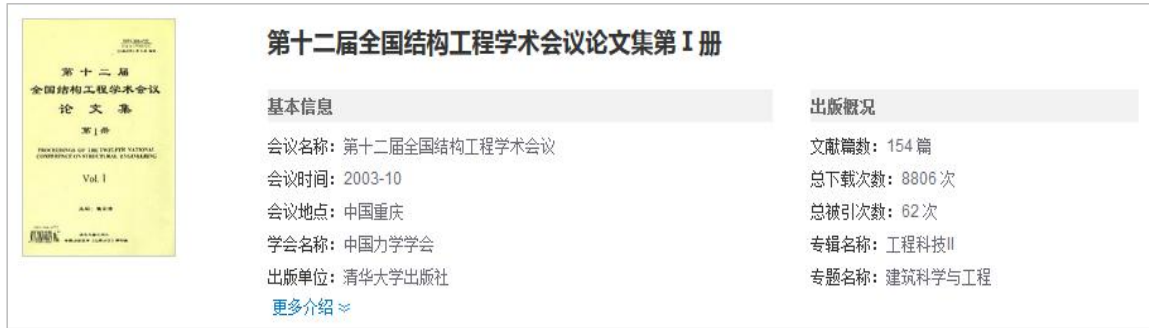

## Fig. 4.3.2-1 Search results

#### (2)Proceedings of the Conference

As shown in Fig. 4.3.2-2, the left side shows a list of proceedings of the conference, and the right side shows a list of conference papers of the selected proceedings, including title, author, page number, citations and downloads. By default, conference papers are sorted in ascending order of page number, and can also be sorted by title, citations and downloads. Click on the title to enter the corresponding knowledge network node. By hovering over a conference paper and clicking on  $\bullet$ ,  $\sigma$  or  $\frac{d^2}{dx^2}$ , once you have logged in, you can download, preview online or share the conference paper.

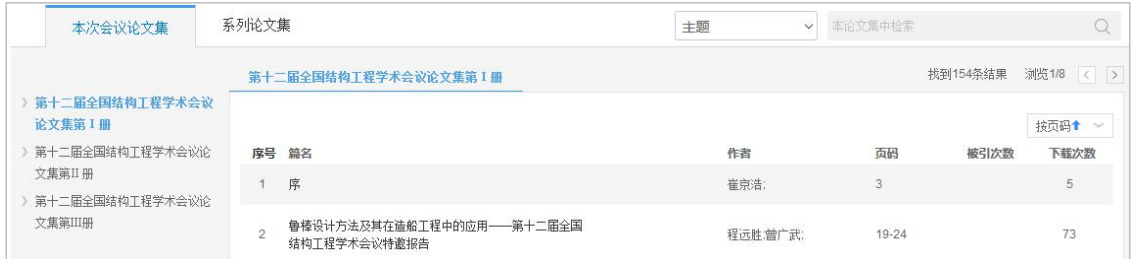

## Fig. 4.3.2-2 Proceedings of the Conference

### (3) Series of Proceedings

As shown in Fig. 4.3.2-3, this section shows information about proceedings of the conference series, including conference time, title of proceedings, number of conference papers, fund-supported conference papers, citations and downloads, and displays results in descending order of conference time.

| 本次会议论文集     | 系列论文集                   | 本论文集中检索<br>主题<br>$\checkmark$      |  |
|-------------|-------------------------|------------------------------------|--|
| 全国结构工程学术会议: |                         |                                    |  |
| 会议时间        | 论文集名称                   | 被引次数<br>文献篇数<br>下载次数<br>基金文献数      |  |
| 2016-08-13  | 第25届全国结构工程学术会议论文集 (第Ⅲ册) | 1614<br>85<br>64                   |  |
| 2016-08-13  | 第25届全国结构工程学术会议论文集(第Ⅱ册)  | 87<br>63<br>1299                   |  |
| 2016-08-13  | 第25届全国结构工程学术会议论文集 (第1册) | 1491<br>70<br>56<br>$\overline{2}$ |  |

Fig. 4.3.2-3 Series of Proceedings

# $(4)$  Search results

Set search criteria, such as theme, title, author, and keywords. After entering search terms, and clicking the search button, the search results will appear as shown in Fig. 4.3.2-4. The left side shows the grouping of search results, including Discipline

and Fund. Hover over to view all groups of Discipline and Fund. The right side shows the list of search results from searching within the proceedings.

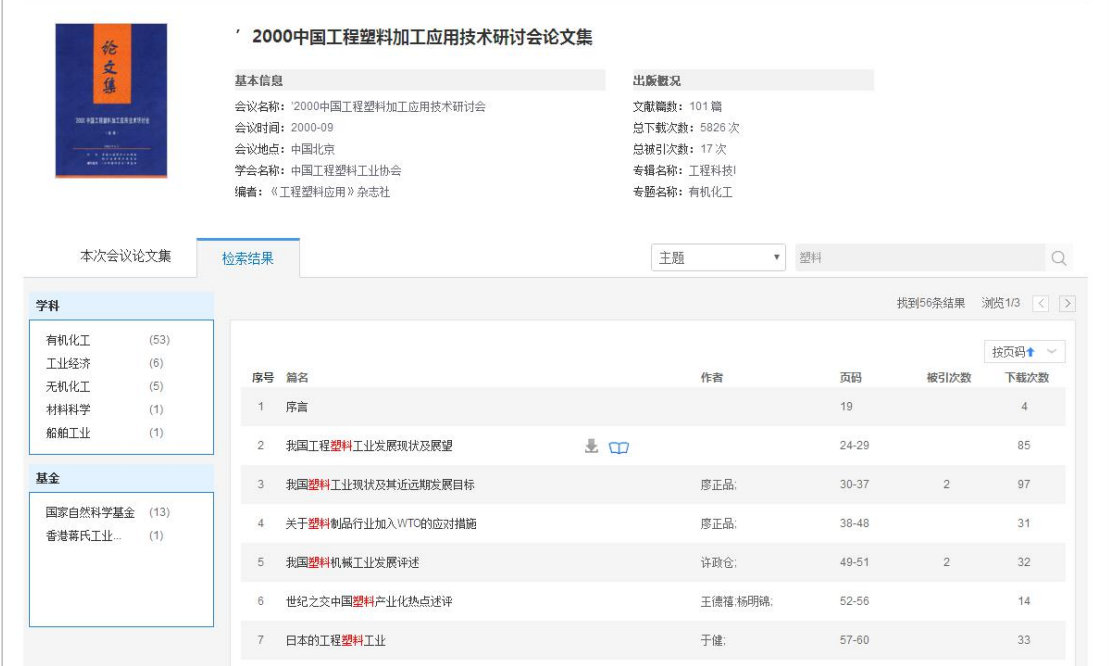

Fig. 4.3.2-4 Search results

# **4.3.3 Detail page of organizers**

Detail page consists of a search box at the top of the page, Conference Series, Proceedings Series and Relevant Societies/Local Societies. The search box is the same as that in the home page.

(1) Conference Series

As shown in Fig. 4.3.3-1, you can click on different tabs to view all, domestic or international conferences and proceedings of this organizer. The left side shows the title of the conference series hosted by the organizer, while the right side displays the conference information of the selected conference series, such as the title of conference, the conference time, the conference venue, the conference level, the number of conference papers, downloads and citations. By default, results are sorted in descending order of conference time and can also be sorted according to the number of conference papers, downloads and citations.

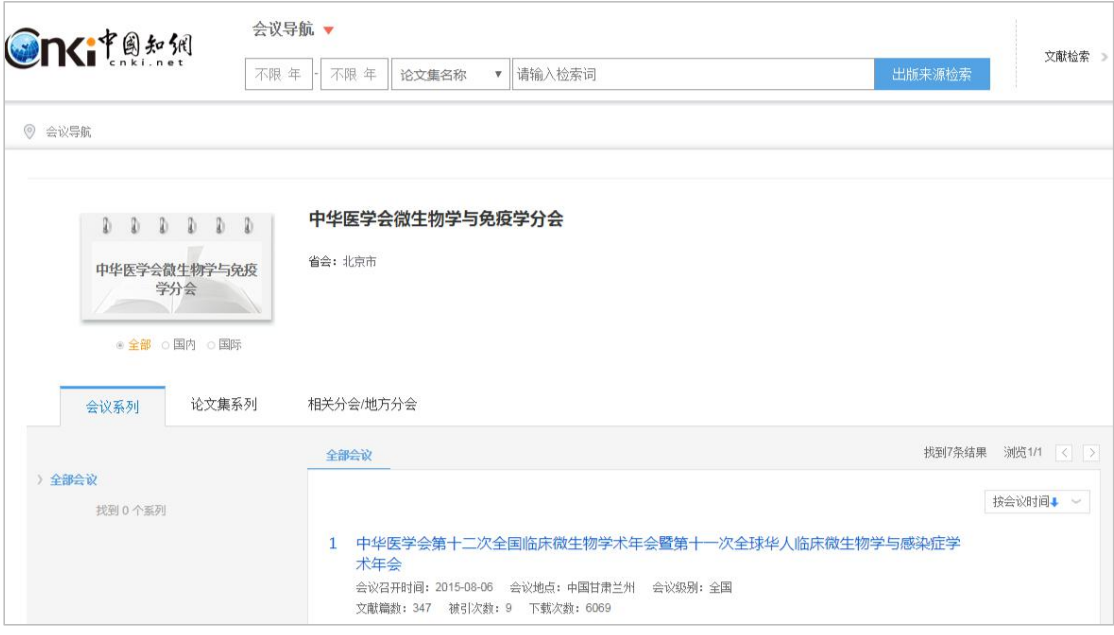

Fig. 4.3.3-1 Conference Series

#### (2) Proceedings Series

The left side shows titles of conferences hosted by the organizer and titles of proceedings series, while the right side displays the proceedings information of the selected conference, such as titles of proceedings series, the conference time, the number of conference papers, downloads and citations. By default, results are sorted in descending order of conference time and can also be sorted according to the number of conference papers, downloads and citations (see Fig. 4.3.3-2).

| 会议导航 ▼<br><b>Onciteral</b><br>不限年                    | 出版来源检索<br>不限年<br>请输入检索词<br>论文集名称<br>٧.                                                                                        | 文献检索 >                     |
|------------------------------------------------------|----------------------------------------------------------------------------------------------------|----------------------------|
| ◎ 会议导航                                               |                                                                                                    |                            |
| 0 0 0 0 0 0<br>中华医学会微生物学与免疫<br>学分会<br>◎ 全部 ○ 国内 ○ 国际 | 中华医学会微生物学与免疫学分会<br>省会:北京市                                                                                                    |                            |
| 会议系列<br>论文集系列                                        | 相关分会/地方分会                                                                                                    |                            |
| 全部论文集<br>找到 0 个系列                                    | 全部论文集<br>中华医学会第十二次全国临床微生物学术年会暨第十一次全球华人临床微生物学与感染症学<br>$\mathbf{1}$<br>术年会论文汇编<br>会议时间: 2015-08-06 文献篇数: 347 被引次数: 9 下载次数: 6069 | 找到7条结果 浏览1/1 < ><br>按会议时间+ |

Fig. 4.3.3-2 Proceedings Series

# **5 Newspaper**

# **5.1 Newspaper search**

It offers four search methods: one-stop search, advanced search, professional search and sentence search. Refer to  $1.3$  for corresponding search methods.

| <b>Onciteral</b>               | 文献                                                                                                    | 博硕论文<br>期刊      | 会议论文               | 报纸 | 年鉴               | 学术辑刊 |                           |       | 指数                 | 更多>>           |    |                           |    |                |      |
|--------------------------------|----------------------------------------------------------------------------------------------------|-----------------|--------------------|----|------------------|------|---------------------------|-------|--------------------|----------------|----|---------------------------|----|----------------|------|
| 高级检索<br>专业检索                   | 句子检索                                                                                                    | 一框式检索           |                    |    |                  |      |                           |       |                    |                |    |                           |    |                | 报纸导航 |
| » 文献分类目录                       | 输入内容检索条件:                                                                                                    |                 |                    |    |                  |      |                           |       |                    |                |    |                           |    |                |      |
| 全选 清除                          | $\begin{array}{c} \begin{array}{c} \begin{array}{c} \begin{array}{c} \end{array} \end{array} \end{array} \end{array} \end{array}$<br>日 | 主题              | $\pmb{\mathrm{v}}$ |    |                  | 词频   | $\pmb{\mathrm{v}}$        | 井含    | $\pmb{\mathrm{v}}$ |                | 词频 | $\pmb{\mathrm{v}}$        | 精确 | $\mathbf{v}$ ) |      |
| 日図 基础科学                        | 并且<br>$\pmb{\mathrm{v}}$                                                                                                    | 题名              | $\pmb{\mathrm{v}}$ |    |                  | 词频   | $\boldsymbol{\mathrm{v}}$ | 并含    | $\pmb{\mathrm{v}}$ |                | 词频 | $\boldsymbol{\mathrm{v}}$ | 精确 | $\vert$        |      |
| □ ■ 工程科技 I 辑                   | $\Box$<br>$\bigoplus$                                                                                                    | 作者              | $\pmb{\mathrm{v}}$ |    |                  | 精确   | $\pmb{\mathrm{v}}$        | 作者单位: |                    | 全称简称曾用名        | 模糊 | $\blacktriangledown$      |    |                |      |
| <b>□ ■ 工程科技II 辑</b><br>日図 农业科技 | 报纸日期: 从                                                                                                    |                 |                    | 门到 |                  |      |                           | m     |                    | 更新时间: 不限<br>۷. |    |                           |    |                |      |
| □■ 医药卫生科技                      | 来源报纸:                                                                                                    | 报纸名称国内统一刊号      |                    | 植糊 | $\mathbf{v}$ and |      |                           |       |                    |                |    |                           |    |                |      |
| □ ■ 哲学与人文科学                    |                                                                                                    | □ 中英文扩展 □ 同义词扩展 |                    |    |                  |      |                           |       |                    |                |    |                           |    |                |      |
| □ ■ 社会科学 Ⅰ 辑                   |                                                                                                    |                 |                    |    |                  |      |                           |       |                    |                |    |                           | 检索 |                |      |
| <b>E</b> ■ 社会科学Ⅱ 辑             |                                                                                                    |                 |                    |    |                  |      |                           |       |                    |                |    |                           |    |                |      |

Fig. 5.1 Newspaper search

#### **5.2 Knowledge network node**

#### **5.2.1 Newspaper knowledge network node**

Knowledge node of newspaper knowledge network node includes basic information (author and institution), headline and subheading, text snapshot, keywords, date of newspaper, page of newspaper, CLC number, source of newspaper (see [1.5.1](#page-33-0) for other functional modules).

| <b>Onciteral</b><br>报纸<br>知识节点<br>"非标油"泛滥背后是监管失效<br>- 基本信息<br>王心禾<br>• 正文快照<br>- 关键词<br>正文快照:11月7日《新京报》报道,据记者调查发现,山东东营、淄博、滨州等地多家化工企业,专门出 | 请输入搜索内容 | 检索<br>和同节<br>ご 导出参考文献 + 关注 ★ 收藏 ■ 打印 |
|----------------------------------------------------------------------------------------------------|---------|--------------------------------------|
|                                                                                                    |         |                                      |
|                                                                                                    |         |                                      |
|                                                                                                    |         |                                      |
|                                                                                                    |         |                                      |
|                                                                                                    |         | 检察日報                                 |
| · 报纸日期<br>售不符合国家标准的调和汽柴油(简称非标车用调和油),部分油品硫含量达3252.4mg/L,相较于"国                                                                             |         |                                      |
| 六"汽柴油标准,超标300多倍。由于每吨低于国标油品2000元到3000元,山西、河南、内蒙?<br>- 版名                                                                                  |         | 检察日报                                 |
| 报纸日期: 2018-11-08<br>- 版号                                                                                                    |         | 北京市                                  |
| 版名:综合新闻                                                                                                    |         | 北京市石景山区鲁谷<br>西路5号100040              |
| - 分类号<br>版号:004                                                                                                    |         | 中央级                                  |
| 知识网络<br>分类号: D922.68                                                                                                    |         | http://www.jcrb.co<br>m/             |
| • 关联作者                                                                                                    |         |                                      |
| - 相似文献<br>LQ CAJ下载<br>人PDF下载                                                                                                    |         |                                      |
| 读者推荐                                                                                                    |         |                                      |
| 手机阅读本文<br>下载: 3<br>页数: 1                                                                                                    |         |                                      |
| 下载安装手机APP<br>大小: 71k<br>扫码同步阅读本文                                                                                                    |         |                                      |

Fig. 5.2.1-1 Newspaper knowledge network node

See  $1.5.2$ -1.5.7 for other knowledge network nodes

# **5.3 Newspaper navigation**

# **5.3.1 Search results page of newspaper navigation**

When searching information about a newspaper, you can switch to newspaper navigation page. You can conduct a search by first selecting a filter (Title of Newspaper, Region, Publisher and CN), entering search terms in the search box and then clicking Publication Source Search. You can also look up information in the left navigation system to find newspapers in related fields. Click a filter from the

navigation system to view the list of newspapers returned covered by this field.

The search results are displayed according to the default order. You can also select "Sort by Pinyin". There are two display modes: List View and Detail View. Detail View is displayed by default (see Fig. 5.3.1-1), with 21 results per page. List View shows title of newspapers, publisher, publication frequency, place of publication, downloads, and citations (see Fig. 5.3.1-2). Each page shows 20 pieces of data. Click the title or picture of the newspaper to enter the detail page of the newspaper.

| 共 159 条结果 ◀ 1 / 8 ▶ |                                   |       |                              | 按默认排序→<br>$\sim$ |                              | 88 详情 :三列表 |
|---------------------|-----------------------------------|-------|------------------------------|------------------|------------------------------|------------|
|                     | 人民日报                              |       | 人民日报海外版                      |                  | 光明日报                         |            |
| 人民日報                | 中国共产党中央委员会<br>出版周期: 日报<br>出版地:北京市 | 人工日系目 | 中共中央<br>出版周期: 周六报<br>出版地:北京市 | 名の日記             | 中央宣传部<br>出版周期: 日报<br>出版地:北京市 |            |

Fig. 5.3.1-1 Detail View

| 共 164 条结果 ◀ 1 / 9 ▶ |            |      | 按默认排序↓<br>$\sim$ | 品详情 三列表               |                  |  |
|---------------------|------------|------|------------------|-----------------------|------------------|--|
| 报纸名称                | 主办单位       | 刊期形式 | 出版地              | 下载次数                  | 被引次数             |  |
| ・人民日报               | 中国共产党中央委员会 | 日报   | 北京市              | 4636478               | 91943            |  |
| • 人民日报海外版           | 中共中央       | 周六报  | 北京市              | 22222332444<br>835537 | 3834             |  |
| • 光明日报              | 中央宣传部      | 日报   | 北京市              | 3943509               | 51941            |  |
| • 经济日报              | 中央宣传部      | 日报   | 北京市              | 1416785               | 7991<br>-922-338 |  |

Fig. 5.3.1-2 List View

### **5.3.2 Detail page of newspapers**

Detail page consists of a search box at the top of the page, introduction, Browse Dates, Browse Columns and search results. The search box is the same as that in the home page.

## (1) Introduction

As shown in Fig. 5.3.2-1, the introduction includes basic information, contact information and publication overview, of which the publication overview includes the number of articles in the newspaper, total downloads and total citations. By default, three lines of information are displayed. Click More to view all the information.

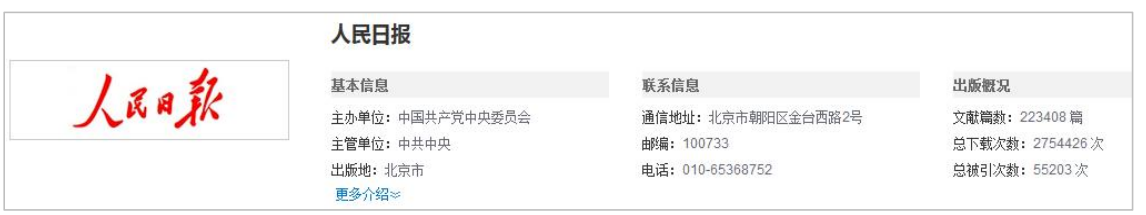

Fig. 5.3.2-1 Introduction

## (2) Browse Dates

As shown in Fig. 5.3.2-2, the publication date of the newspaper is shown on the left. (1) Select the year option included in the dropdown menu and then select the month option. (2) Hover over the month tab to show more publication date. (3) Click the date tab to display corresponding documents, including information about title, author, page, column and downloads. You can click a title to enter the corresponding knowledge network node. By hovering over an article and clicking on  $\bullet$ ,  $\bullet$  or

, once you have logged in, you can download, preview online or share the article.

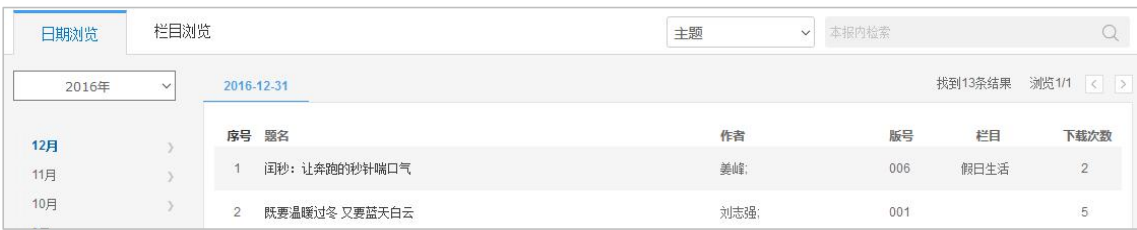

#### Fig. 5.3.2-2 Browse Dates

## (3) Browse Columns

As shown in the Fig. 5.3.2-3, the column information of the past ten years is displayed by default on the left, and the column information of the past five years, three years and one year can also be viewed. On the right side is the list of articles under this column.

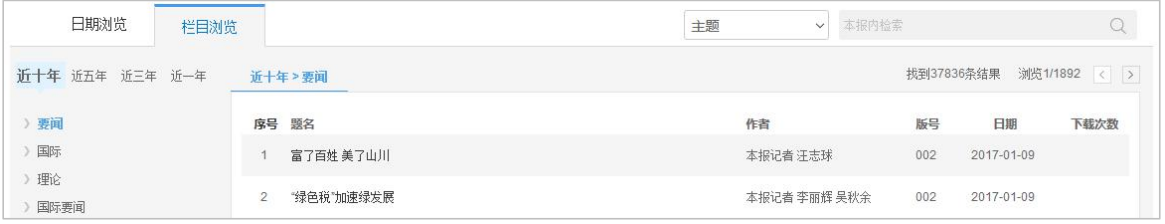

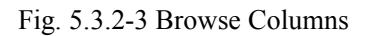

# $(4)$  Search results

Set search criteria, such as theme, title, author, and keywords, enter search terms

in the search box and click the search button to view search results. As shown in Fig. 5.3.2-4, the left side shows the grouping of search results, including publishing year, discipline and institution. Hover over  $\overrightarrow{a}$  to view all groups. On the right side is a list of search results from searching within this newspaper.

| 日期浏览                      |                      | 栏目浏览                         |                | 检索结果                   |         | 主题<br>$\boldsymbol{\mathrm{v}}$ | 改革开放 |            | $\Omega$     |
|---------------------------|----------------------|------------------------------|----------------|------------------------|---------|---------------------------------|------|------------|--------------|
| 发表年度                      |                      |                              |                |                        |         |                                 |      | 找到791条结果   | 浏览1/40 < >   |
| 2018<br>2017<br>2016      | (148)<br>(5)<br>(19) | »                            | 序号             | 题名                     |         | 作者                              | 版号   | 日期         | 按主题+<br>下载次数 |
| 2015                      | (22)                 |                              |                | 两个不能否定的重大政治意义          |         | 齐彪:                             | 001  | 2013-05-07 | 193          |
| 2014                      | (42)                 |                              | $\overline{c}$ | 坚持改革开放不动摇              |         | 春刚:                             | 001  | 2012-04-10 | 104          |
| 学科                        |                      |                              | 3              | 全面认识中国特色社会主义的探索实践      |         | 唐洲雁:                            | 001  | 2013-01-11 | 121          |
| 中国政治与国际政治 (290)<br>经济体制改革 | (117)                | ۰                            | $\overline{4}$ | 改革开放是当代中国最鲜明的特色        |         | 赵周贤:汤俊峰;                        | 007  | 2014-03-16 | 90           |
| 中国共产党<br>马克思主义            | (81)<br>(31)         | $\mathcal{V}$                | 5              | 四十位代表委员热议改革开放40年 经济篇   | $\pm$ 0 |                                 | 005  | 2018-03-03 | 582          |
| 文化                        | (25)                 |                              | 6              | 全面深化改革开放的战略思维          |         | 杨秋宝:                            | 004  | 2013-11-29 | 558          |
| 单位                        |                      |                              | 7              | 为改革开放探索更多可复制经验         |         | 本报评论员                           | 001  | 2018-11-10 | 95           |
| 中共中央党校                    | (13)                 |                              | 8              | 见证中国改革开放40年            |         | 王怀成:                            | 012  | 2018-05-15 | 87           |
| 中国人民大学<br>中国社会科学院         | (12)<br>(8)          | m<br>$\rangle\!\rangle$<br>٦ | $\mathcal{G}$  | 坚定不移深化改革开放             |         | 何文雄:                            | 001  | 2013-07-17 | 80           |
| 解放军国防大学<br>中共中央党史研究室(6)   | (7)                  |                              | 10             | 继续开辟解放思想改革开放新境界        |         | 林培雄:刘光明:                        | 001  | 2012-08-15 | 29           |
|                           |                      |                              | 11             | 深刻认识改革开放宝贵经验的政治分量和理论内涵 |         | 张磊                              | 009  | 2008-09-02 | 17           |

Fig. 5.3.2-4 Search results

# **6 Yearbook**

# **6.1 Yearbook search**

It offers three search methods: one-stop search, advanced search, and professional search. In addition to different search options, the yearbook search adds new search options like volume, region, province, city, county, editor-in-chief, and type of items. Refer to  $1.3$  for other search methods.

| <b>Onciteral</b>     | 文献<br>期刊                                                                                           | 博硕论文<br>会议论文<br>报纸                                    | 学术辑刊<br>年鉴                      | 指数                 | 更多>> |                          |    |         |                |             |
|----------------------|----------------------------------------------------------------------------------------------------|-------------------------------------------------------|---------------------------------|--------------------|------|--------------------------|----|---------|----------------|-------------|
| 高级检索<br>专业检索         | 一框式检索                                                                                              |                                                       |                                 |                    |      |                          |    |         |                | 数据指标   整刊导航 |
| »文献分类目录              | 输入检索条件:                                                                                            |                                                       |                                 |                    |      |                          |    |         |                |             |
| 行业导航<br>地域导航<br>专辑导航 | 日日<br>题名                                                                                           | $\pmb{\mathrm{v}}$                                    | 词频<br>$\mathbf{v}$              | 并含<br>▼.           |      |                          | 词频 | 精确<br>▼ | $\mathbf{v}$ ) |             |
| 全选 清除                | 并且<br>(正文<br>$\mathbf{v}$                                                                          | $\pmb{\mathrm{v}}$                                    | 词频<br>$\mathbf{v}$              | 并含                 |      |                          | 词频 | 精确<br>▼ | $\mathbf{v}$ ) |             |
| 日图 北京市               | 年鉴年份:<br>从不限                                                                                       | ▼ 年到 不限                                               | 年鉴级别: 全部<br>▼年                  | $\pmb{\mathrm{v}}$ |      |                          |    |         |                |             |
| 田園 天津市<br>日図 河北省     | 来源年鉴:                                                                                              | 年鉴名称/ISSN/ISBN/CN<br>模糊                               | 卷名:<br>$\mathbf{v}$<br>1.11     |                    | 模糊 ▼ |                          |    |         |                |             |
| □ ■ 山西省              | 地域:                                                                                                | 省(直辖市)                                                | 市                               | 县                  |      |                          |    |         |                |             |
| □ ■ 内蒙古自治区           | E<br>$\left\vert \frac{\partial \mathbf{r}}{\partial \mathbf{r}}\right\vert$<br>主编<br>$\mathbf{v}$ |                                                       | 单位:<br>模糊<br>$\pmb{\mathrm{v}}$ |                    |      | 樟楜<br>$\pmb{\mathsf{v}}$ |    |         |                |             |
| 日图 辽宁省               | 条目类型:                                                                                              | ■ 全选 ■ 总结报告 ■ 領导讲话 ■ 远景规划 ■ 事实类 ■ 法律法规类 ■ 统计公报 ■ 统计图表 |                                 |                    |      |                          |    |         |                |             |
| 日図 吉林省               |                                                                                                    | ☑ 文件 ☑ 标准 ☑ 人物 ☑ 科研论文 ☑ 大事记 ☑ 图片 ☑ 机构 ☑ 作品 ☑ 其他       |                                 |                    |      |                          |    |         |                |             |
| □ ■ 黑龙江省             |                                                                                                    | ■ 中英文扩展 ■ 同义词扩展                                       |                                 |                    |      |                          |    |         |                |             |
| □ ■ 上海市              |                                                                                                    |                                                       |                                 |                    |      |                          |    |         |                |             |
| 国國汀苏省                |                                                                                                    |                                                       |                                 |                    |      |                          |    | 检索      |                |             |

Fig. 6.1 Yearbook search

# **6.2 Knowledge network node**

## **6.2.1 Year knowledge network node**

Knowledge node of yearbook knowledge network node includes basic information (title, author and institution), role clarification, chief editorial unit, CLC number, name of column, language, and publication source. Each tab has its own link. See [1.5.1](#page-33-0) for functional modules of Associated Authors, Similar Documents, Reader's Recommendations and Index of Subject.

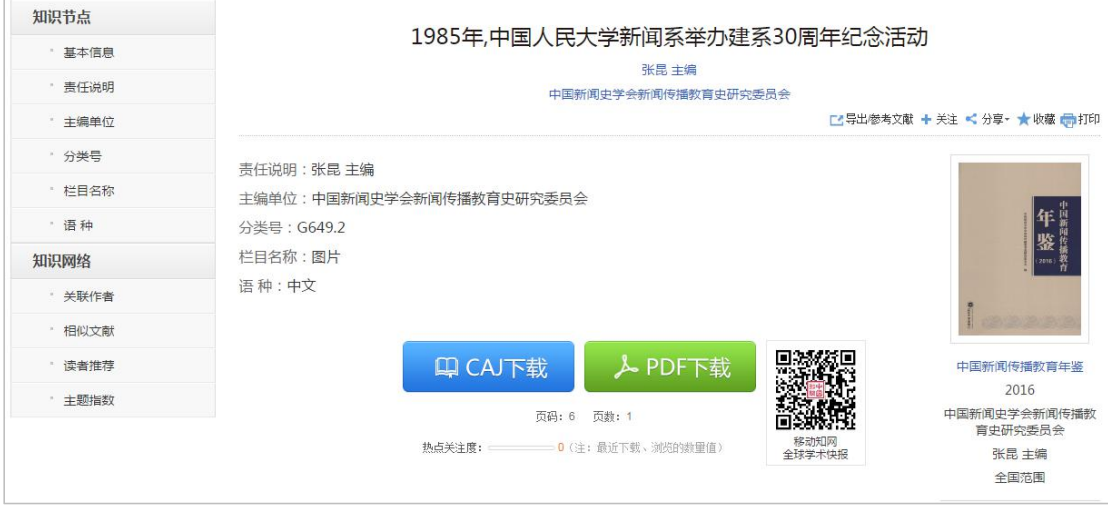

Fig. 6.2.1 Year knowledge network node

See  $1.5.2 - 1.5.7$  for other knowledge network nodes

### **6.3 Yearbook navigation**

### **6.3.1 Search results page of yearbook navigation**

When searching information about a yearbook, you can switch to yearbook navigation page. You can conduct a search by first selecting a filter like Chinese Title of Yearbook, English Title of Yearbook, Keywords, Region, Editor-in-chief, Publisher, ISSN, CN or ISBN, entering search terms in the search box and then clicking Publication Source Search. You can also look up information in the left navigation system to find yearbooks in related fields. Click a search term from the navigation system to view the list of yearbooks returned covered by this field.

| <b>Onciters</b>             | 年鉴导航 ▼                                                                                                    |  |
|-----------------------------|----------------------------------------------------------------------------------------------------|--|
|                             | 文献检索<br>出版来源检索<br>请输入检索词<br>年鉴中文名                                                                                                    |  |
| 年鉴导航 > 地域导航<br>$\odot$      | 年鉴中文名<br>年鉴英文名<br>关键词                                                                                                    |  |
| 地域导航<br>$\mathcal{H}^{\mu}$ | 地域<br>主编                                                                                                    |  |
| 行业导航<br>nati.               | 介绍<br>出版者<br>Introduction<br><b>ISSN</b>                                                                                                 |  |
| 出版者导航<br>No.                | <b>CN</b><br> 版总库是目前国内最大的连续更新的动态年鉴资源全文教据库,内容覆盖基本国情、地理历史、政治军事外交、法律、经济、科学技术、<br><b>ISBN</b><br>教育、文化体育事业、医疗卫生、社会生活、人物、统计资料、文件标准与法律法规等各个领域。 |  |
| 学科导航<br>$\mathcal{M}$       | 目前年鉴总计4411种, 35139本, 共计条数31,892,400条。                                                                                                    |  |
| 年鉴级别导航                      |                                                                                                    |  |

Fig. 6.3.1-1 Search results page of yearbook navigation

The search results are displayed according to the default order. You can select "Sort by Pinyin". There are two display modes: List View and Detail View. Detail View is displayed by default (see Fig. 6.3.1-2), with 21 results per page.

| <b>Onciteral</b>                    | 年鉴导航 ▼                                                                        |              |          |             |                           |                     |  |
|-------------------------------------|-------------------------------------------------------------------------------|--------------|----------|-------------|---------------------------|---------------------|--|
|                                     | v<br>年鉴中文名                                                                    | 年鉴           | 出版来源检索   | 文献检索 >      |                           |                     |  |
| ◎ 年鉴导航 > 检索:年整                      |                                                                               |              |          |             |                           |                     |  |
| 地域导航<br>$\mathcal{L}(\mathcal{E})$  | 共 3177 条结果 ( 1 / 152 )                                                        |              |          |             | 按默认排序→                    | 88 详情 :三列表          |  |
| 行业导航<br>$\mathcal{M}^{\mathcal{C}}$ |                                                                               |              |          |             | 按拼音排序                     |                     |  |
| 出版者导航<br>$\mathcal{N}$              |                                                                               | 中国广告与设计分     | 青岛青年工作年鉴 | 青岛青年工作年鉴    | <b>SHIRTE</b>             | 中国青少年犯罪研            |  |
| 学科导航<br>$\mathcal{M}$               | $\left( \begin{matrix} \begin{matrix} 1\\ 1\end{matrix} \end{matrix} \right)$ | 册数: 3        | $-0.14$  | 册数: 24      | <b>TOLESA REALS</b><br>年鉴 | 册数: 2               |  |
| 年鉴级别导航<br>$\mathcal{A}$             |                                                                               | 出版者: 岭南美术出版社 |          |             | <b>STEERED</b>            | 主编单位: 中国青少年         |  |
|                                     |                                                                               | 主编单位: 《中国广告  |          | 主编单位: 共青团青岛 | <b>TEXT</b>               | ISBN: 7-80107-560-9 |  |

Fig. 6.3.1-2 Detail View

List View shows the title of yearbook, chief editorial unit, publisher, and book number (see Fig.  $6.3.1-3$ ). Each page shows 20 pieces of data. Click the title or picture

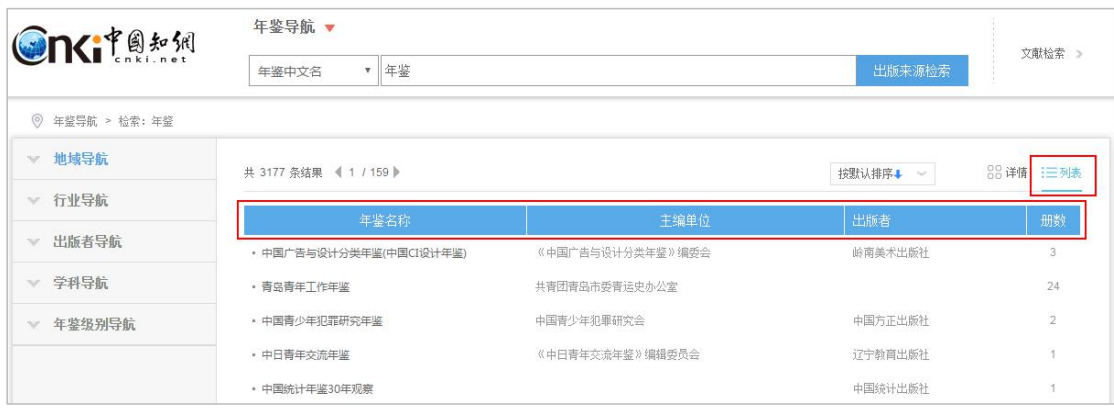

of the yearbook to enter the detail page of the yearbook.

Fig. 6.3.1-3 List View

# **6.3.2 Detail page of yearbook**

It mainly includes a search box at the top of the page, introduction, Browse Years, Browse Columns, Statistics & Evaluation, and the search results from searching within the yearbook. The search box is the same as that in the home page.

(1) Introduction

As shown in Fig. 6.3.2-1, the introduction includes basic information of the latest issue of the yearbook, including year, ISBN, chief editorial unit, publisher, subject terms and brief Introduction of the content. You can view the full yearbook online.

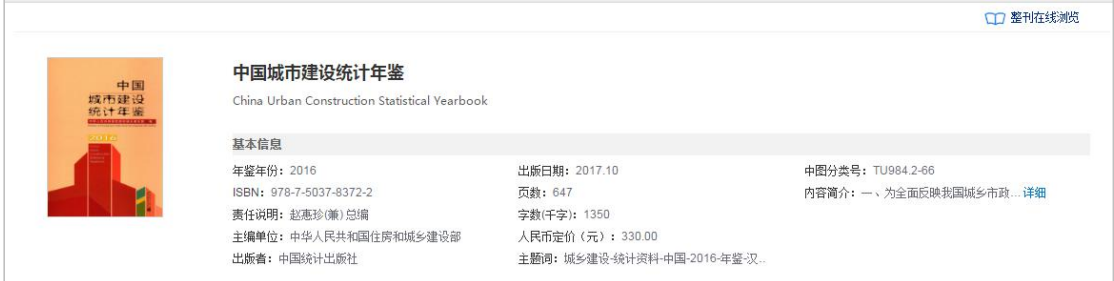

Fig. 6.3.2-1 Introduction

# (2) Browse Years

As shown in Fig. 6.3.2-2, the left side shows the publishing year of the yearbook, and you can select a filter included in the dropdown menu and then search within the yearbook by entering search terms in the yearbook search box. The catalog of selected year is displayed in the lower right hand. Click  $\pm$  to show the secondary content and

 $\blacksquare$  to hide the secondary content. The items are sorted in the ascending order of page numbers. Click on the title of an item to enter its knowledge network node page.

| 年份浏览      | 栏目浏览           | 评价与推荐                       | 正文               | 本年鉴内检索 |                    |
|-----------|----------------|-----------------------------|------------------|--------|--------------------|
|           | 2016年          |                             | 条目题名<br>正文<br>作者 |        |                    |
| ൈ<br>2016 |                |                             | 主编               |        |                    |
| 2015      |                | 《中国城市建设统计年鉴-2016》编委会和编辑工作人员 | 单位               |        | $4 - 5$            |
|           |                | 编辑说明                        | 年份               |        | $6 - 9$            |
| 2014      | 田              | 综合数据                        | 地域               |        | $1 - 83 + 85 - 21$ |
| 2013      | $\blacksquare$ | 专业数据                        |                  |        | $221 - 349 + 35$   |
| 2012      |                | 三 五、城市供水                    |                  |        | $222 - 325$        |
|           |                | 简要说明                        |                  |        | 222                |
| 2011      |                | 5 全国历年城市供水情况 (1978-2016)    |                  |        | 223                |
| 2010      |                | 5-1 2016年全国城市供水分组资料         |                  |        | $224 - 225$        |
| 2009      |                | 5-2 2016年按省分列的城市供水          |                  |        | $226 - 227$        |
| 2008      |                | 5-3 2016年按省分列的城市供水(公共供水)    |                  |        | $228 - 229$        |
|           |                | 5-4 2016年按省分列的城市供水(自建设施供水)  |                  |        | $230 - 231$        |
| 2007      |                | 5-5 2016年按城市分列的城市供水         |                  |        | 232-267            |
| 12 >      |                | 5-6 2016年按城市分列的城市供水(公共供水)   |                  |        | $268 - 303$        |

Fig. 6.3.2-2 Browse Years

# (3) Browse Columns

As shown in Fig. 6.3.2-3, the first-level column information of the yearbook is displayed by default on the left. On the right is the list of items under this column, including item title, column name, year (volume), page number and downloads. At the same time, you can select item types, such as documents, statistical chart, factual resources, institutions, laws and regulations. By default, results are sorted by relevance, and can also be sorted by year and downloads. Click on the title to enter the corresponding knowledge network node. By hovering over a document and clicking on  $\bullet$  or  $\bullet$  , once you have logged in, you can download or preview online the document.

| 年份浏览<br>栏目浏览       | 评价与推荐                                            | 本年鉴内检索<br>正文<br>$\mathbf{v}$ |          |         | Q               |
|--------------------|--------------------------------------------------|------------------------------|----------|---------|-----------------|
|                    | 专业数据                                             | 全部类型 ~                       | 找到670条结果 |         | 测览1/34 < >      |
| 专业数据<br>专业数据部分     |                                                  |                              |          |         | 按相关性↓<br>$\sim$ |
| 综合数据               | 条目题名<br>序号                                       | 栏目名称                         | 年(卷)     | 页码      | 下载次数            |
| 综合数据部分             | 6-1 2016年全国城市节约用水分组资料                            | 专业数据>>六、城市节约用水<br>下载和预览      | 2016     | 328-329 | 6               |
| 图片<br>附表《2007年中国城市 | 8 全国历年城市集中供热情况(1981-2016)<br>$\overline{2}$<br>县 | 专业数据>>八、城市集中供热<br>$\square$  | 2016     | 433     | 12              |
| 找到 6 个栏目           | 3<br>简要说明                                        | 专业数据>>十一、城市排水和污<br>水处理       | 2016     | 496     |                 |
|                    | 11 全国历年城市排水和污水处理情况(1978-2016)<br>4               | 专业数据>>十一、城市排水和污<br>水处理       | 2016     | 497     | 39              |

Fig. 6.3.2-3 Browse Columns

#### $(4)$  Statistics & Recommendation

As shown in Fig. 6.3.2-4, Statistics & Recommendation shows citations of the

yearbook and similar yearbooks. Click on the numerical value of citations to view the documents that cited the yearbook of that year.

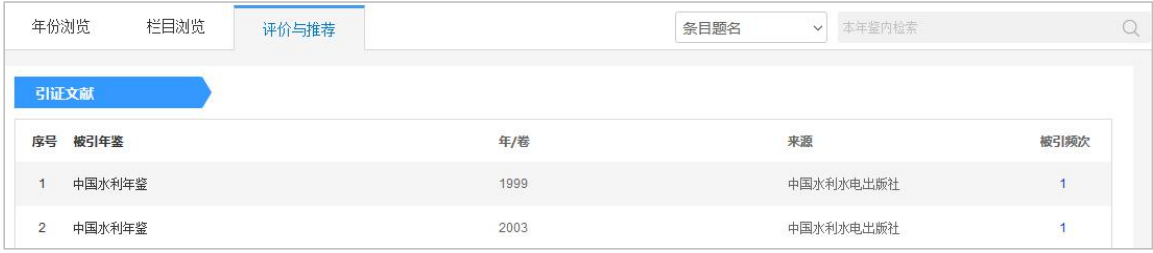

# Fig. 6.3.2-4 Statistics & Recommendation

# $(5)$  Search results

Set search criteria, such as title, text, editor-in-chief and institution, enter search terms and click the search button to view search results. As shown in Fig. 7.3.2-5, the left side shows the grouping of search results, including type of items, years of the

yearbook, and discipline. Hover over  $\overrightarrow{v}$  to view all groups. On the right side is a list of search results from searching within this yearbook.

| 年份浏览                     |                        | 栏目浏览          |                | 评价与推荐   | 检索结果                         |       | 正文<br>$\boldsymbol{\mathrm{v}}$ | 城市 |          |            |               |
|--------------------------|------------------------|---------------|----------------|---------|------------------------------|-------|---------------------------------|----|----------|------------|---------------|
| 条目类型                     |                        |               |                |         |                              |       |                                 |    | 找到848条结果 |            | 浏览1/43 < >    |
| 统计图表<br>事实类<br>图片        | (661)<br>(166)<br>(14) |               |                | 序号 条目题名 |                              | 下载和预览 | 栏目名称                            |    | 年(卷)     | 页码         | 按相关性→<br>下载次数 |
| 其他                       | (7)                    |               |                | (按城市分列) | 3-3 2013年全国城市维护建设资金则政性资金收入   | 土田    | 综合数据>>三、城市维护建设财<br>政性资金收支       |    | 2013     | 94-137     | 427           |
| 年等年份                     |                        |               | $\overline{2}$ | (按城市分列) | 3-3 2016年全国城市维护建设资金则政性资金)收入  |       | 综合数据>>三、城市维护建设财<br>政性资金收支       |    | 2016     | $92 - 135$ | 77            |
| 2016<br>2015             | (45)<br>(43)           | π             | 3              | (接城市分列) | 3-3 2015年全国城市维护建设资金(财政性资金)收入 |       | 综合数据>>三、城市维护建设财<br>政性资金收支       |    | 2015     | 94-137     | 205           |
| 2014<br>2013<br>2012     | (44)<br>(87)<br>(86)   | $\mathcal{V}$ | $\Delta$       | (接城市分列) | 3-3 2014年全国城市维护建设资金则通性资金收入   |       | 综合教据>>=、城市维护建设财<br>政性资金收支       |    | 2014     | 94-137     | 542           |
| 学科                       |                        |               | 5              |         | 4-4 2008年全国亿元以上城市市政公用设施建设项目  |       | 综合数据部分>>四、城市市政公<br>用设施建设固定资产投资  |    | 2008     | 244-375    | 112           |
| 宏观经济管理<br>建筑科学与工程        | (367)<br>(329)         |               | 6.             | (亿元以上)  | 4-4 2007年全国城市规模以上市政公用设施建设项目  |       | 综合数据部分>>四、城市市政公<br>用设施建设固定资产投资  |    | 2007     | 264-403    | 101           |
| 人口学与计划生育<br>铁路运输<br>资源科学 | (53)<br>(53)<br>(44)   | $\mathcal{Y}$ |                | (按城市分列) | 3-3 2011年全国城市维护建设资金侧顶性资金收支   |       | 综合数据>>三、城市维护建设财<br>政性资金收支       |    | 2011     | 86-125     | 501           |
|                          |                        |               | g.             | (按城市分列) | 3-3 2012年全国城市维护建设资金(财政性资金)收支 |       | 综合数据>>三、城市维护建设财<br>政性资金收支       |    | 2012     | 86-123     | 436           |

Fig. 6.3.2-5 Search results

# **7 Monographic serials**

# **7.1 Monographic serials Search**

It provides one-stop search, advanced search, professional search and sentence search, please refer to that of academic journals. See  $1.3$  for other search methods.

| <b>On</b> citens |                                                | 年鉴                                                     |                                       |                               | 辑刊导航 |
|------------------|------------------------------------------------|--------------------------------------------------------|---------------------------------------|-------------------------------|------|
| 专业检索<br>高级检索     | 句子检索<br>一框式检索                                  |                                                        |                                       |                               |      |
| <b>»文献分类目录</b>   | 输入检索条件:                                        |                                                        |                                       |                               |      |
| 全选 清除            | 国目<br>主题<br>$\pmb{\mathrm{v}}$                 | 词频<br>井含<br>$\pmb{\mathrm{v}}$<br>$\blacktriangledown$ |                                       | 词频<br>精确<br>$\mathbf{v}$      |      |
| 日回基础科学           | $\pmb{\mathrm{v}}$<br>并且<br>篇名<br>$\mathbf{v}$ | 词频<br>并含<br>$\blacktriangledown$<br>▼                  |                                       | 精确<br>词频<br>$\mathbf{v}$<br>▼ |      |
| □■ 工程科技 I 辑      | 出版年度: 从 不限<br>▼ 年到 不限<br>指定期:<br>▼年            |                                                        | 更新时间: 不限<br>$\boldsymbol{\mathrm{v}}$ |                               |      |
| <b>□■ 工程科技Ⅱ辑</b> | 辑刊名称:<br>模糊<br><b>ALCOHOL</b><br>▼             | ■ 限CSSCI来源辑刊                                           |                                       |                               |      |
| □■ 农业科技          | 支持基金:<br>模糊<br>$V = 1.14$                      | 限全部基金文献<br>but.                                        |                                       |                               |      |
| □■ 医药卫生科技        |                                                |                                                        |                                       |                               |      |
| ■■ 哲学与人文科学       | 日<br>$\Box$<br>作者<br>$\pmb{\mathrm{v}}$        | 作者单位:<br>精确<br>$\pmb{\mathrm{v}}$                      |                                       | 模糊                            |      |
| □ ■ 社会科学 I 辑     | □ 中英文扩展 ■ 同义词扩展                                |                                                        |                                       |                               |      |
| □ ■ 社会科学II 辑     |                                                |                                                        |                                       | 检索                            |      |
| □ ■ 信息科技         |                                                |                                                        |                                       |                               |      |

Fig 7.1 Monographic Serials search

# **7.2 Monographic Serials knowledge network node**

It mainly includes title, author, institution, abstract, keywords, CLC number, knowledge network and publication source, etc. See [1.5.1](#page-33-0) for other information.

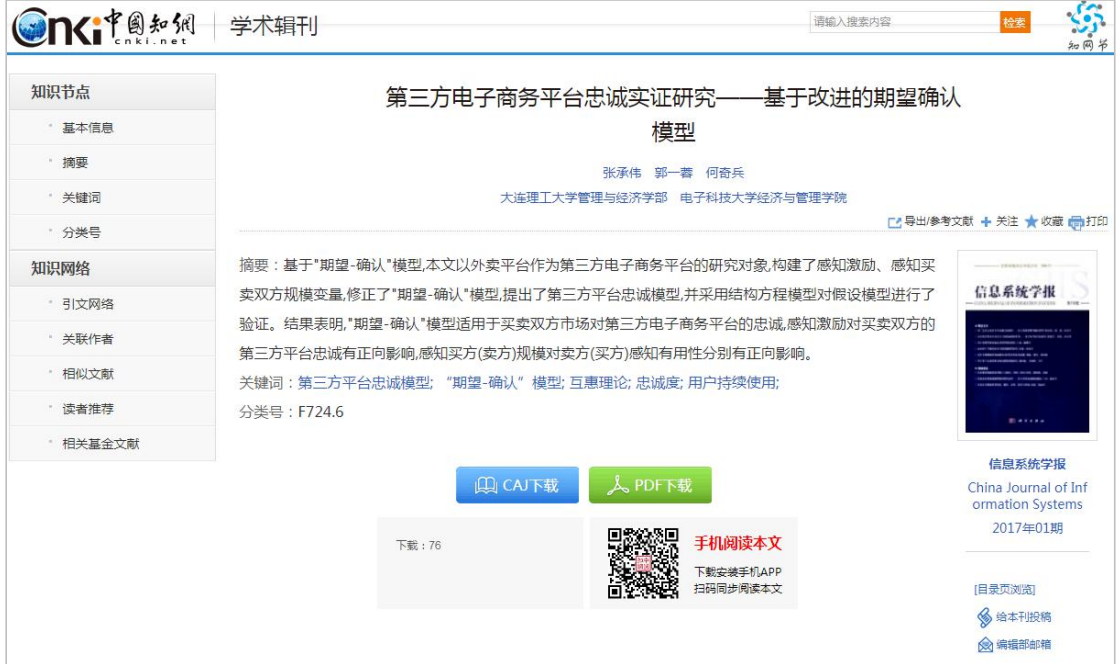

Fig. 7.2-1 Monographic Serials knowledge network node

#### **7.3 Monographic Serials navigation**

#### **7.3.1 Search results page of monographic serials navigation**

When searching information about a monographic serial, you can switch to monographic serials navigation page. You can conduct a search by first selecting Title of Monographic Serials, entering search terms in the search box and then clicking Publication Source Search. You can also look up information in the left navigation system to find monographic serials in related fields. Click a filter from the navigation system to view the list of monographic serials returned covered by this field. You can view other classifications via other options. For example, click on "Core Monographic Serials" to view a list of search results (see Fig. 7.3.1).

| <b>Onciteral</b>                      |               | 学术辑刊导航 ▼                                                                                           |                                                                                  |                                            |                                                                                                    |
|---------------------------------------|---------------|----------------------------------------------------------------------------------------------------|----------------------------------------------------------------------------------|--------------------------------------------|----------------------------------------------------------------------------------------------------|
|                                       |               | 请输入检索词<br><b>蜡刊名称</b><br>$\boldsymbol{\mathrm{v}}$                                                 |                                                                                  | 文献检索 ><br>出版来源检索                           |                                                                                                    |
| ◎ 学术辑刊导航 > 学科导航                       |               |                                                                                                    |                                                                                  |                                            |                                                                                                    |
| 学科导航<br>26                            |               |                                                                                                    |                                                                                  |                                            |                                                                                                    |
| 基础科学 (15)                             | $\rightarrow$ |                                                                                                    |                                                                                  |                                            |                                                                                                    |
| 工程科技1(4)                              | $\rightarrow$ |                                                                                                    |                                                                                  | 介绍<br><b>Introduce</b>                     |                                                                                                    |
| 工程科技II (20)                           | $\rightarrow$ |                                                                                                    |                                                                                  |                                            |                                                                                                    |
| 医药卫生科技(2)                             | $\geq$        |                                                                                                    | 《中国学术辑刊全文数据库》共收录国内出版的重要学术辑刊786种,共计文章271,792篇。辑刊的编辑单位多为高等院校和科研院所。编者的学术素养          |                                            |                                                                                                    |
| 哲学与人文科学 (380)                         | $\rightarrow$ | 收录了自1979年至今的重要学术辑刊。                                                                                | 高,论文质量好、专业特色强。辑刊具有较强的学术辐射力和带动效应。导航内容覆盖自然科学、工程技术、农业、哲学、医学、人文社会科学等各个领域,            |                                            |                                                                                                    |
| 社会科学1 (198)                           | $\rightarrow$ |                                                                                                    |                                                                                  |                                            |                                                                                                    |
| <b>社会科学II (68)</b>                    | $\rightarrow$ |                                                                                                    |                                                                                  |                                            |                                                                                                    |
| 信息科技 (43)                             | $\geq$        |                                                                                                    |                                                                                  | 推荐<br>Recommendation                       |                                                                                                    |
| 经济与管理科学 (98)                          | $\rightarrow$ |                                                                                                    |                                                                                  | Arms of a<br><b><i>Correspondences</i></b> |                                                                                                    |
| 核心期刊导航<br>n                           |               | 信息系统学报<br><b>ARRAIGNOST BORY</b>                                                                   | 1920-012<br>*****<br>上海天文台平刊<br><b>The Company of the Company of the Company</b> | Chimse<br>Language                         | <b>FINANCEAL ACIDICE</b><br>金融科学<br><b>London Schwart</b>                                                                                                    |
| 主办单位导航<br>$\mathcal{N}_{\mathcal{C}}$ |               | <b>8 02000101-0-2</b><br><br><b>See the c</b><br>------<br>men komisien in 1<br>Militärin komisien | 2010-8<br><b>GATAL</b>                                                           | 国际汉语教育<br>2015                             | $\begin{tabular}{ c c c c } \hline & $\cdots$ & $\cdots$ & $\cdots$ & $\cdots$ \\ \hline $\cdots$ & $\cdots$ & $\cdots$ & $\cdots$ \\ \hline $\cdots$ & $\cdots$ & $\cdots$ & $\cdots$ \\ \hline $\cdots$ & $\cdots$ & $\cdots$ & $\cdots$ \\ \hline $\cdots$ & $\cdots$ & $\cdots$ & $\cdots$ \\ \hline $\cdots$ & $\cdots$ & $\cdots$ & $\cdots$ \\ \hline $\cdots$ & $\cdots$ & $\cdots$ & $\cdots$ \\ \hline $\cdots$ & $\cdots$ & $\cdots$ & $\cdots$ \\ \hline $\cdots$ & $\cdots$ & $\cdots$ & $\$<br><b>ALLAS CREATIVES</b> |
|                                       |               | 11.444444                                                                                          |                                                                                  | 1991191491                                 | government                                                                                                    |
|                                       |               | 信息系统学报                                                                                             | 中国科学院上海天<br>文台年刊                                                                 | 国际汉语教育                                     | 金融科学                                                                                                    |

Fig. 7.3.1 Search results page of monographic serials navigation

## **7.3.2 Detail page of monographic serials**

Entry of detail page: Search results of monographic serials navigation; Journal knowledge network node > Publication Source; Search results of documents > Publication Source.

The detail page mainly includes a search box at the top of the page, introduction, Browse Issues, Browse Columns, Statistics & Evaluation, and search results from search within the serial.

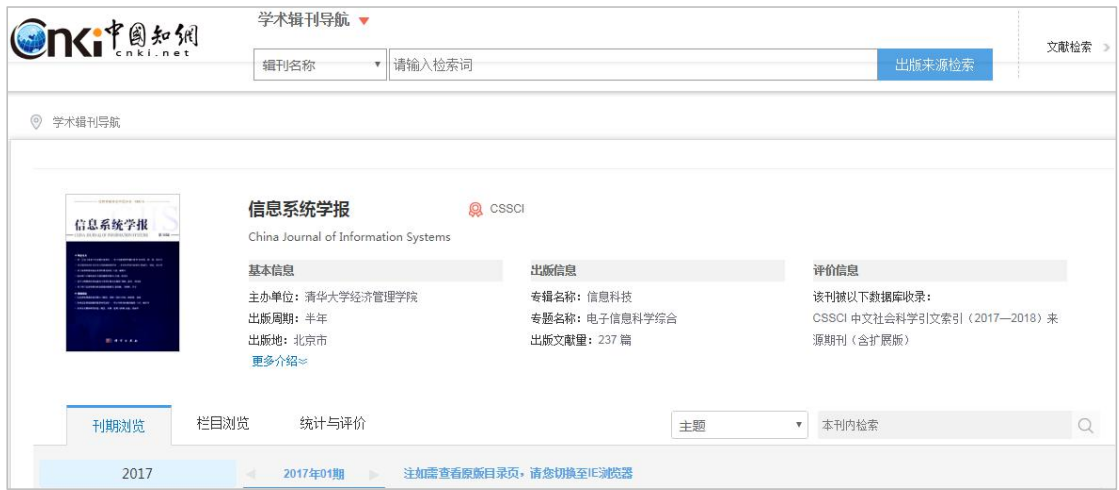

Fig. 7.3.2-1 Detail page of monographic serials

# (1) Introduction

It mainly includes the online publication statement of the monographic serials, the Chinese/English title and the indexed information by other databases of the monographic serial, basic information, publication information and evaluation information. The evaluation information includes impact factors, the indexed information by other databases, and honors of the monographic serial, etc. By default, three lines of information are displayed. Click More to view all the information.

|                                          |                                                       | 网 <b>络出版声明:</b> 本刊为拥有纸质期刊出版许可的正式刊物;《中国学术期刊(光盘版)》电子杂志社有限公司(以下简称电子杂志社)为拥有互联网出版许可和互联网信息服务许可的出版单位…… |                                                              |            |
|------------------------------------------|-------------------------------------------------------|-------------------------------------------------------------------------------------------------|--------------------------------------------------------------|------------|
| <b>COLD</b><br>国际政治科学                    | 国际政治科学<br>Quarterly Journal of International Politics | <b>Q</b> CSSCI                                                                                  |                                                              |            |
|                                          | 基本信息                                                  | 出版信息                                                                                            | 评价信息                                                         |            |
|                                          | 主办单位: 清华大学<br>出版周期: 季刊<br>ISSN: 2096-1545<br>更多介绍》    | 专辑名称: 社会科学<br>专题名称: 中国政治与国际政治<br>出版文献里: 480篇                                                    | (2017版) 夏合影响因子: 1.955<br>(2017版)综合影响因子: 1.295<br>该刊被以下数据库收录: |            |
| 栏目浏览<br>刊期浏览                             | 统计与评价                                                 | 主题                                                                                              | 本刊内检索<br>$\boldsymbol{\mathrm{v}}$                           | Q          |
| 优先出版                                     | 2016年03期<br>$\triangleright$                          | 注如需查看原版目录页,请您切换至IE浏览器                                                                           |                                                              |            |
| 2018                                     |                                                       | 目录                                                                                              |                                                              |            |
| 2017                                     | 主编寄语                                                  |                                                                                                 |                                                              |            |
| 2016                                     | 以国家利益评估对外政策效果                                         |                                                                                                 | 阎学通:                                                         | $4 - 6$    |
| No <sub>04</sub><br>No.03 No.02<br>No.01 |                                                       |                                                                                                 |                                                              |            |
| 2015                                     | 国际关系预测                                                |                                                                                                 |                                                              |            |
| 2014                                     | - 2017年底前中越关系不会严重恶化                                   |                                                                                                 | 伺颖:                                                          | 162-163    |
|                                          |                                                       |                                                                                                 |                                                              |            |
| 2013                                     | 崛起国如何获得国际支持——以美国对华门户开放政策为案例的研究                        |                                                                                                 | <b>HD恒:</b>                                                  | $1 - 28$   |
| 2012                                     | - 中国东亚安全战略转变及其解释                                      |                                                                                                 | 刘丰;                                                          | $29 - 52$  |
| 2011                                     | 汉匈西域战略成败的原因——兼论大国的对外战略导向与战略信誉                         |                                                                                                 | 杨倩如                                                          | $53 - 90$  |
| 2010                                     | - 古代东亚等级制的生成条件                                        |                                                                                                 | 孟维瞻:                                                         | $91 - 124$ |
| 2009                                     | 国际制度压力与中国自贸区战略                                        |                                                                                                 | 孙忆:                                                          | 125-161    |
| 2008                                     | - 《国际政治科学》注释体例                                        |                                                                                                 |                                                              | 164-171    |
| 2007                                     | 《国际政治科学》期刊订阅单                                         |                                                                                                 |                                                              | 172        |
| 2006                                     | ▪ 征稿启事和论文规范                                           |                                                                                                 |                                                              | 173        |
|                                          |                                                       |                                                                                                 |                                                              |            |

Fig. 7.3.2-2 Introduction of monographic serials

## (2) Browse Issues

The left side shows information of issues, including information of Online First. Click on the year to display the issues of that year. Click on a certain issue, it will show on the right its bibliography containing the column, title, author and page number of that issue. Click on the title to enter the corresponding knowledge network node. Hovering over an article and clicking  $\bullet$  or  $\bullet$ , once you have logged in, you can download or preview online the article. By clicking Original Contents, you can view the cover and contents of the paper monographic serial and print it.

| 刊期浏览                           | 栏目浏览<br>统计与评价<br>主题                                                 | 本刊内检索<br>ν. | $\Omega$   |
|--------------------------------|---------------------------------------------------------------------|-------------|------------|
| 优先出版                           | 注如需查看原版目录页,请您切换至IE浏览器<br>2016年03期<br>$\sim$<br>$\blacktriangleleft$ |             |            |
| 2018<br>2017                   | 目录                                                                  |             |            |
| 2016                           | 主编寄语                                                                |             |            |
| <b>No.03</b><br>No.02<br>No.04 | 以国家利益评估对外政策效果                                                       | 阎学通:        | $4 - 6$    |
| No.01                          | 国际关系预测                                                              |             |            |
| 2015                           | - 2017年底前中越关系不会严重恶化                                                 | 何颖          | 162-163    |
| 2014                           |                                                                     |             |            |
| 2013                           | 崛起国如何获得国际支持——以美国对华门户开放政策为案例的研究                                      | <b>开附说:</b> | $1 - 28$   |
| 2012                           | 中国东亚安全战略转变及其解释                                                      | 刘丰:         | 29-52      |
| 2011                           | 汉匈西域战略成败的原因——兼论大国的对外战略导向与战略信誉                                       | 杨倩如:        | $53 - 90$  |
| 2010                           | 古代东亚等级制的生成条件                                                        | 孟维瞻:        | $91 - 124$ |
| 2009                           | 国际制度压力与中国自贸区战略                                                      | 孙忆          | 125-161    |
| 2008                           | - 《国际政治科学》注释体例                                                      |             | 164-171    |
| 2007                           | 《国际政治科学》期刊订阅单                                                       |             | 172        |
| 2006                           | ▪ 征稿启事和论文规范                                                         |             | 173        |
| 2005                           |                                                                     |             |            |

Fig. 7.3.2-3 Browse Issues

# (3) Browse Columns

As shown in Figure 7.3.2-3, the publication information of the last ten years is displayed by default on the left side, and the column information of the last ten years, the last five years, the last three years and the last year can be viewed. On the right is the list of articles under this column. By default, they are sorted by relevance, and can also be sorted by publication date, citations, and downloads. Click on the title to enter the corresponding knowledge network node. Hovering over an article and clicking

or  $\boxed{\oplus}$ , once you have logged in, you can download or preview online the 法 article.

| 刊期浏览<br>栏目浏览         | 统计与评价                                                     | 主题<br>本刊内检索<br>$\mathbf{v}$ |         |                |                  |
|----------------------|-----------------------------------------------------------|-----------------------------|---------|----------------|------------------|
| 近十年 近五年 近三年 近一年      | 近十年>学术评论                                                  |                             |         | 找到13条结果        | $1/1$ $\leq$ $>$ |
| > 学术评论               |                                                           |                             |         |                | 按相关性→            |
| 相关链接                 | 序号<br>篇名                                                  | 作者                          | 年/期     | 被引次数           | 下载次数             |
| > 书评                 | 大国规避体系制衡之谜                                                | 孙学峰:杨原:                     | 2009/02 | 18             | 1257             |
| 书讯<br>学术争鸣<br>国际关系预测 | 对先秦国家间政治思想的思考——兼评《先秦国家间政治思想的异<br>$\overline{2}$<br>同及其启示》 | 杨倩如                         | 2009/03 | 5 <sub>1</sub> | 350              |
| 总编寄语                 | 古代中国的政治霸权论——兼评《〈战国策〉的霸权思想及启示》<br>3                        | 王日华                         | 2009/03 | $\overline{4}$ | 462              |
| 主编寄语                 | 一兼评《荀子的国际政治思想及启示》<br>在儒家的两端一<br>4                         | 徐进:                         | 2009/03 | $\overline{4}$ | 331              |

Fig. 7.3.2-4 Browse Columns

(4) Statistics & Evaluation

Statistics & Evaluation information is displayed on the left, mainly including the Annual Publication the Monographic Serials and the Trend of Academic Hot Topics. Click on the title to jump to the corresponding figure on the right side of the page. The annual publication information of the monographic serials includes the annual total number of articles, the annual number of fund-supported articles, and the distribution of the columns to which the monographic serials belong in the past ten years. The Trend of Academic Hot Topics includes the subject distribution of monographic serials in the past ten years and the keywords distribution of articles in the past ten years. Statistics for 20 years are displayed by default, and statistics for 10 and 30 years can also be viewed.

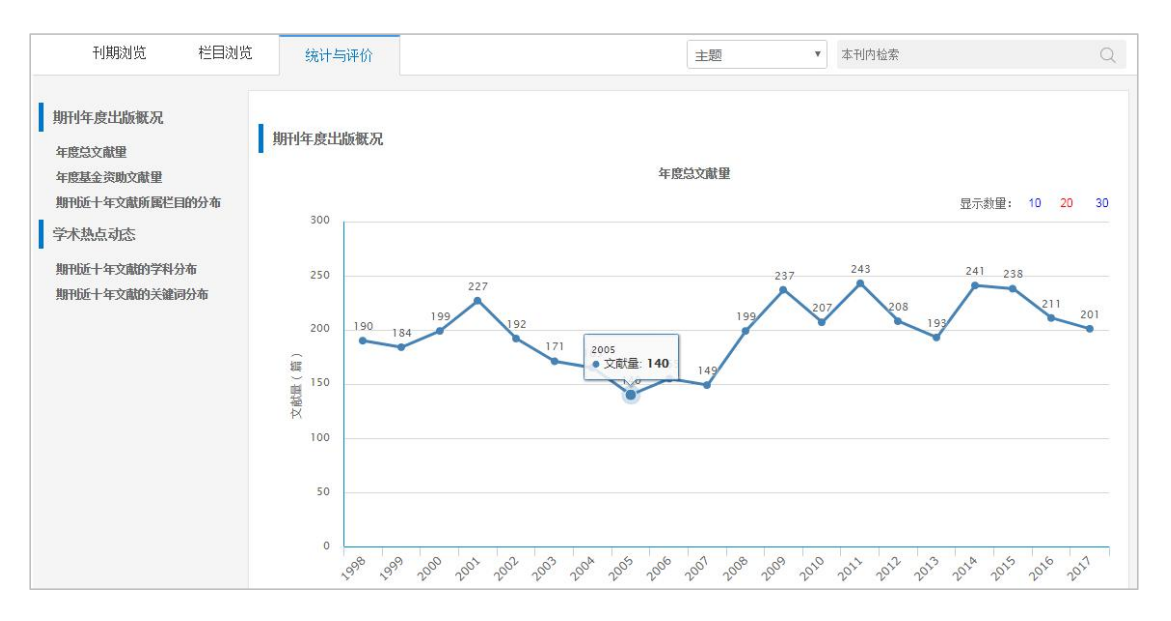

Fig.7.3.2-5 Statistics & Evaluation 1

In the figure of Keywords Distribution of Articles in Recent Ten Years, click on a bar such as "air separation plant", you can view its publication and distribution information in the past 10 years. The bar chart shows the annual number of articles about "air separation plant" and the line chart shows the proportion of number of articles about air separation plant in the total number of articles in that year.

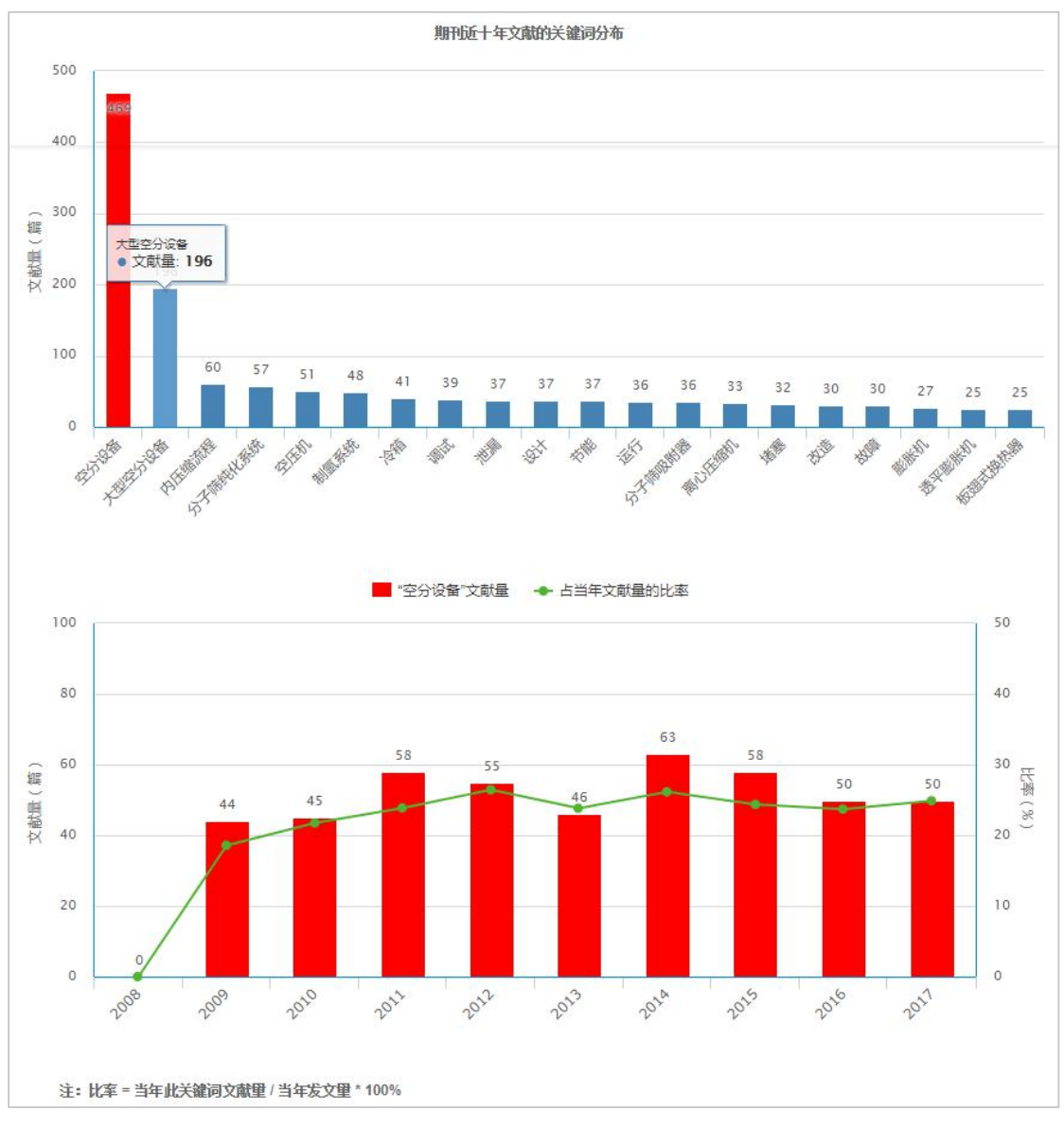

Fig.7.3.2-6 Statistics & Evaluation 2

Click the keyword "Debug" to display the publication information in the past 10 years of "Debug", which can enable you to compare and view the difference between the two keywords, as shown in the following figure.

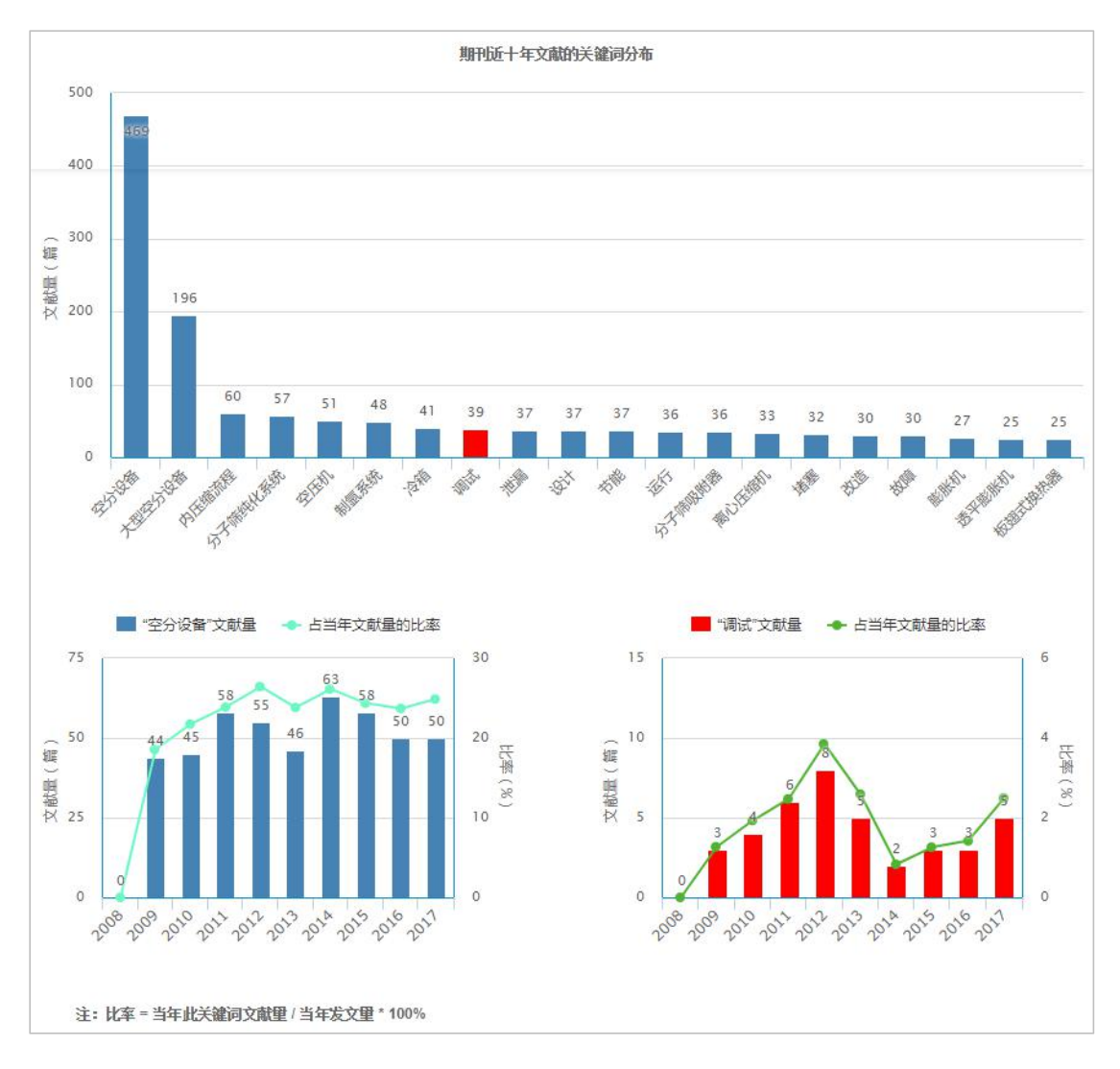

Fig. 7.3.2-7 Statistics & Evaluation 3

#### (5) Search results

Set search criteria, such as theme, title, author, and keywords. Then enter search terms and click the search button to search within this serial so as to view search results. The left side shows the grouping of search results, including publishing year,

subject and fund. Hover over  $\overrightarrow{a}$  to view all groups. On the right side is a list of search results from searching within this serial, showing the title, author, year/issue, citations and downloads of articles. By default, the results are sorted by relevance, and can also be sorted by publication date, citations, and downloads. Click on the article title to enter the corresponding knowledge network node. By hovering over an article and clicking on  $\bullet$  or,  $\bullet$ , once you have logged in, you can download or preview online the article.

| 刊期浏览                   |              | 栏目浏览               |                 | 统计与评价                     | 检索结果                     |                               | 主题   | 国际关系<br>$\mathbf{v}$ |          |                 | Q         |
|------------------------|--------------|--------------------|-----------------|---------------------------|--------------------------|-------------------------------|------|----------------------|----------|-----------------|-----------|
| 发表年度                   |              |                    |                 |                           |                          |                               |      |                      | 找到140条结果 |                 | 浏览1/7 < > |
| 2016                   | (13)         |                    |                 |                           |                          |                               |      |                      |          |                 | 按相关性↓ →   |
| 2015<br>2014           | (11)<br>(10) | $\rightarrow$      |                 | 席号 篇名                     |                          |                               |      | 作者                   | 年/期      | 被引次数            | 下载次数      |
| 2013                   | (8)          |                    | 1.              | 期刊订阅单                     |                          |                               |      |                      | 2015/04  |                 |           |
| 2012                   | (12)         |                    | $\overline{2}$  | 国际关系理论中的历史主义              |                          |                               |      | 干日华:                 | 2015/04  |                 |           |
| 学科                     |              |                    | 3               | 征稿启事                      |                          |                               |      |                      | 2010/03  |                 | 107       |
| 中国政治与国际政治 (107)<br>政治学 | (19)         |                    | $\Delta$        | 崛起国合法化策略与制衡规辩             |                          |                               |      | 杨原:孙学峰:              | 2010/03  | 20 <sup>°</sup> | 1127      |
| 中国古代史                  | (5)          | m<br>$\mathcal{Y}$ | 5               | 孟子与世界秩序理论                 |                          |                               |      | 包天民:                 | 2010/03  | 3               | 514       |
| 出版<br>经济体制改革           | (2)<br>(2)   |                    | 6               | 国际关系研究的亚洲地方性学派            |                          |                               |      | 石之論:                 | 2010/03  | 8               | 451       |
| 基金                     |              |                    |                 | 赖和非国家行为体 >>               |                          | 新自由制度主义的前沿与困惑——评《世界政治中的权力、相互依 |      | 陈拯;                  | 2010/03  | 11              | 1326      |
| 国家社会科学基金 (1)           |              |                    | 8               |                           | 将世界观带回国际关系——评《天涯咫尺的国际关系》 |                               |      | 曾向红:                 | 2010/03  | $\overline{1}$  | 288       |
|                        |              | 9                  |                 | 作为关系过程的国际社会——制度、身份与中国和平崛起 |                          |                               | 春亚青: | 2010/04              | 23       | 1381            |           |
|                        |              |                    | 10 <sup>°</sup> | 印度学者对中国的安全认知              |                          |                               |      | 司乐如:                 | 2010/04  | 5               | 278       |
|                        |              |                    | 11              | 征稿启事                      |                          |                               |      |                      | 2010/04  |                 | 53        |

Fig. 7.3.2-8 Search results